学校办公室

2015 年 10 月

# 目 录

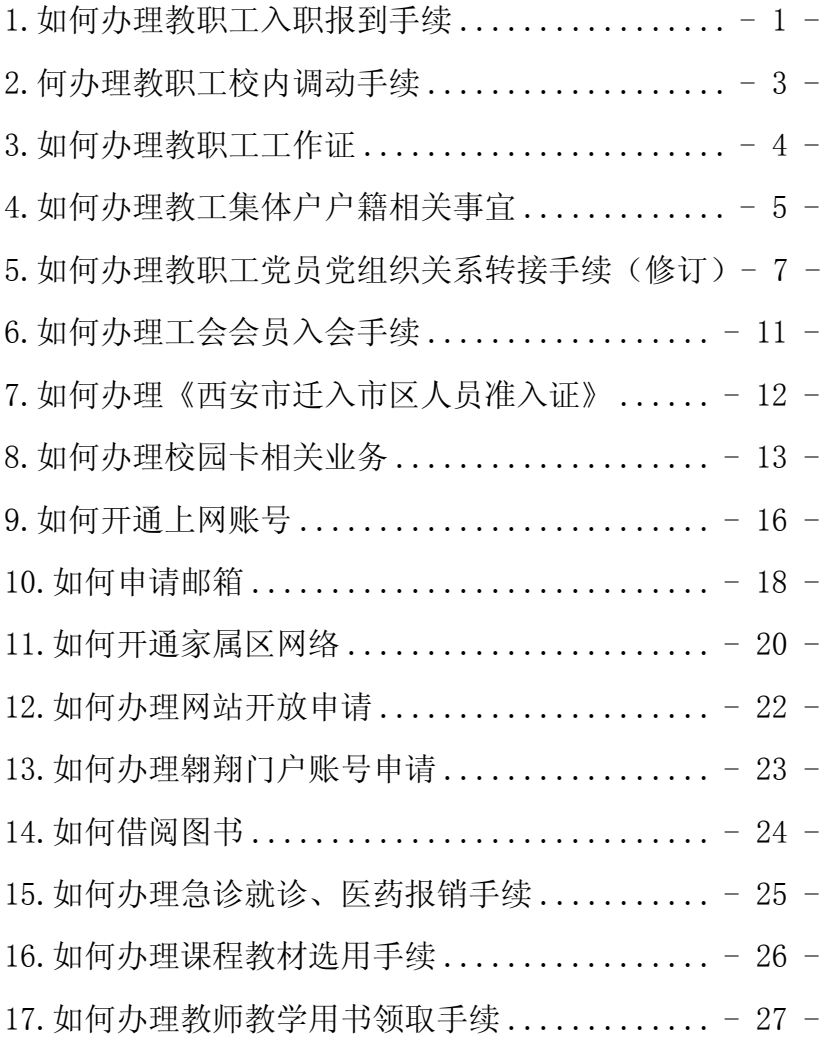

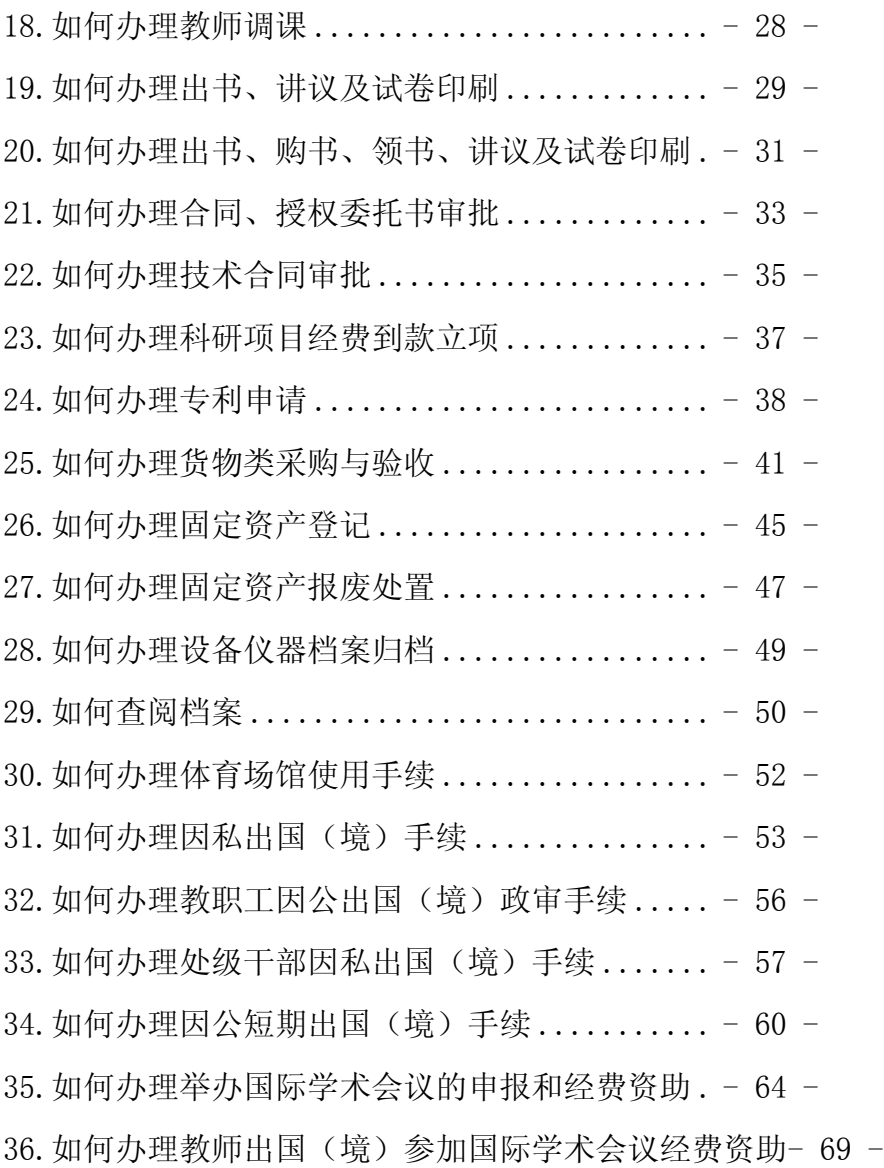

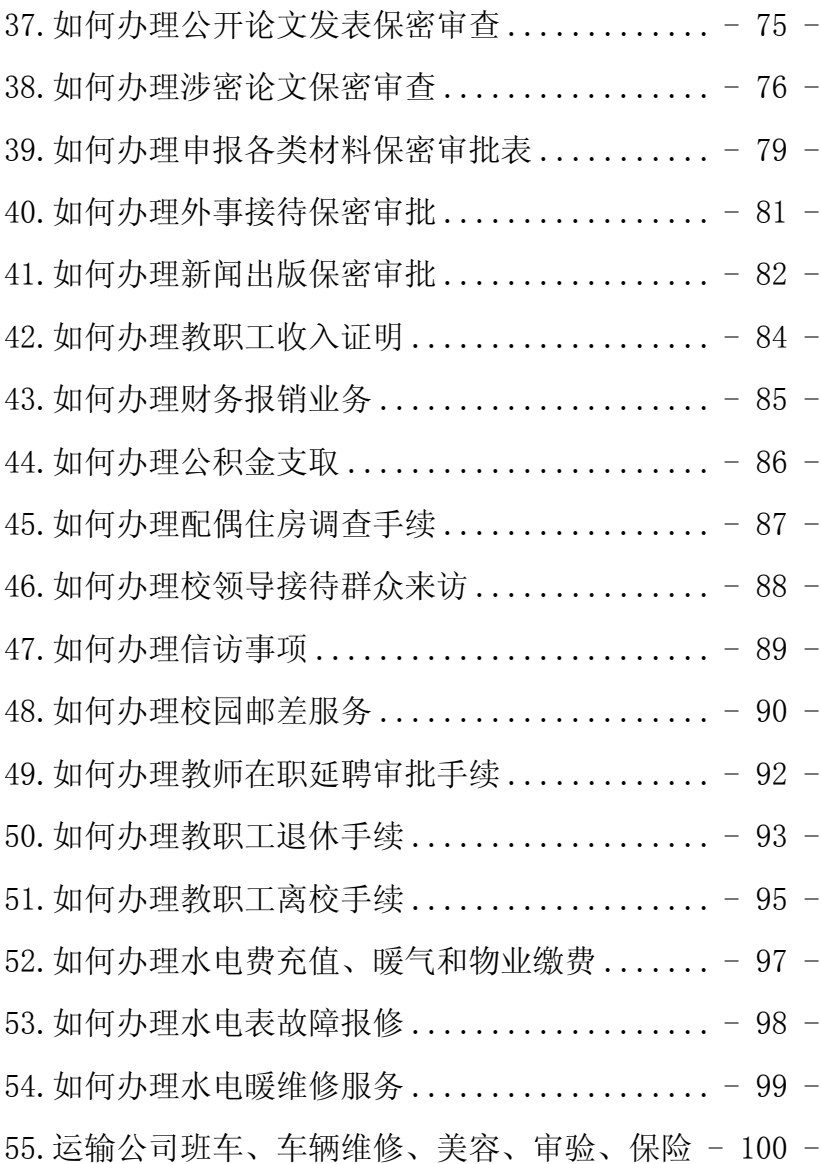

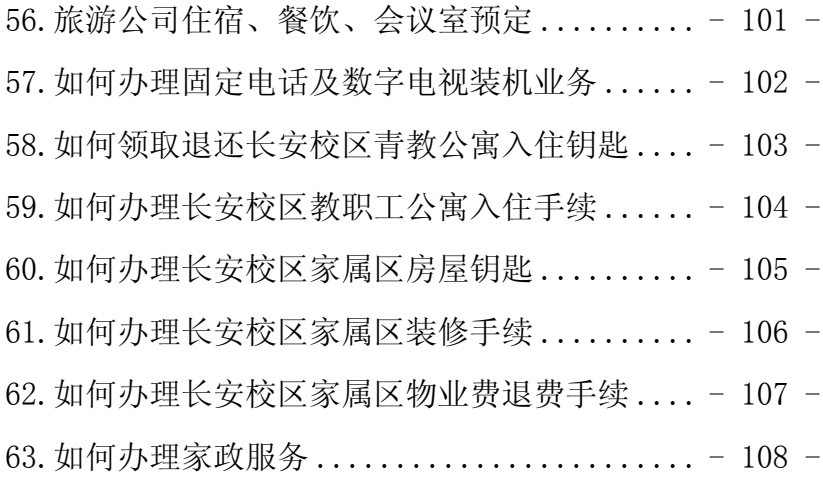

### 1.如何办理教职工入职报到手续

<span id="page-5-0"></span>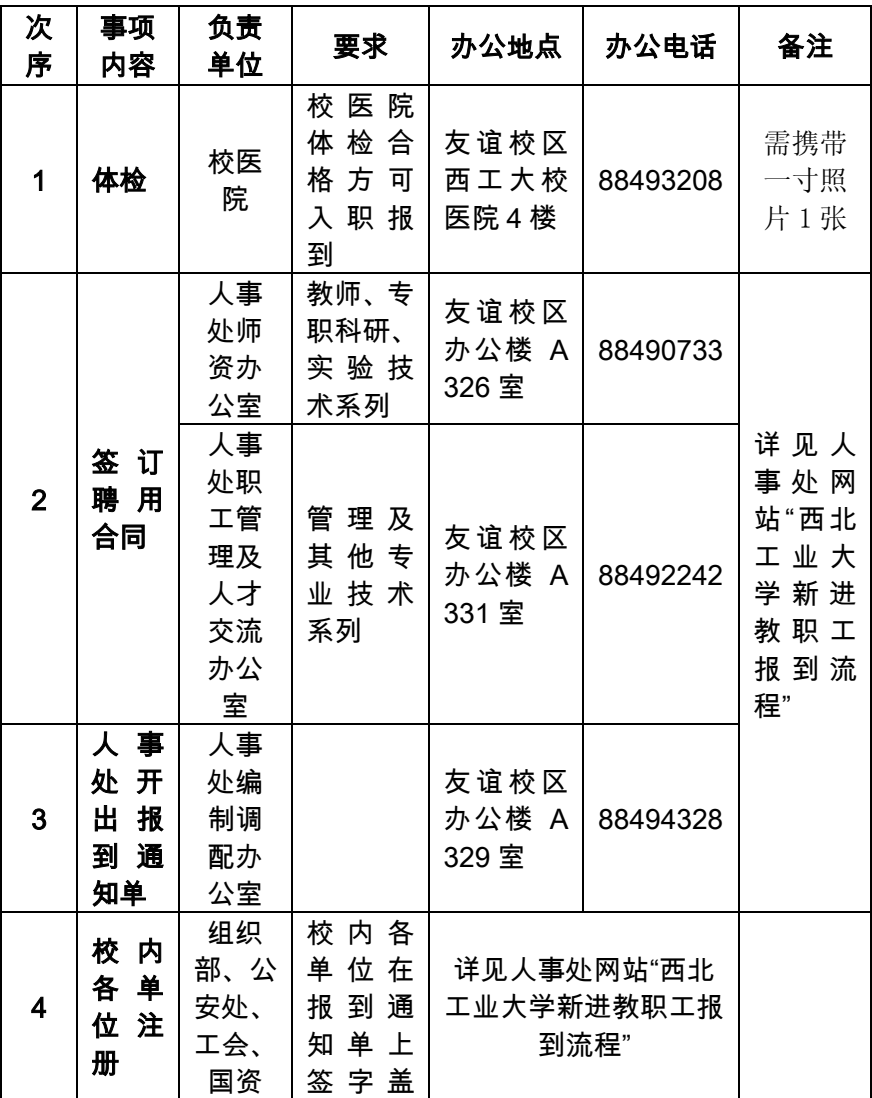

西北工业大学教职工办事指南

|                |                                        | 处                  | 章                                                    |                        |          |           |
|----------------|----------------------------------------|--------------------|------------------------------------------------------|------------------------|----------|-----------|
| 5              | 盖 章<br>后人<br>事处<br>签到                  | 人事<br>处            | 本人在<br>新 职 工<br>册<br>报 到<br>签字                       | 友谊校区<br>办公楼 A<br>329室  | 88494328 | 办理一<br>卡通 |
| 6              | 办理<br>工作<br>证、填<br>写履<br>历表            | 人事<br>处<br>办公<br>室 | 本人提<br>交二寸<br>照片两<br>张                               | 友谊校区<br>办公楼 A<br>330室  | 88460219 |           |
| $\overline{7}$ | 签 到<br>证<br>办<br>办<br>后<br>户<br>理<br>籍 | 人事<br>处<br>办公<br>室 | 持《西安<br>市迁入<br>市<br>区人<br>员准入<br>证》开出<br>落 户 介<br>绍信 | 友谊校区<br>办公楼 A<br>330 室 | 88460219 |           |

### 2.何办理教职工校内调动手续

<span id="page-7-0"></span>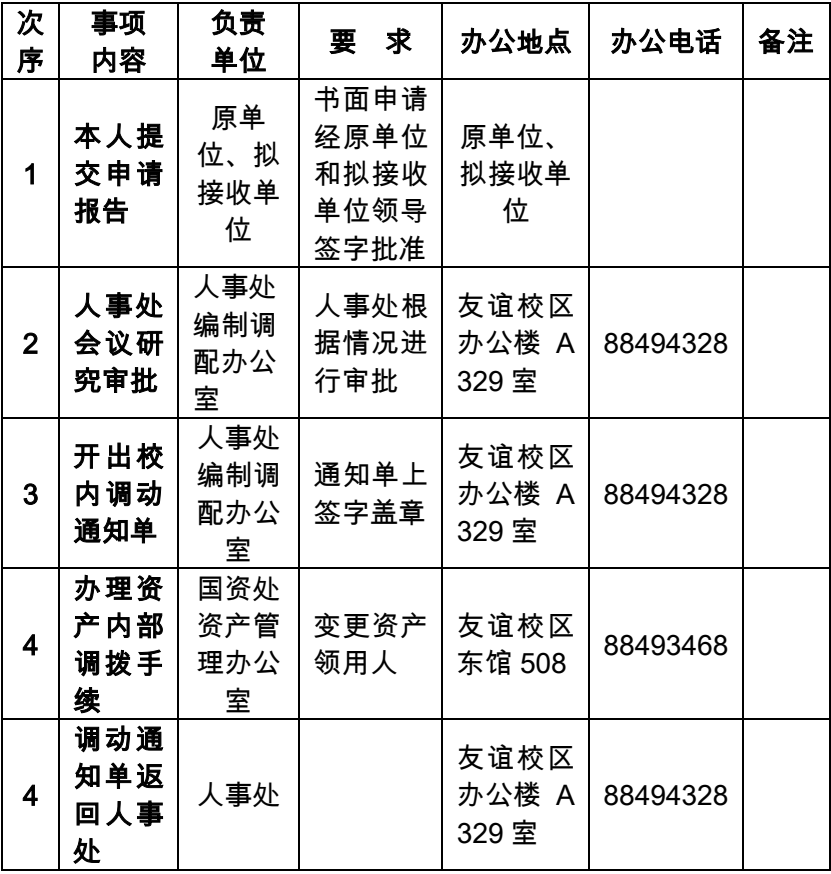

### 3.如何办理教职工工作证

<span id="page-8-0"></span>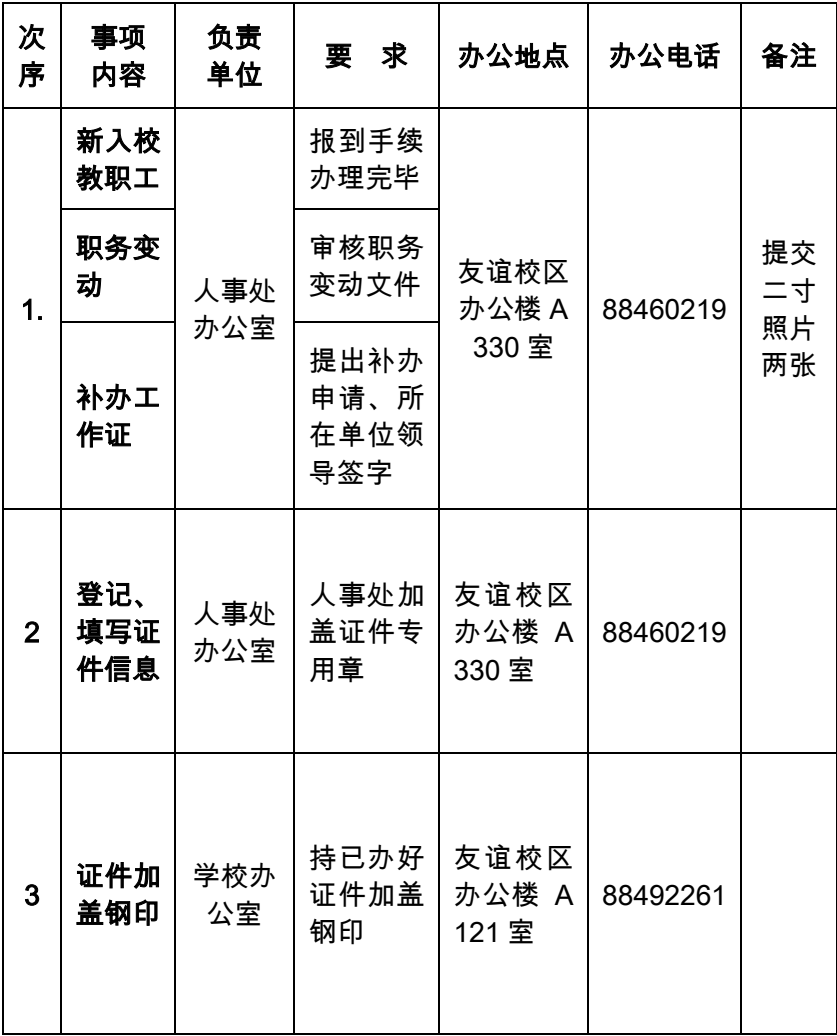

<span id="page-9-0"></span>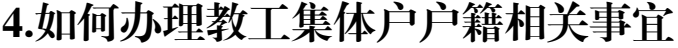

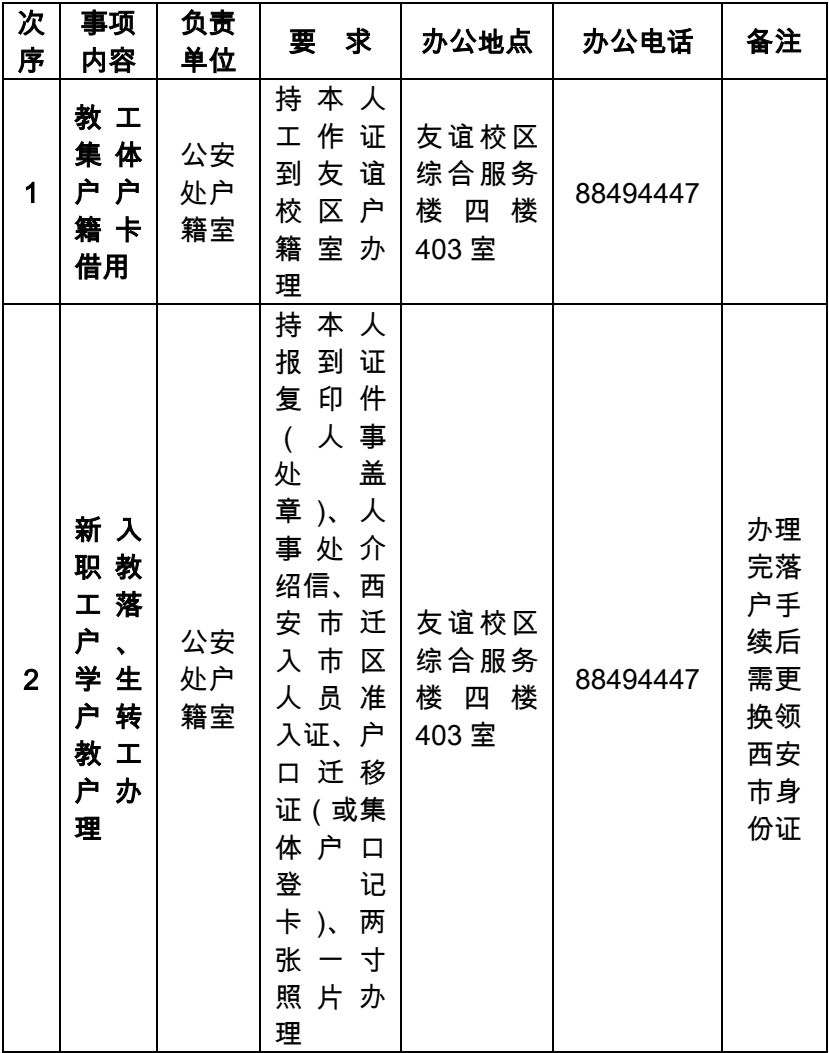

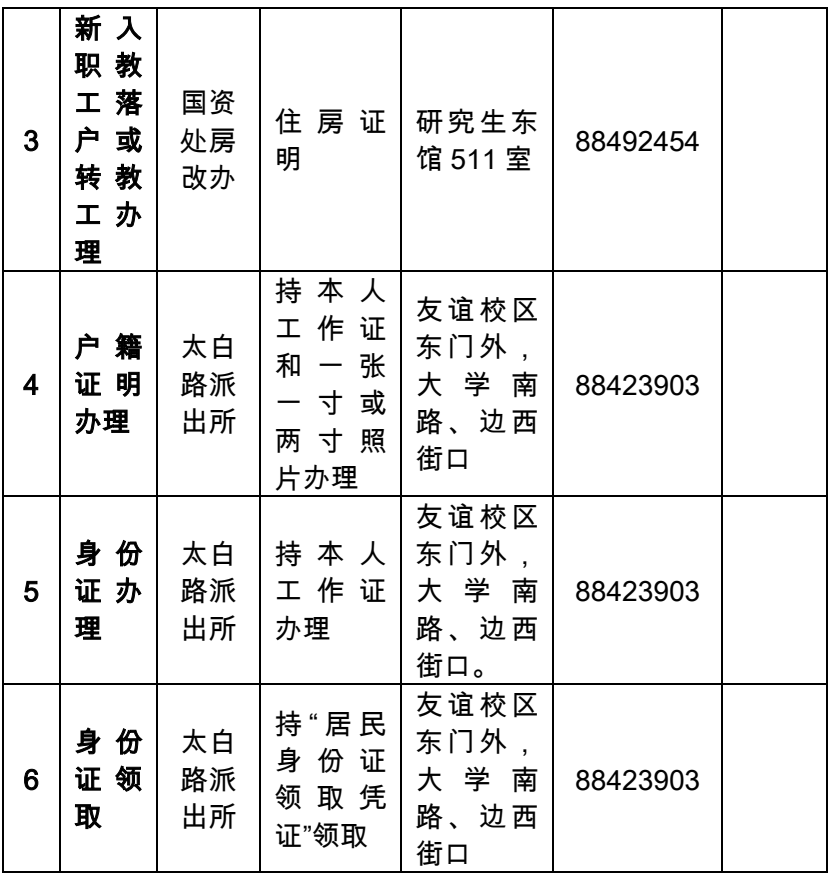

#### <span id="page-11-0"></span>5.如何办理教职工党员党组织关系转接手续 (修订)

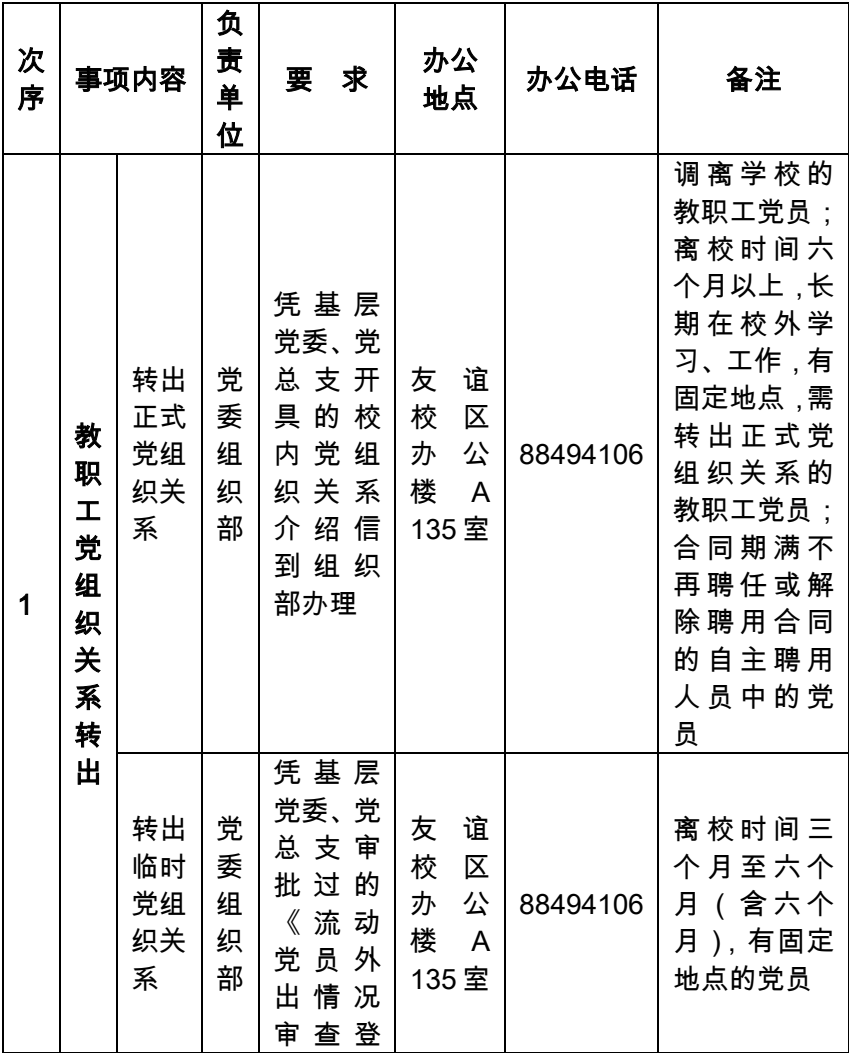

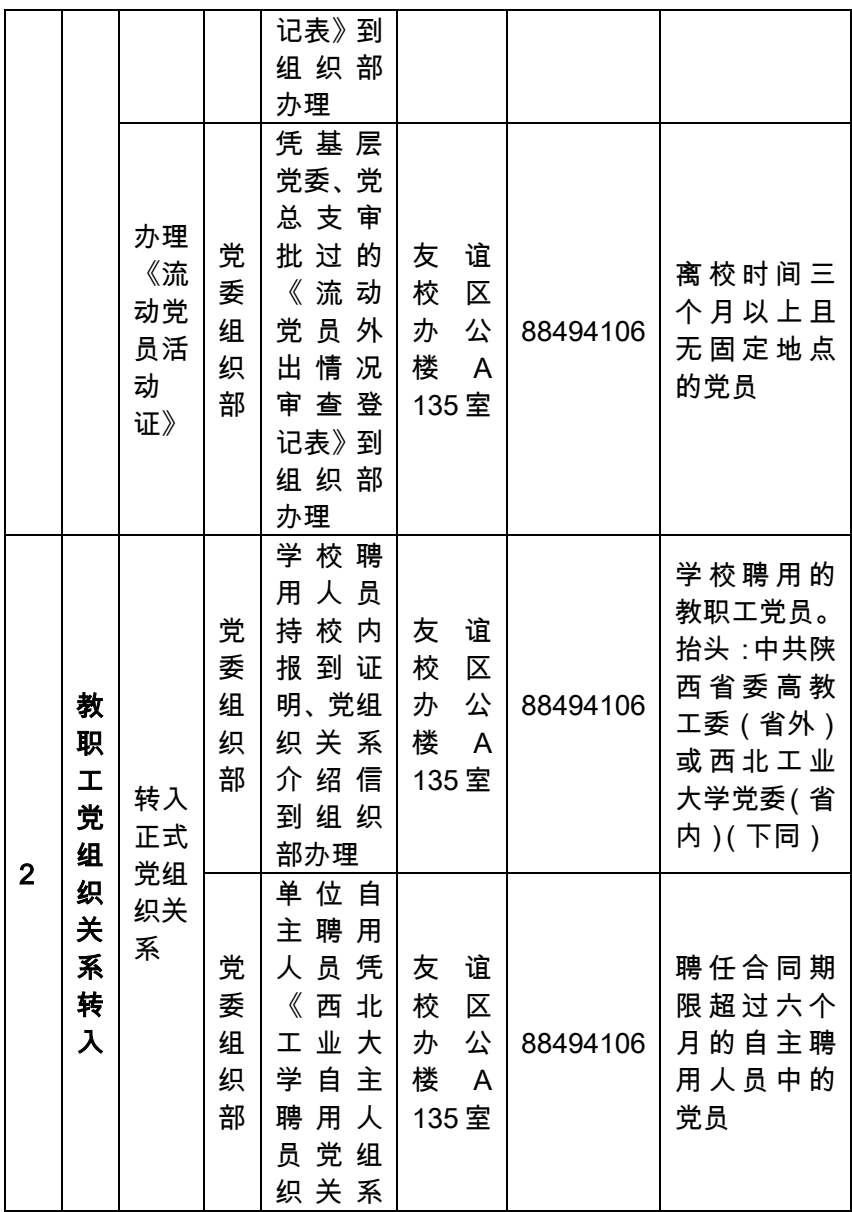

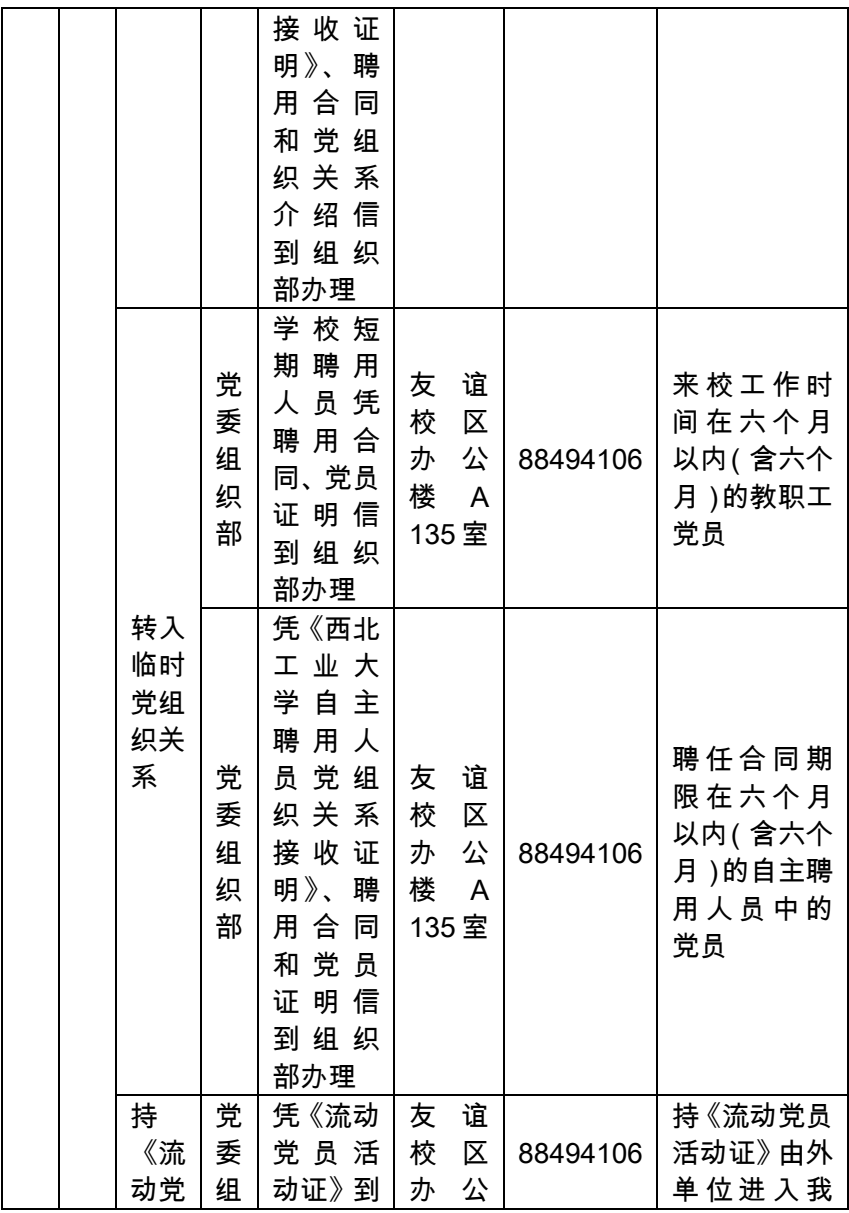

西北工业大学教职工办事指南

| 员活 | 织 | 组织部 | 楼    | 校的党员 |
|----|---|-----|------|------|
| 动  | 部 | 办理  | 135室 |      |
| 证》 |   |     |      |      |
| 的党 |   |     |      |      |
| 员  |   |     |      |      |

## 6.如何办理工会会员入会手续

<span id="page-15-0"></span>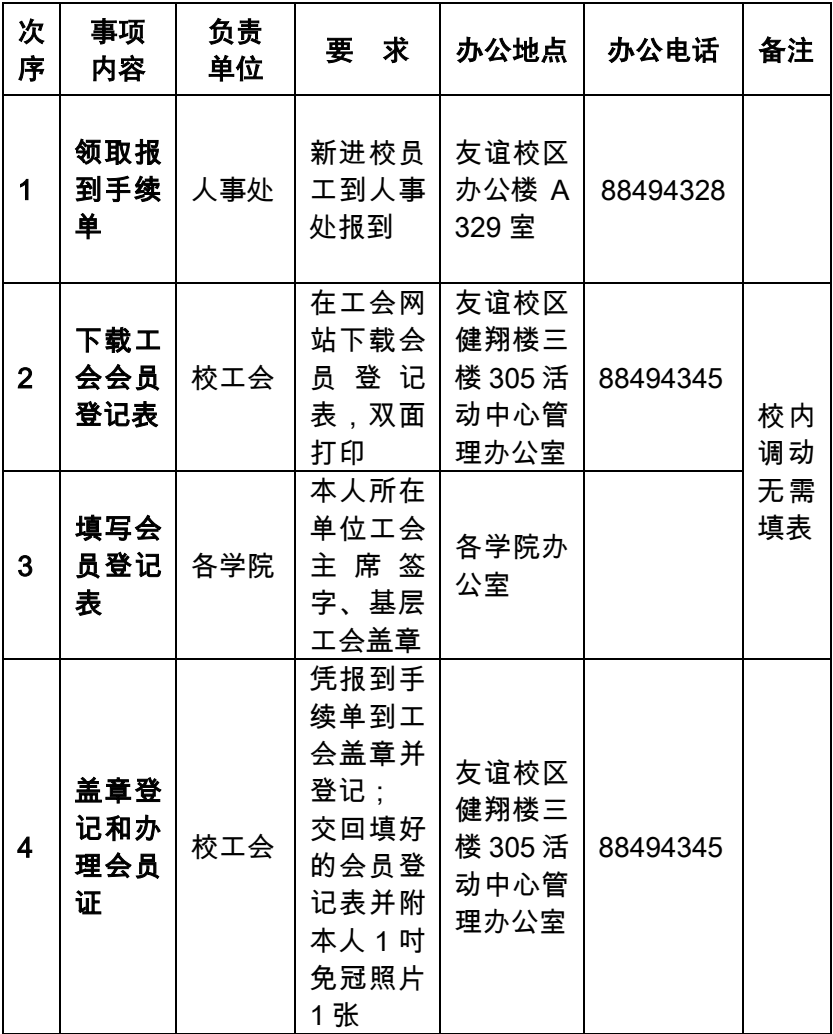

# <span id="page-16-0"></span>7.如何办理《西安市迁入市区人员准入证》

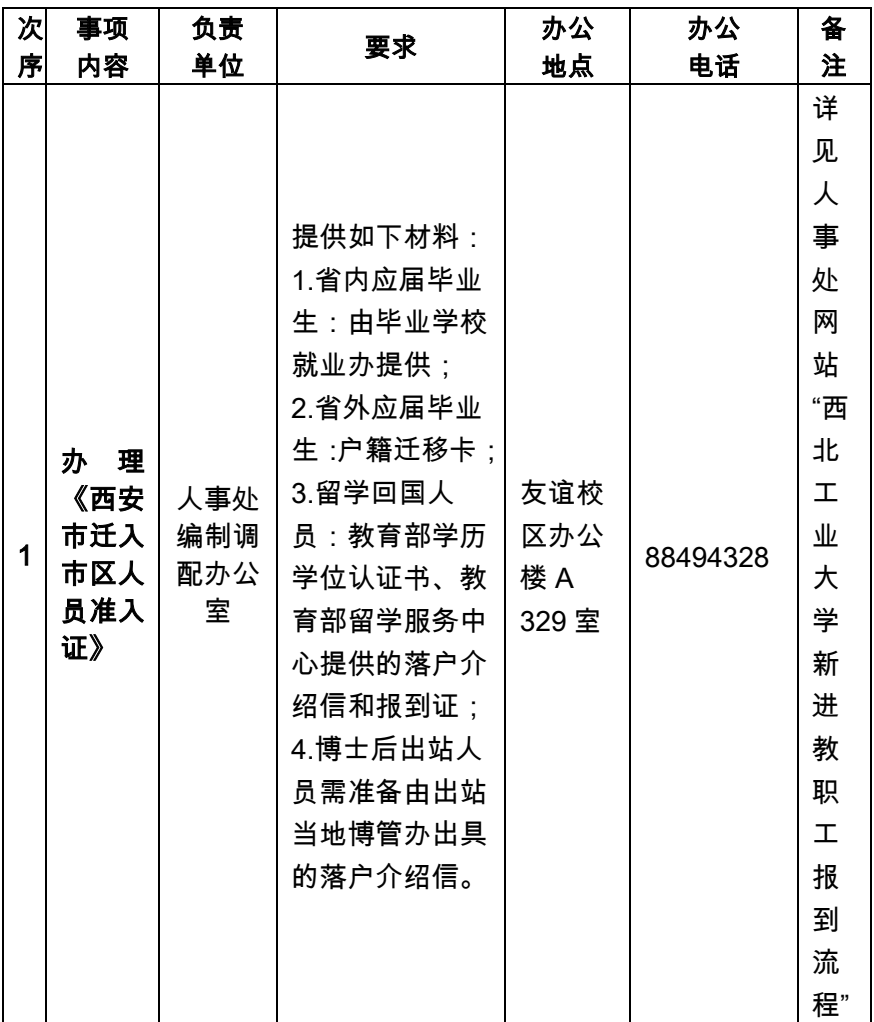

# 8.如何办理校园卡相关业务

<span id="page-17-0"></span>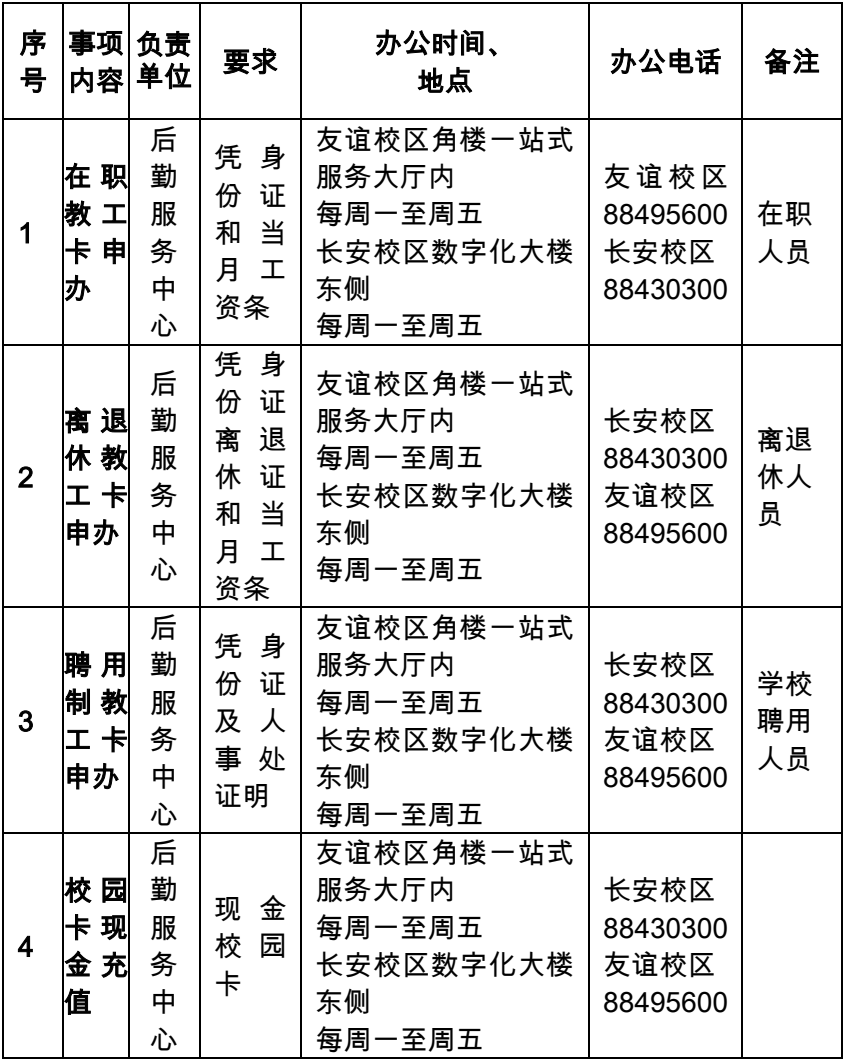

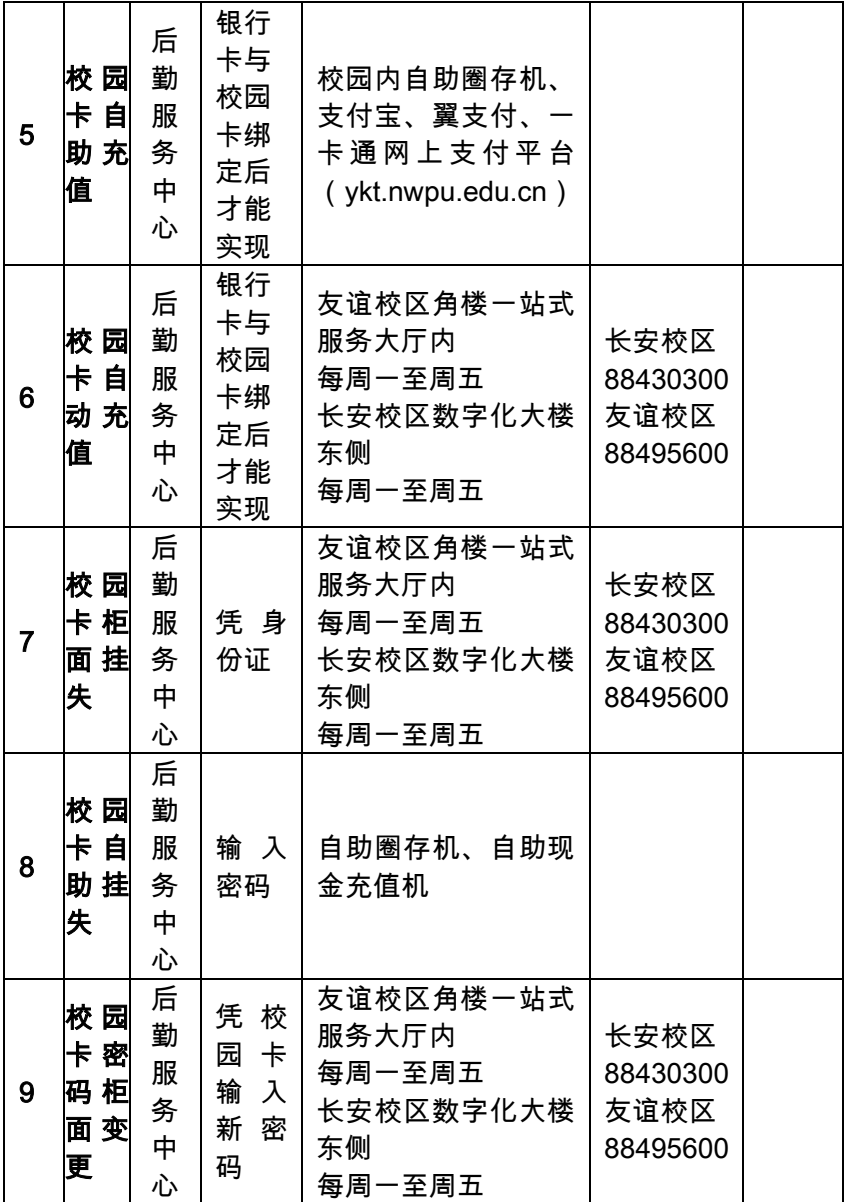

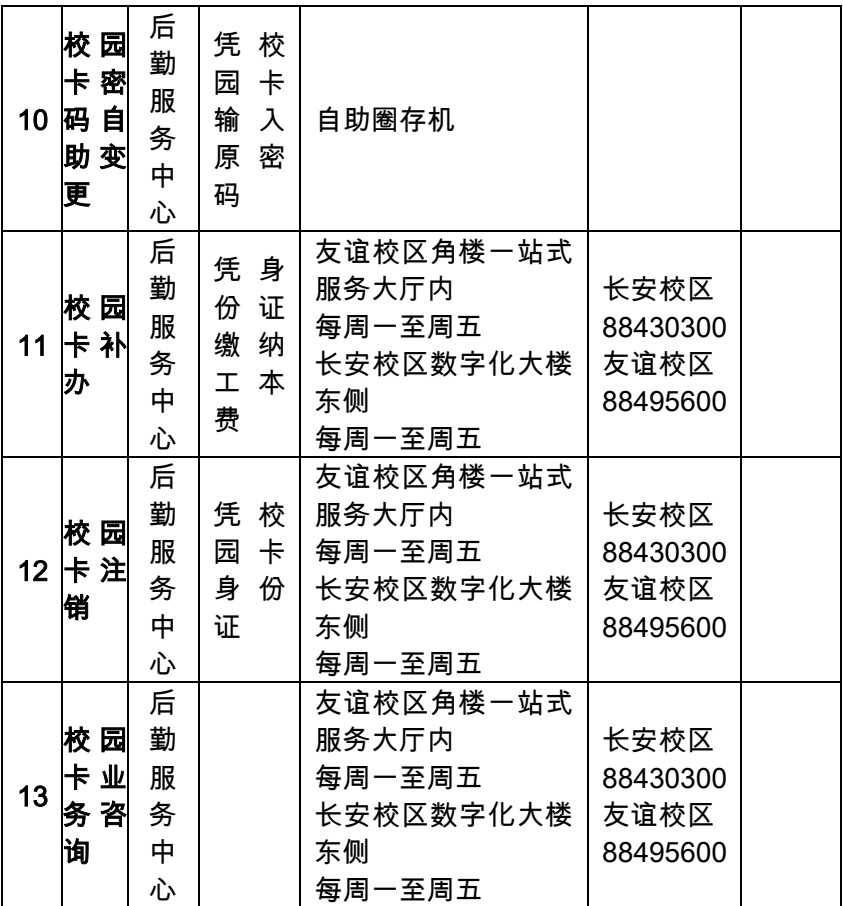

# 9.如何开通上网账号

<span id="page-20-0"></span>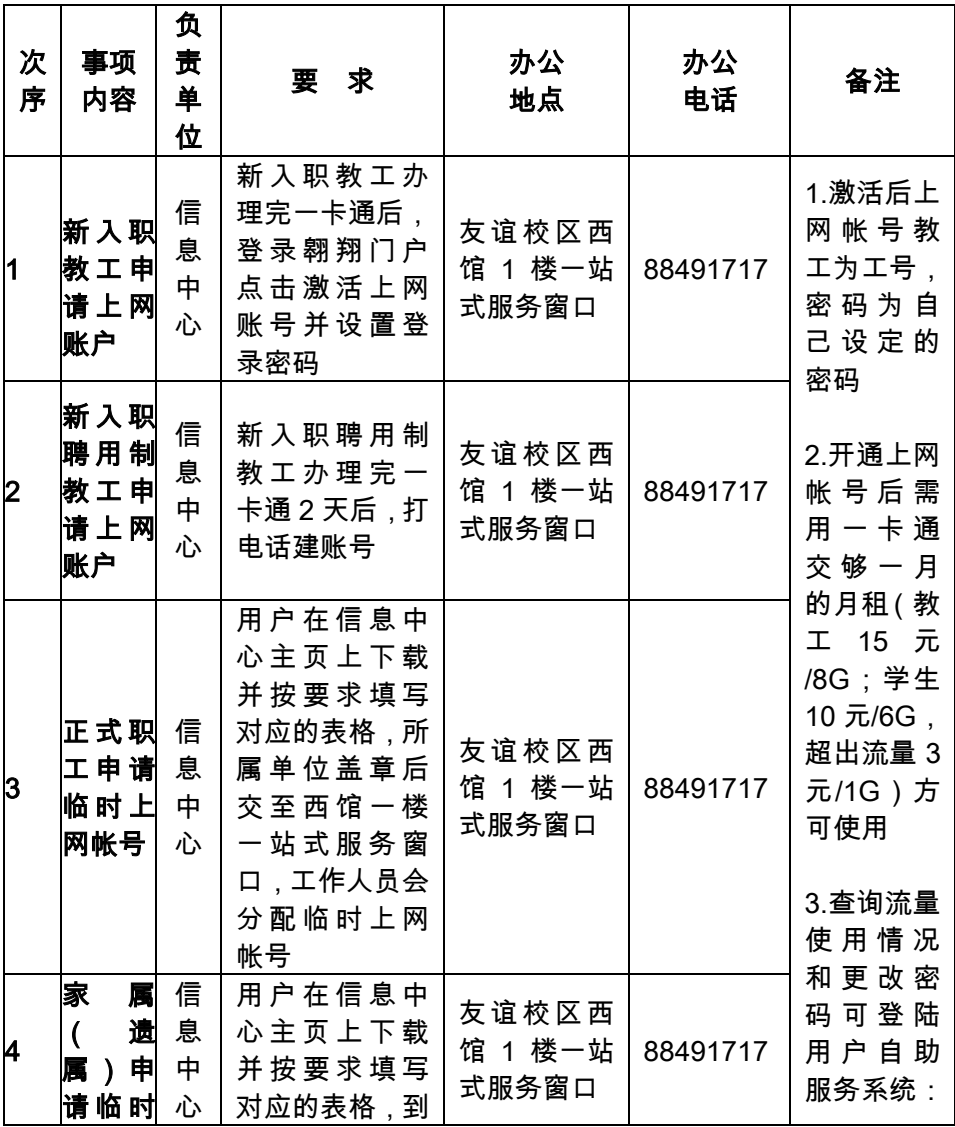

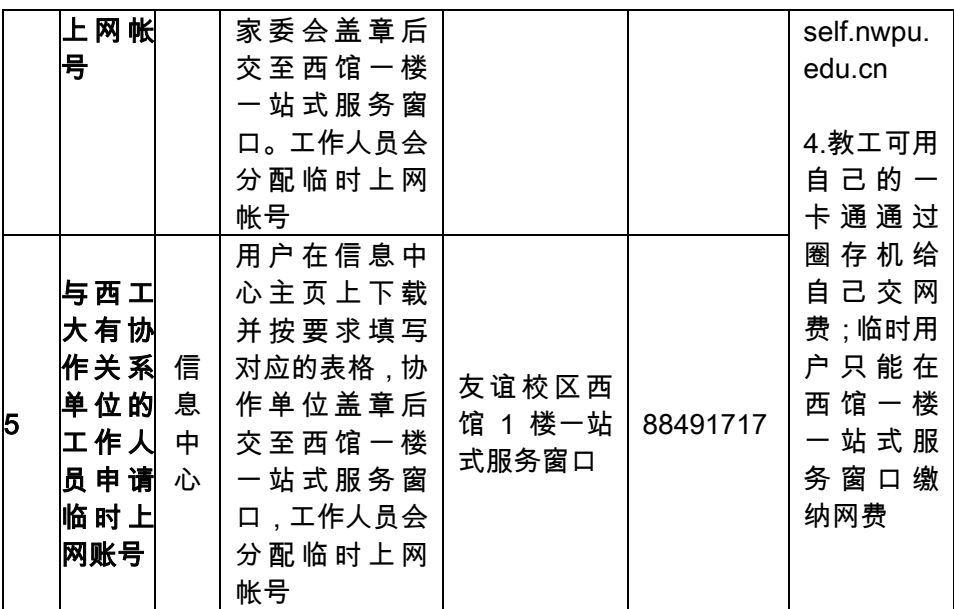

### 10.如何申请邮箱

<span id="page-22-0"></span>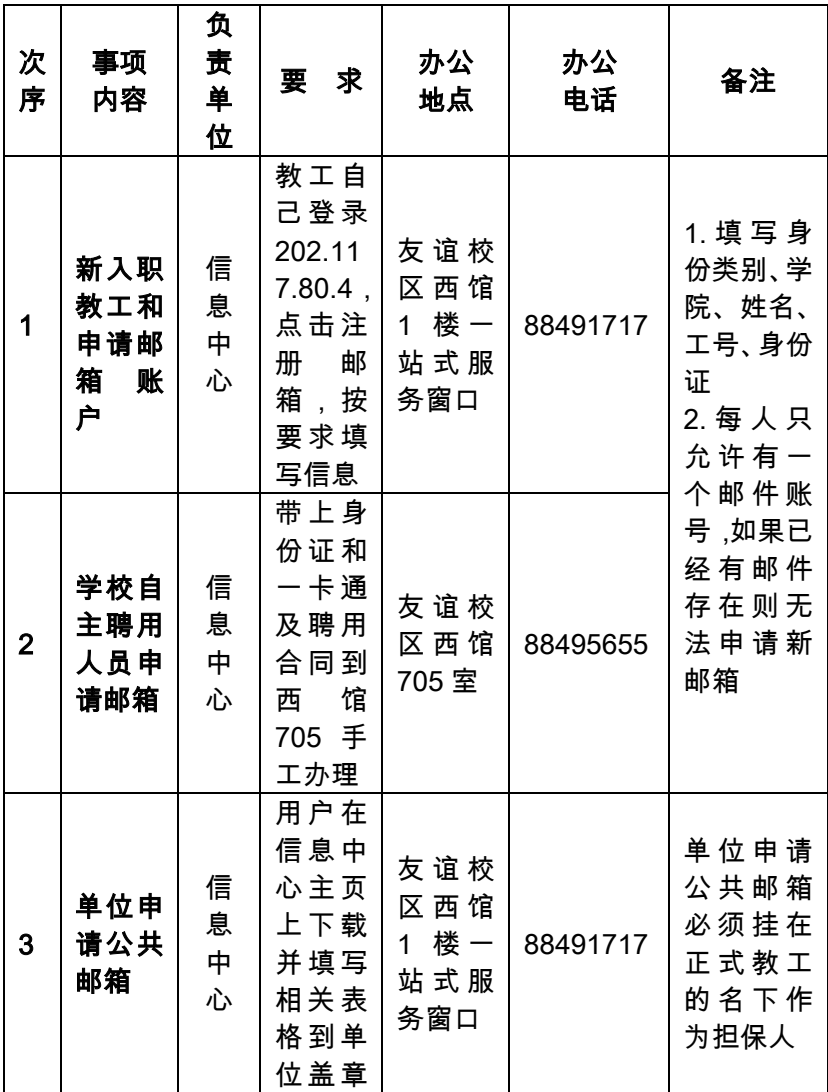

西北工业大学教职工办事指南

|  | 后交至        |  |  |
|--|------------|--|--|
|  | ……<br>西馆·  |  |  |
|  |            |  |  |
|  | 站式服<br>务窗口 |  |  |

### 11.如何开通家属区网络

<span id="page-24-0"></span>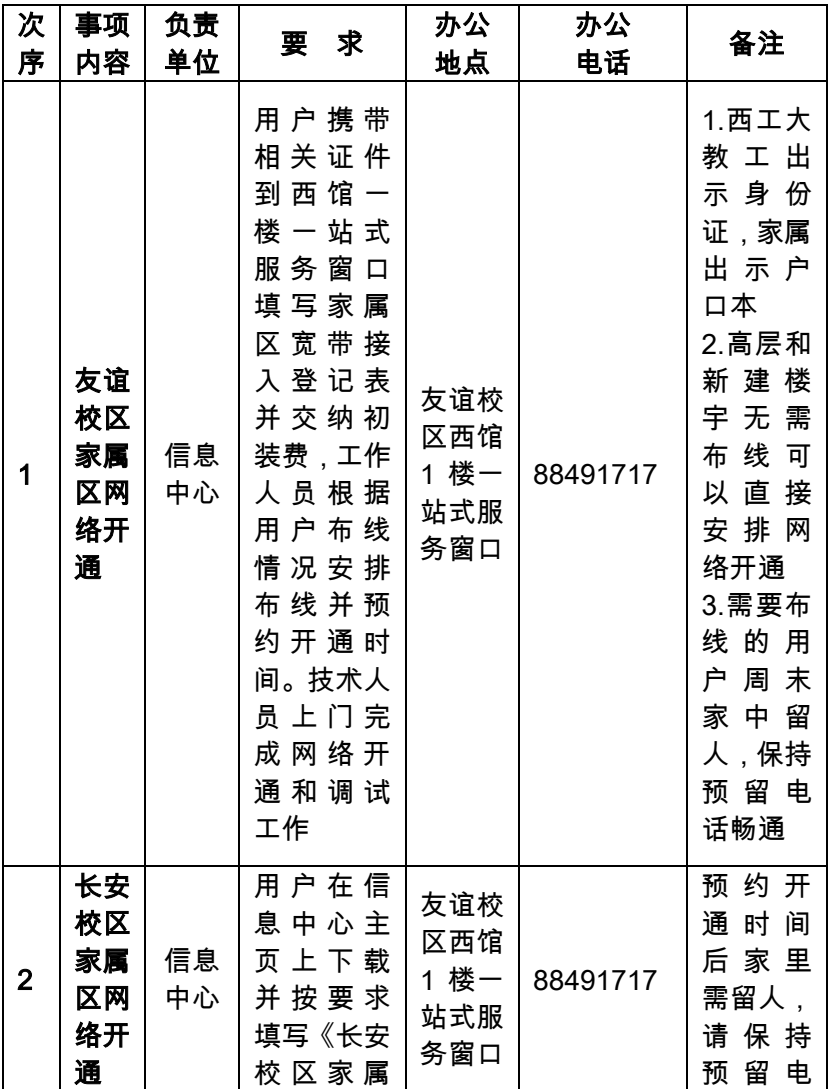

西北工业大学教职工办事指南

| 区网络开        | 话畅通。     |
|-------------|----------|
| 请<br>通<br>申 | 技术人      |
| 表》,交至       | 员会去      |
| 西馆一楼        | 家中完      |
| 一 站 式 服     | 络<br>成 网 |
| 务窗口,工       | 开通和      |
| 作人员进        | 调试工      |
| 行预约登        | 作        |
| 记           |          |

#### 12.如何办理网站开放申请

<span id="page-26-0"></span>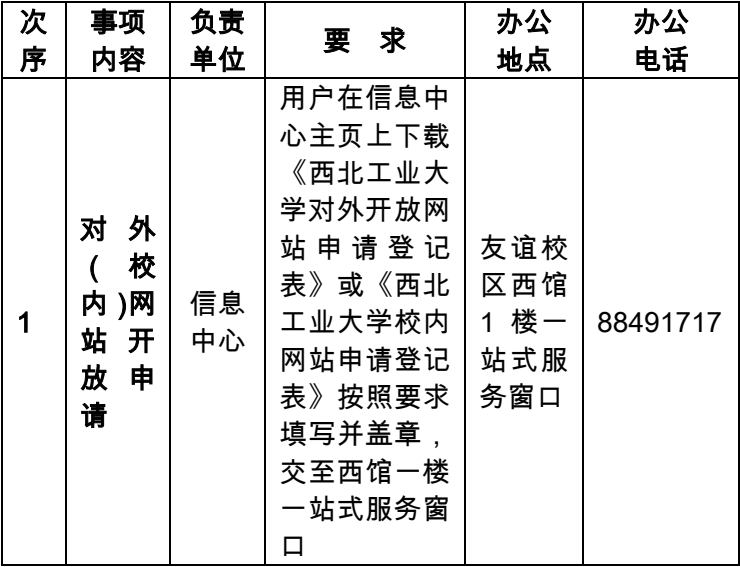

<span id="page-27-0"></span>

| 次              | 事项                              | 负责       | 要求                                                                                                    | 办公                               | 办公       | 备注 |
|----------------|---------------------------------|----------|----------------------------------------------------------------------------------------------------|----------------------------------|----------|----|
| 序              | 内容                              | 单位       |                                                                                                    | 地点                               | 电话       |    |
| 1              | 事业<br>编制<br>人员<br>账号<br>申请      | 信息<br>中心 | 用户可直<br>接在翱翔<br>门户登陆<br>界面登录,<br>用户名为<br>工号,初始<br>密码为身<br>份证号码<br>后六位                                             | 友谊校<br>区西馆<br>1 楼一<br>站式服<br>务窗口 | 88491717 |    |
| $\overline{2}$ | 非事<br>业编<br>制人<br>员帐<br>号申<br>请 | 信息<br>中心 | 用 户 在 信<br>息中心主<br>页上下载<br>《翱翔门<br>户 聘 用 人<br>员账号申<br>请 制 式 表<br>格》按照要<br>求填写并<br>盖章,交至<br>西馆一楼<br>一 站 式 服<br>务窗口 | 友谊校<br>区西馆<br>1 楼一<br>站式服<br>务窗口 | 88491717 |    |

13.如何办理翱翔门户账号申请

## 14.如何借阅图书

<span id="page-28-0"></span>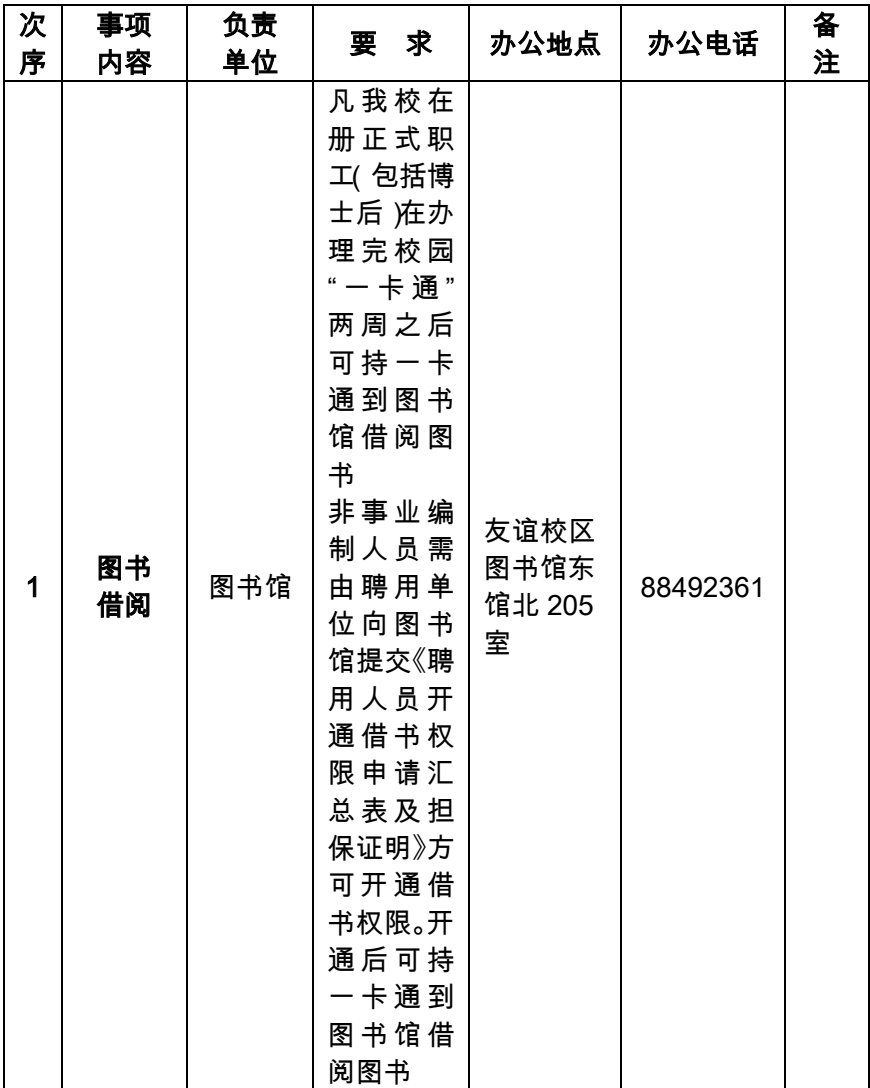

#### <span id="page-29-0"></span>15.如何办理急诊就诊、医药报销手续

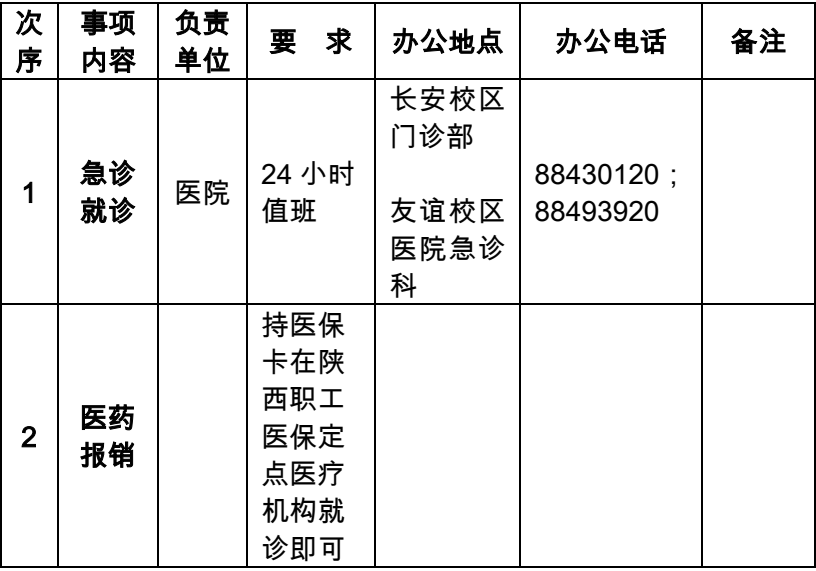

#### 16.如何办理课程教材选用手续

<span id="page-30-0"></span>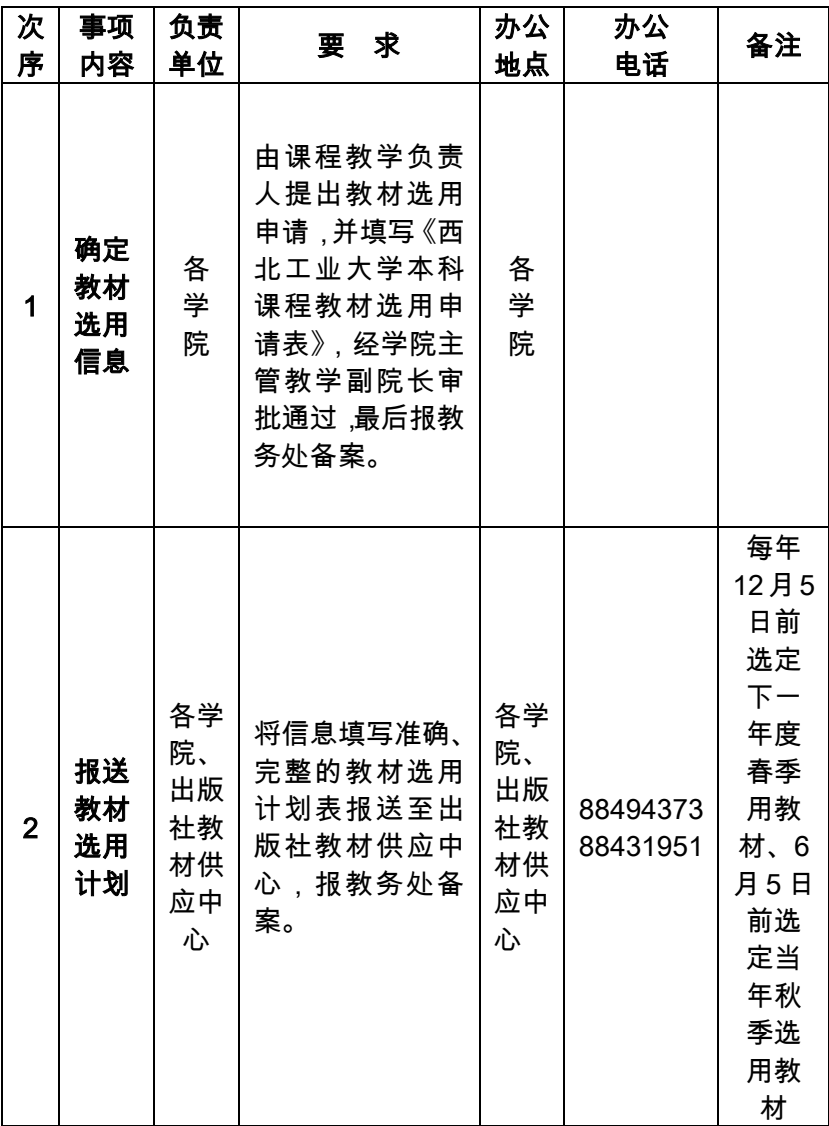

<span id="page-31-0"></span>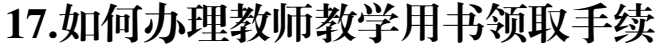

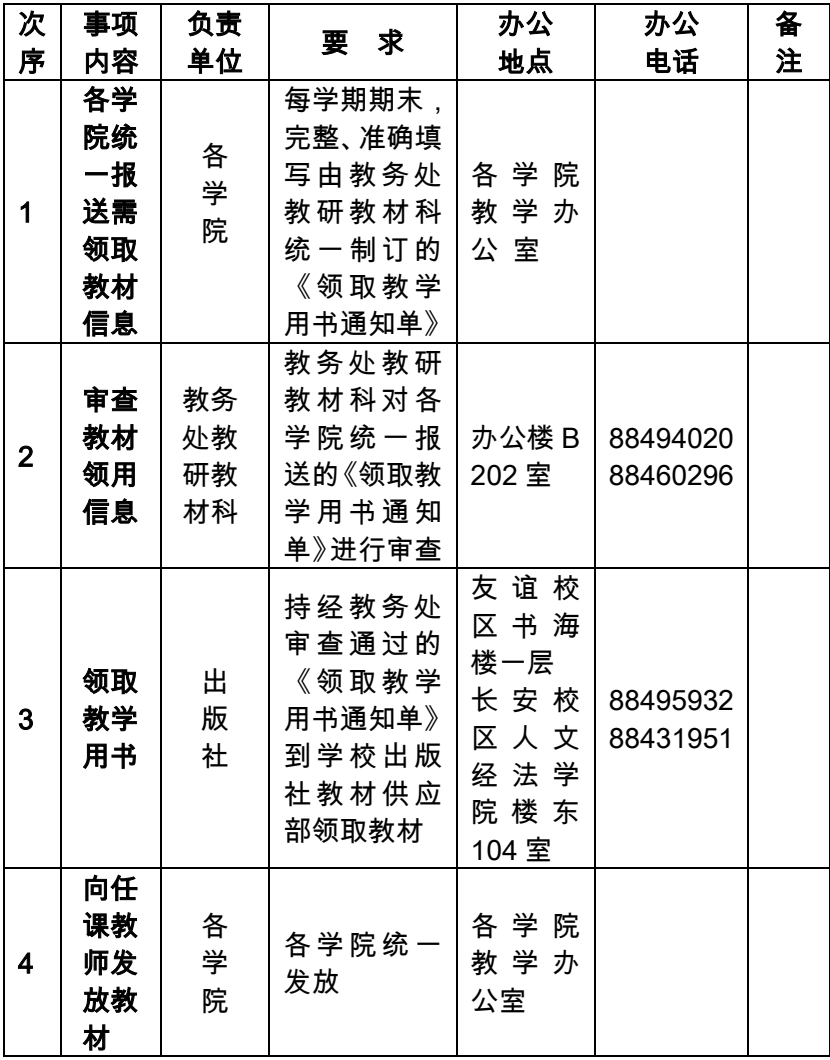

# 18.如何办理教师调课

<span id="page-32-0"></span>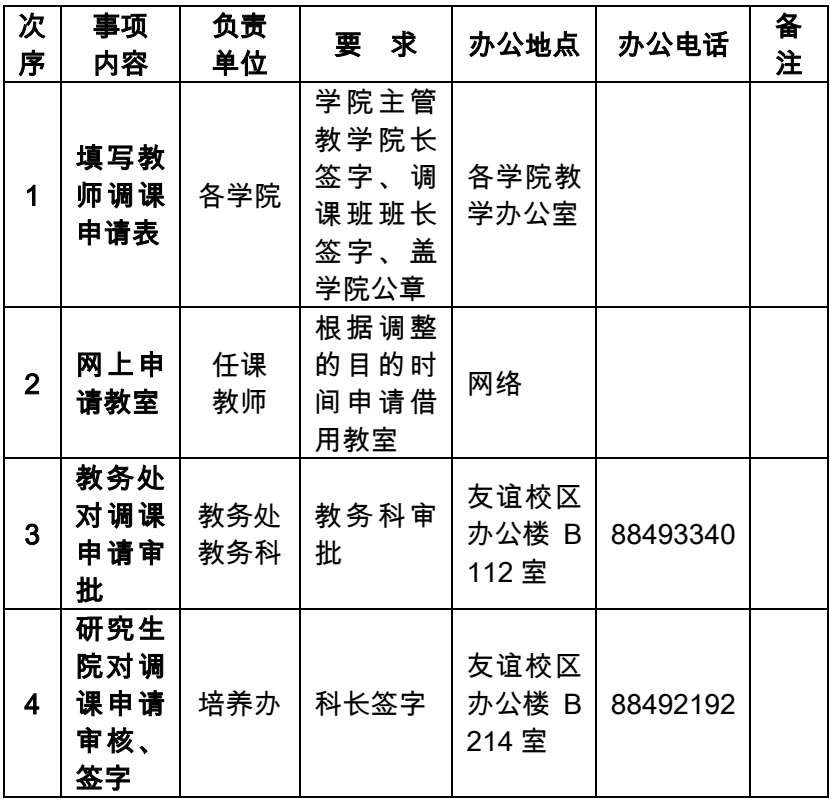

### <span id="page-33-0"></span>19.如何办理出书、讲议及试卷印刷

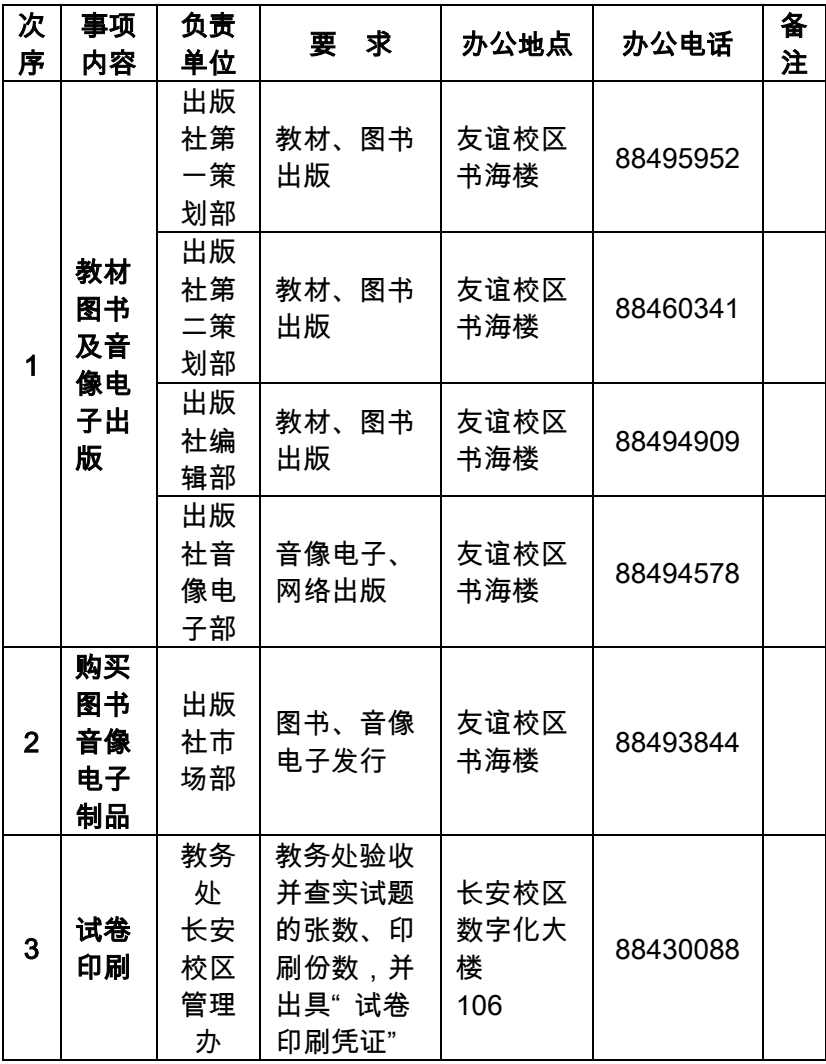

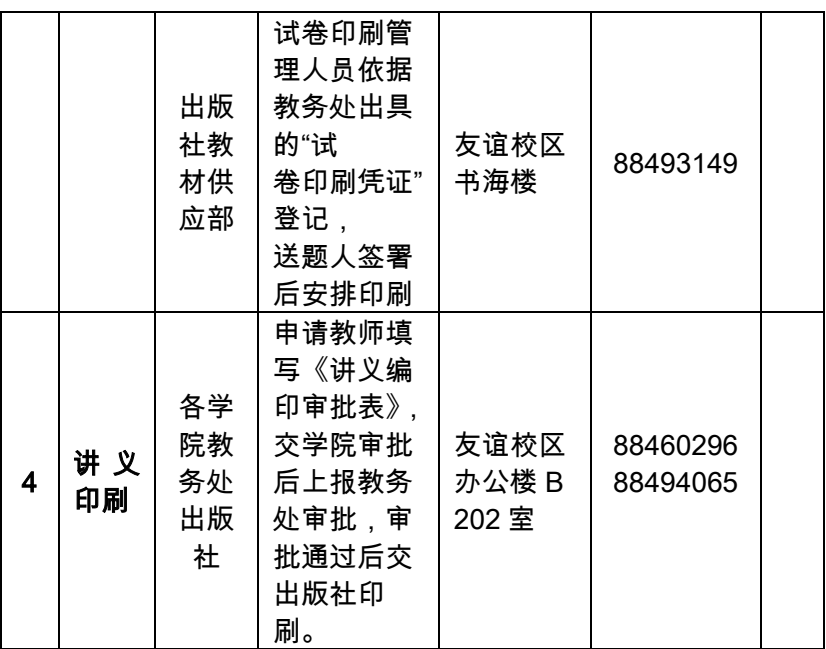

# <span id="page-35-0"></span>20.如何办理出书、购书、领书、讲议及试卷 印刷

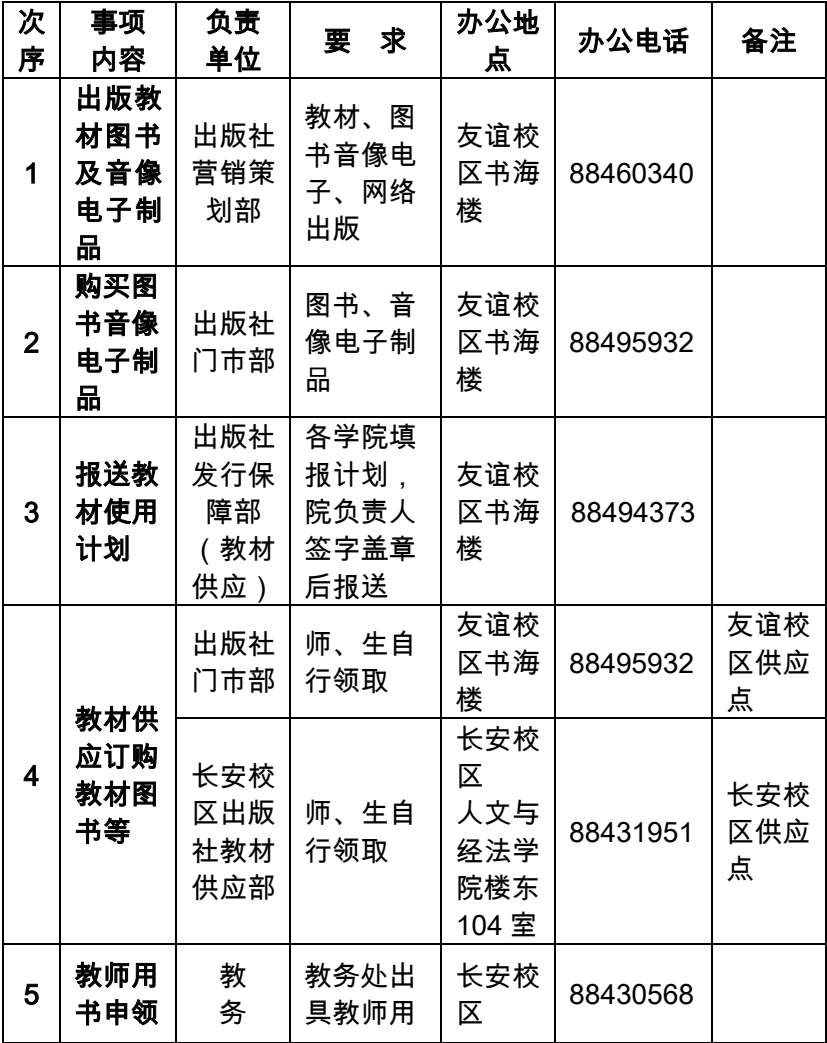
|   |          | 处           | 书申领单                                                                  | 星天苑<br>A 座 2<br>楼                      |                 |  |
|---|----------|-------------|-----------------------------------------------------------------------|----------------------------------------|-----------------|--|
|   |          |             |                                                                       | 友谊校<br>区书海<br>楼                        | 88495932        |  |
|   |          | 出<br>版<br>社 | 按教务处<br>出具的申<br>领单发书                                                  | 长安校<br>区人文<br>与经法<br>学院楼<br>东 104<br>室 | 88431951        |  |
| 6 | 试卷<br>印刷 | 教务处         | 教务处验<br>收并查实<br>试题的张<br>数、印<br>刷份数,<br>并出具<br>"试卷印<br>刷凭证"            | 长安校<br>区<br>教学楼<br>东C座<br>102室         | 13572112<br>067 |  |
|   |          | 出版社<br>印制部  | 试卷印刷<br>管理人员<br>依据教务<br>处出具的<br>"试卷印刷<br>凭证"登<br>记,送题<br>人签署后<br>安排印刷 | 友谊校<br>区书海<br>楼                        | 88493149        |  |

西北工业大学教职工办事指南

21.如何办理合同、授权委托书审批

| 次              | 事项                                                                                                    | 负责                                             | 要求                               | 办公地点 | 办公电话 | 备注                                                  |
|----------------|----------------------------------------------------------------------------------------------------|------------------------------------------------|----------------------------------|------|------|-----------------------------------------------------|
| 序              | 内容                                                                                                    | 单位                                             |                                  |      |      |                                                     |
| 1              | 合同<br>审批<br>表或<br>办理<br>授权<br>委托<br>申请<br>报告                                                                      | 科学技<br>术管理<br>部、相关<br>职能处、<br>国资处<br>法律事<br>务办 | 院处<br>处领<br>导审<br>查签<br>字、<br>盖章 | 各单位  |      | 西工大<br>校园网<br>科学技<br>术管理<br>部或国<br>资处页<br>面资料<br>下载 |
|                | 下载                                                                                                    |                                                |                                  |      |      |                                                     |
| $\overline{2}$ | 合 同<br>审批<br>表须<br>院 处<br>领导<br>审<br>批、<br>授权<br>委 托<br>申 请<br>报 告<br>学 院<br>审批<br>后 须<br>先报<br>科 技<br>管 理<br>部 审 | 各院处                                            | 院处<br>处领<br>导审<br>查签<br>字、<br>盖章 | 各学院  |      |                                                     |

批 3 国资 处法 律事 务办 审批 国资处 法律事 务办 审批 人签 字 研究生东 馆 503 室 数字化大 楼第三办 公大厅周 二(请预 先联系) 88491128 88430023 20 万元 以下合 同不需 要法律 事务办 审批

西北工业大学教职工办事指南

#### 22.如何办理技术合同审批

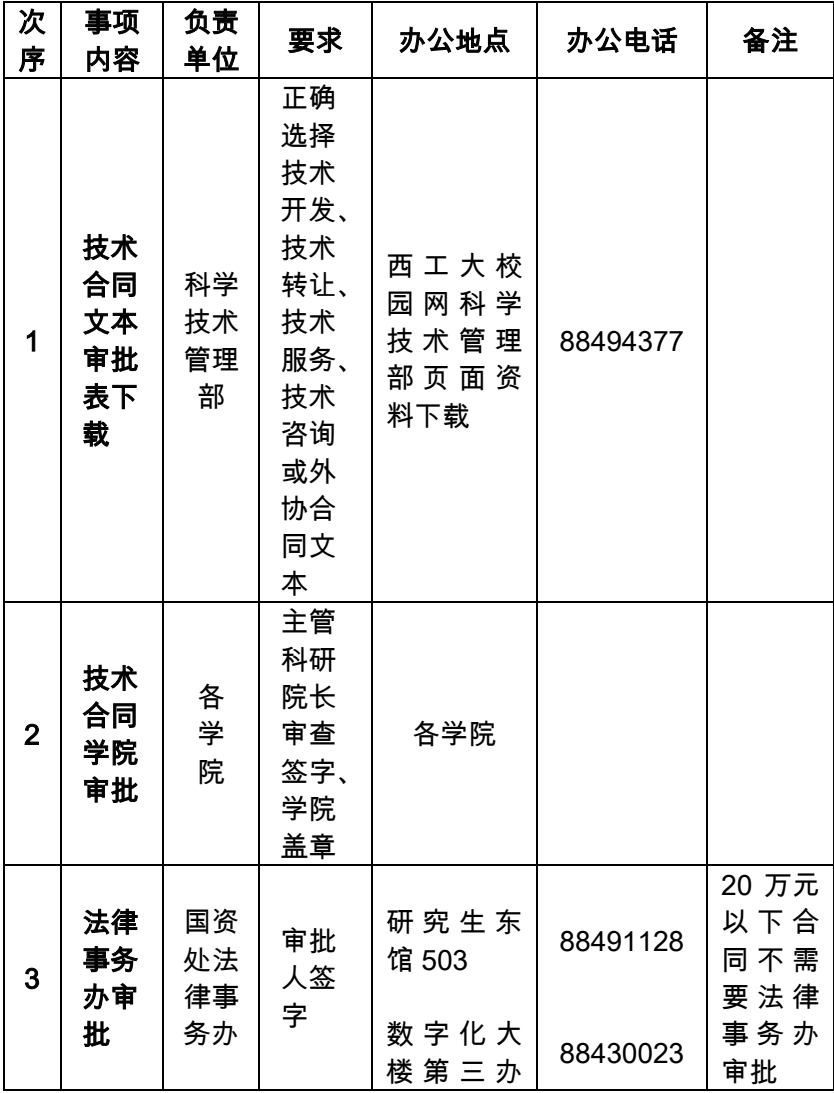

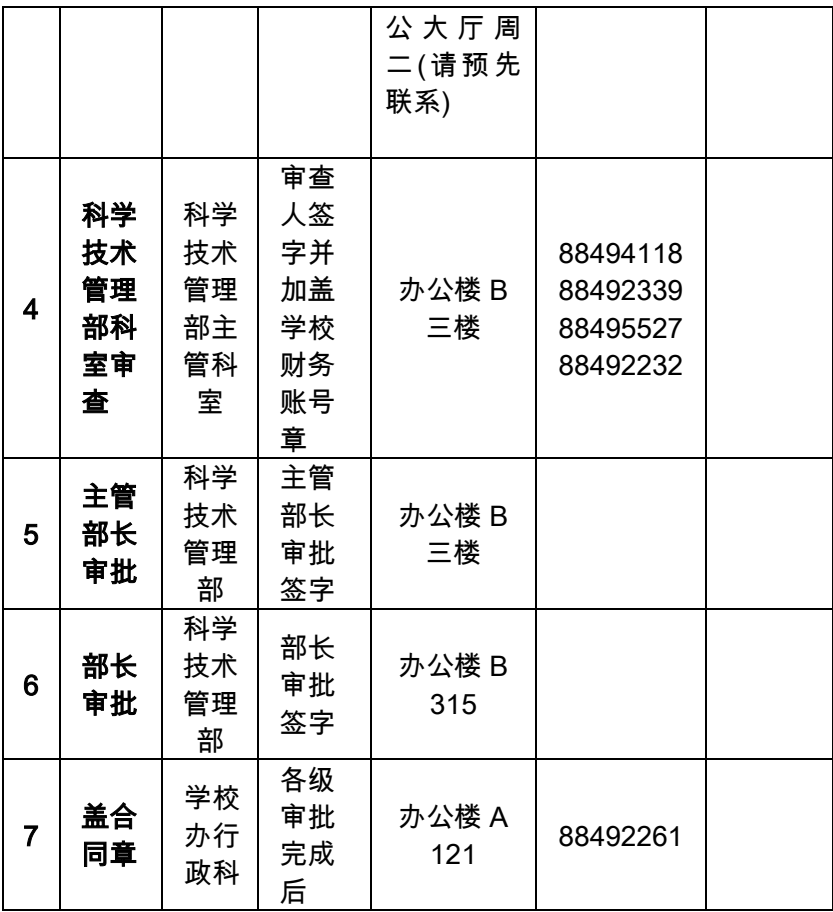

### 23.如何办理科研项目经费到款立项

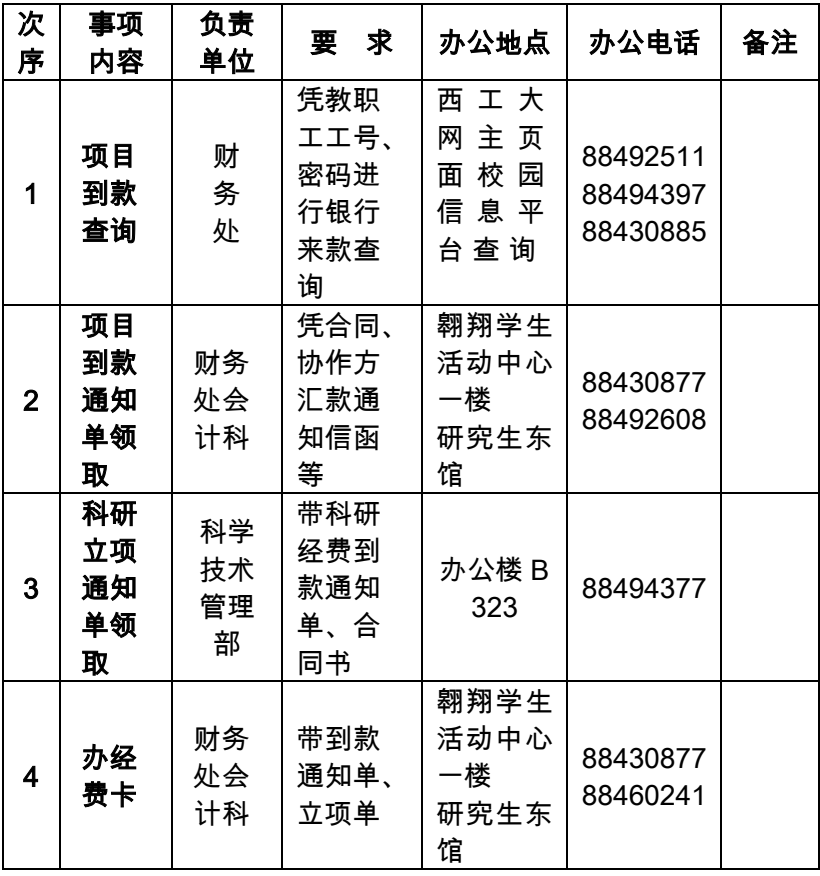

#### 24.如何办理专利申请

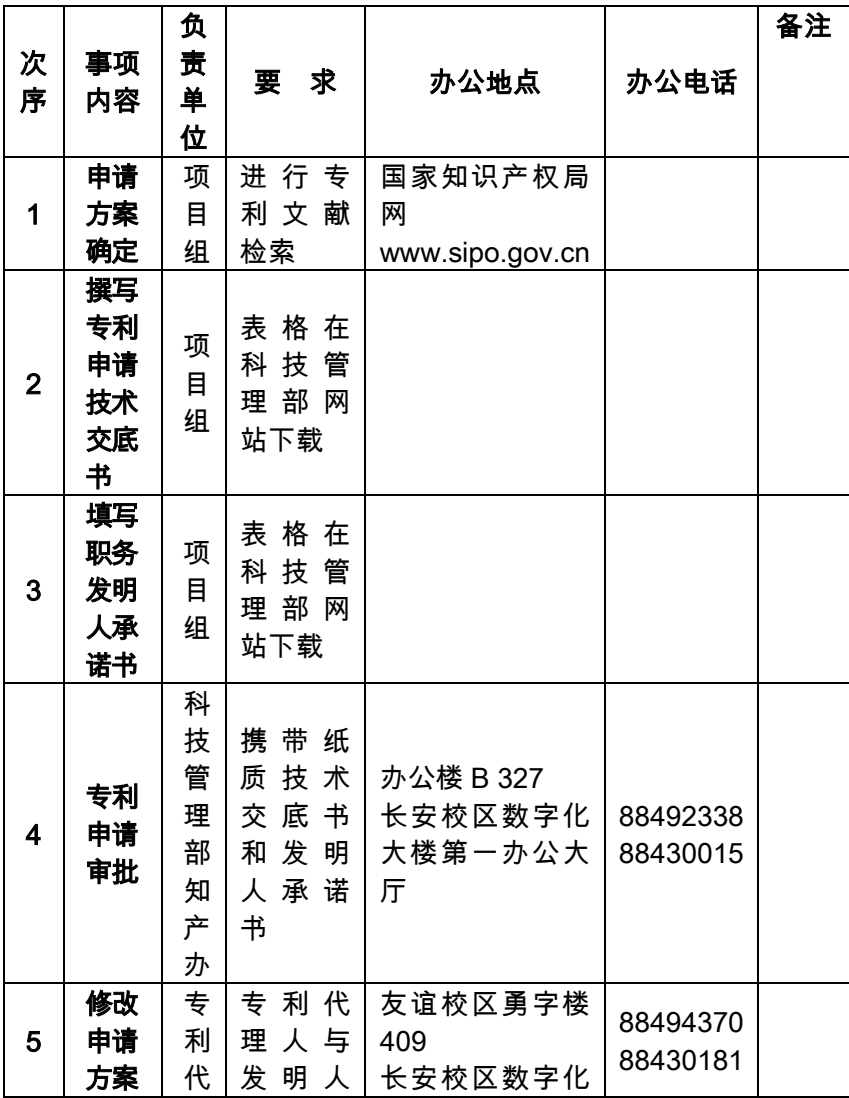

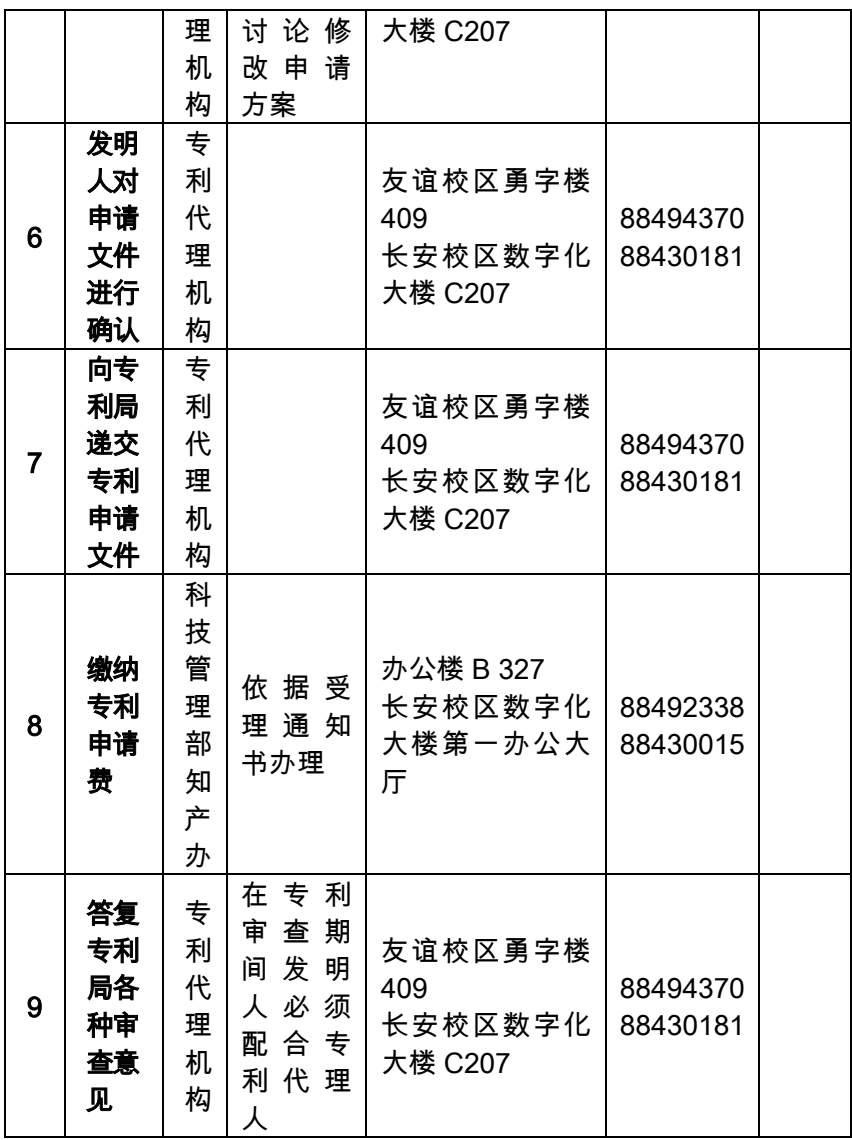

西北工业大学教职工办事指南

#### 25.如何办理货物类采购与验收

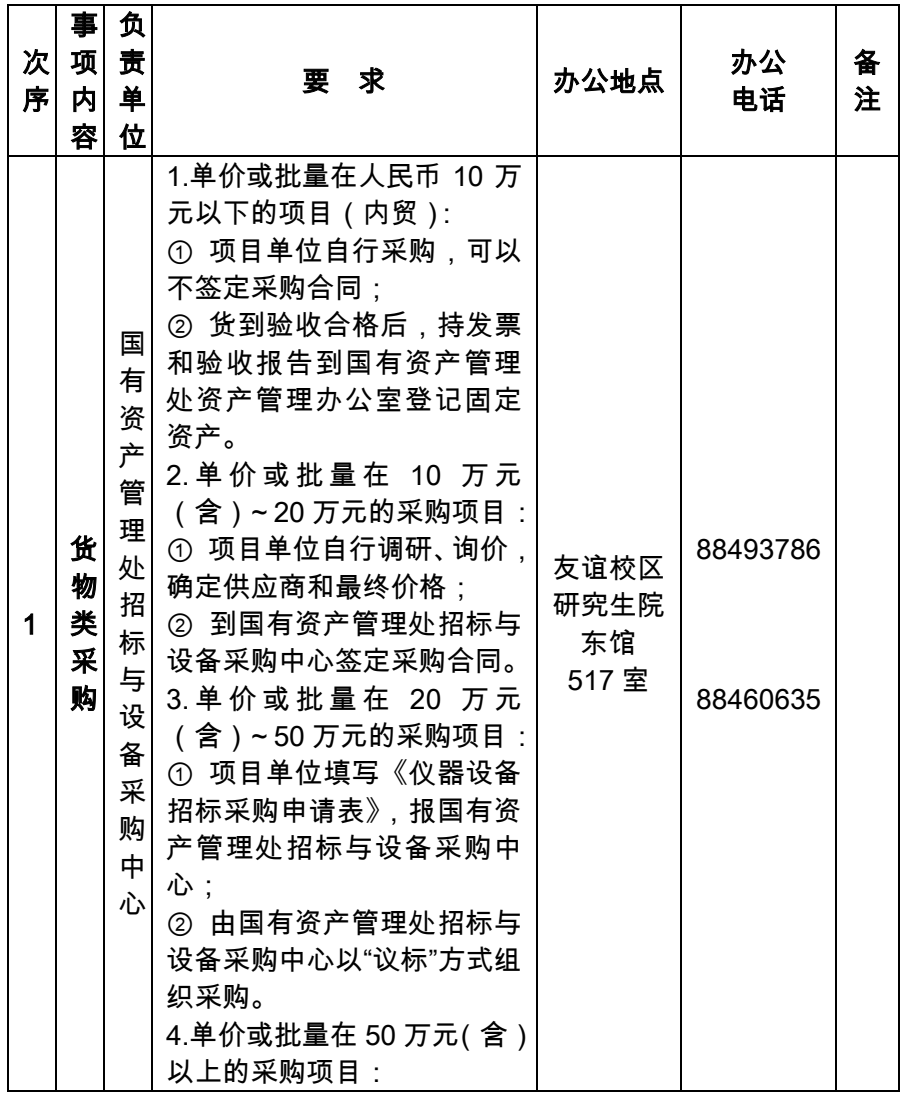

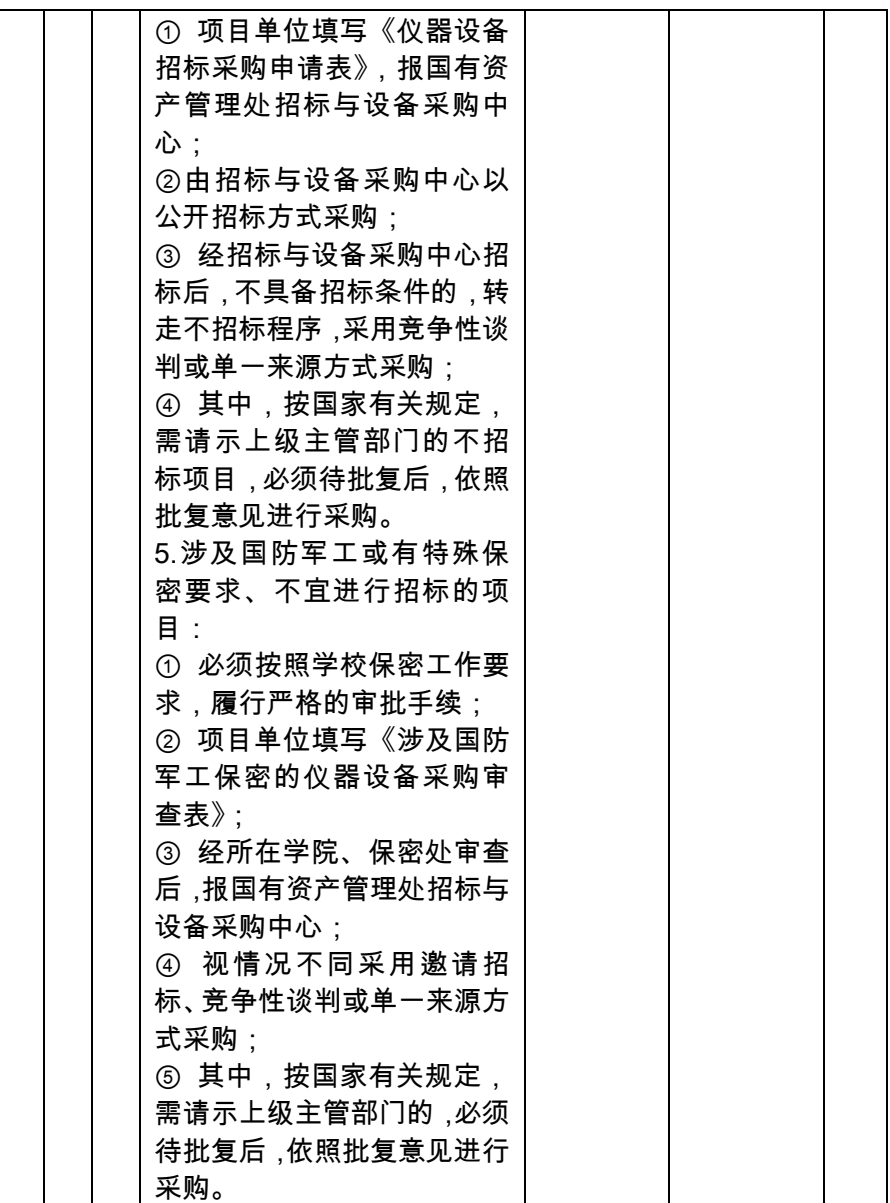

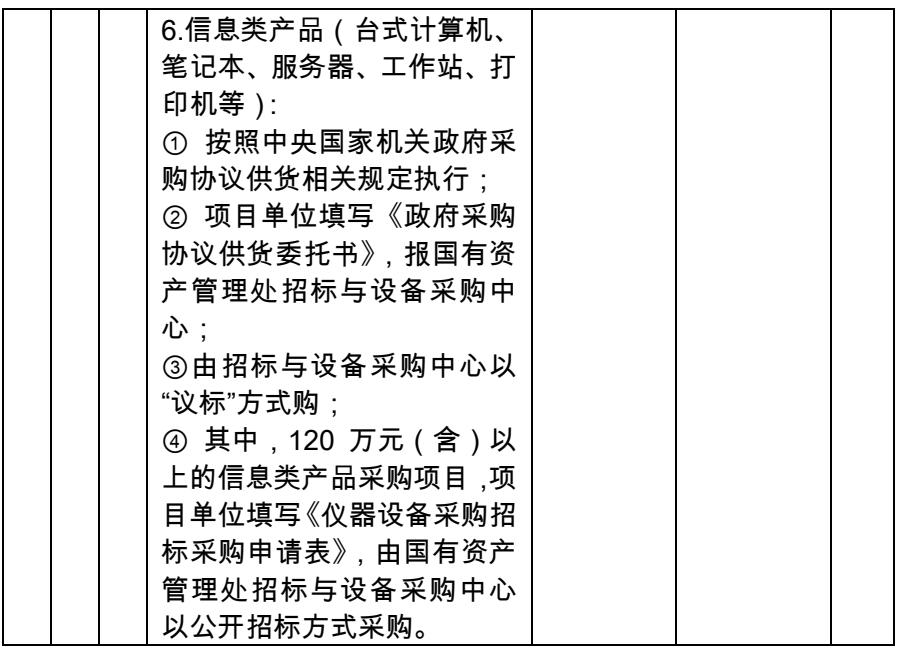

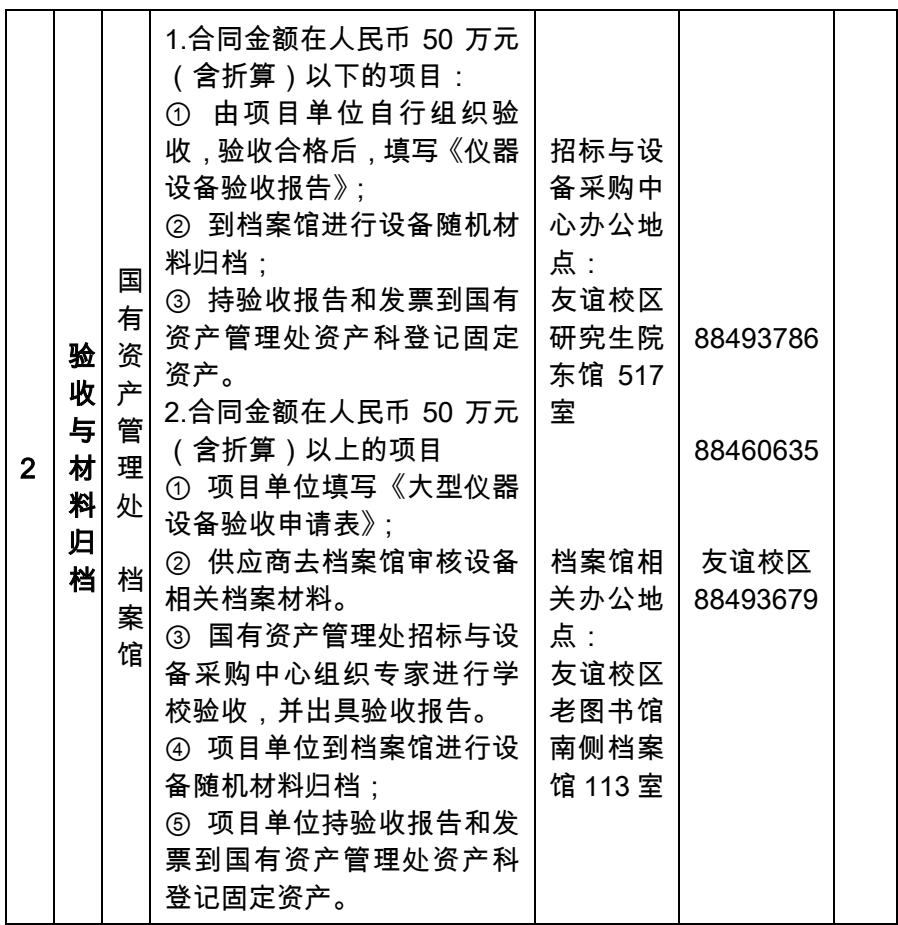

## 26.如何办理固定资产登记

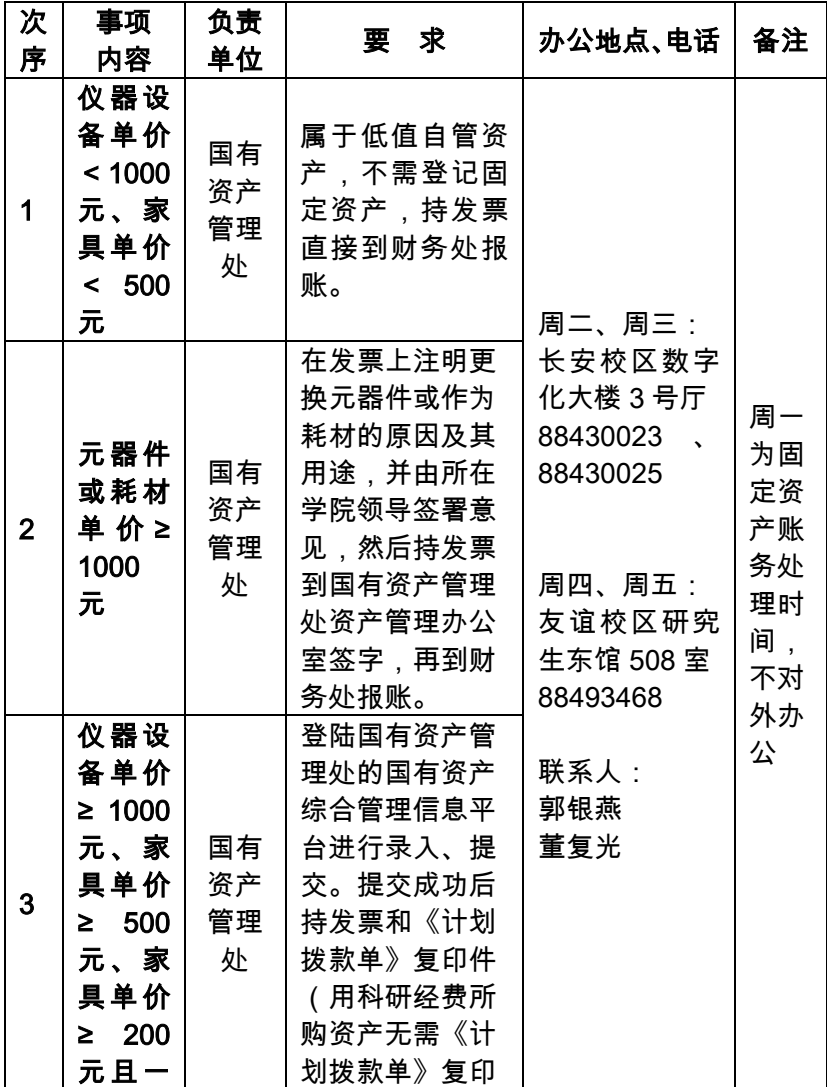

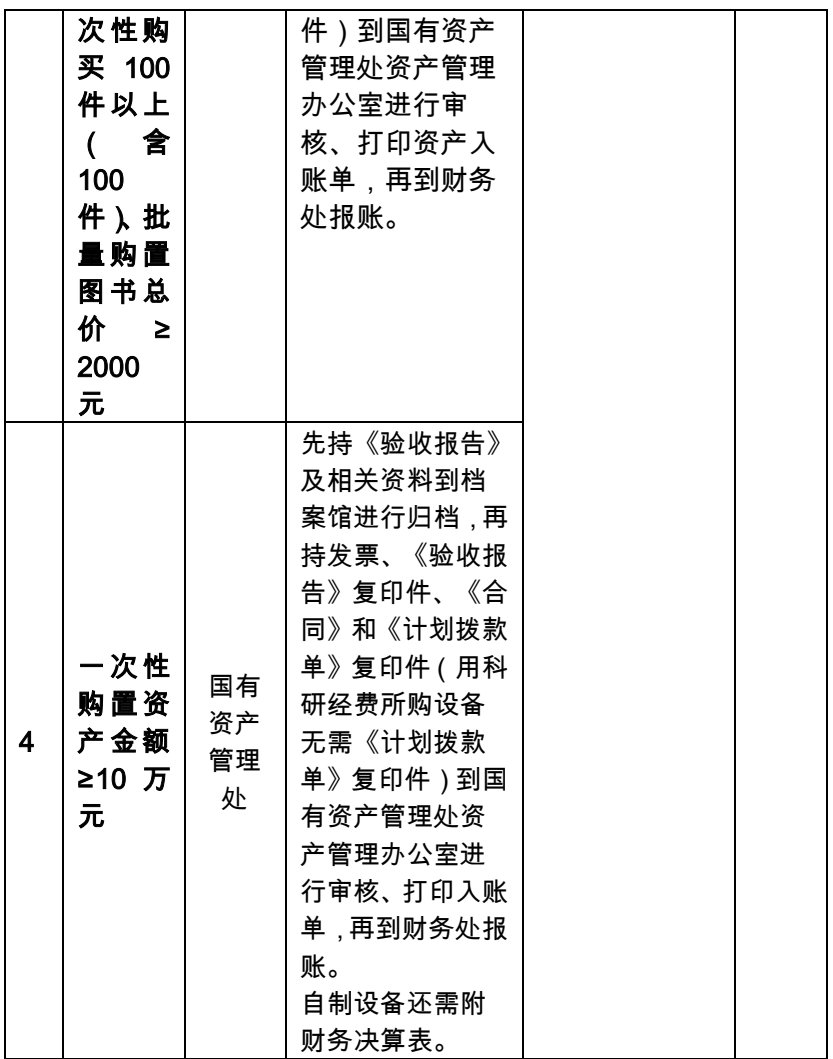

#### 27.如何办理固定资产报废处置

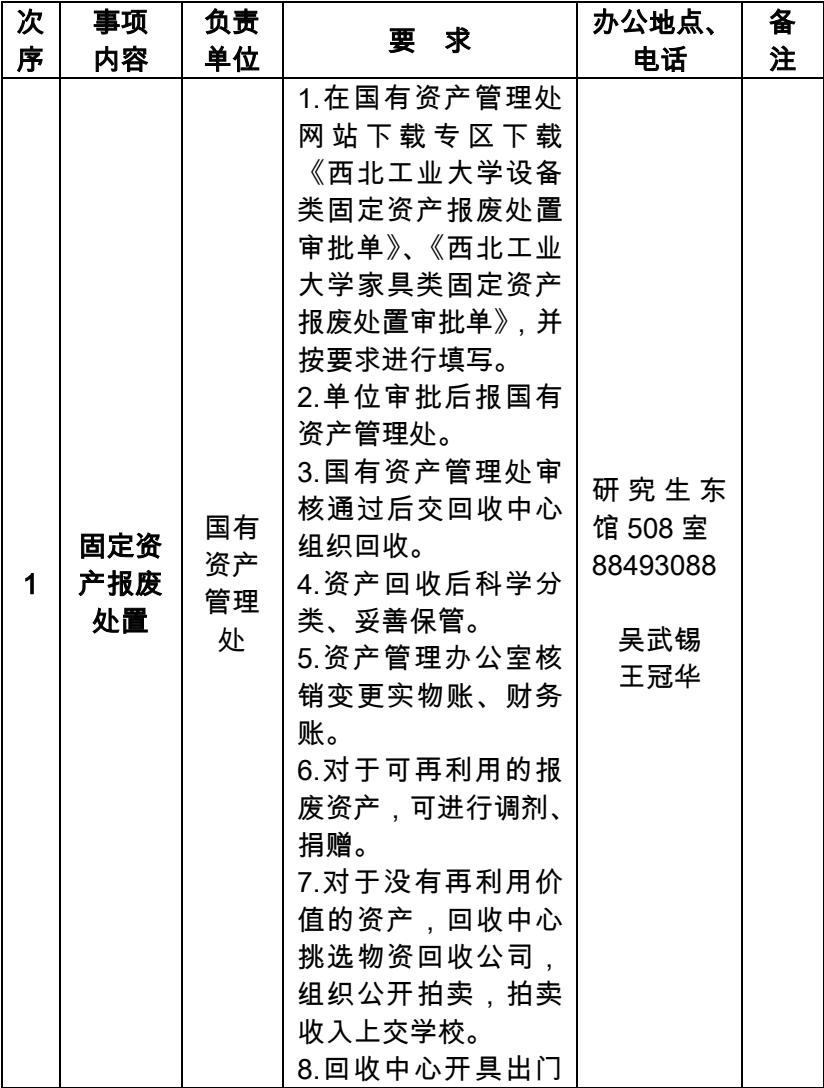

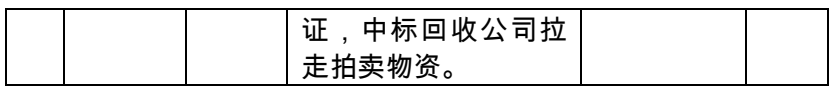

### 28.如何办理设备仪器档案归档

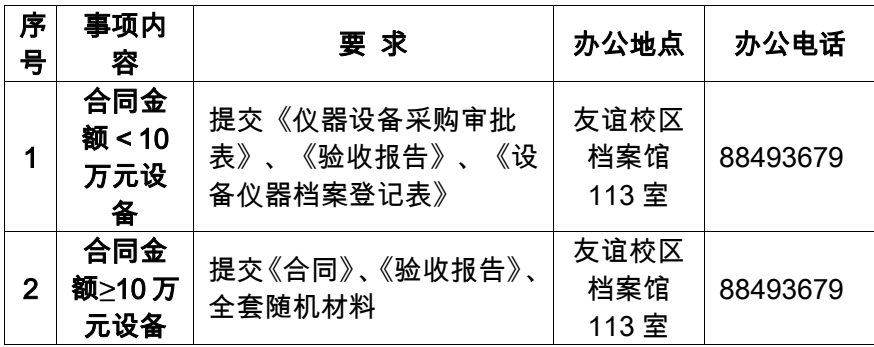

## 29.如何查阅档案

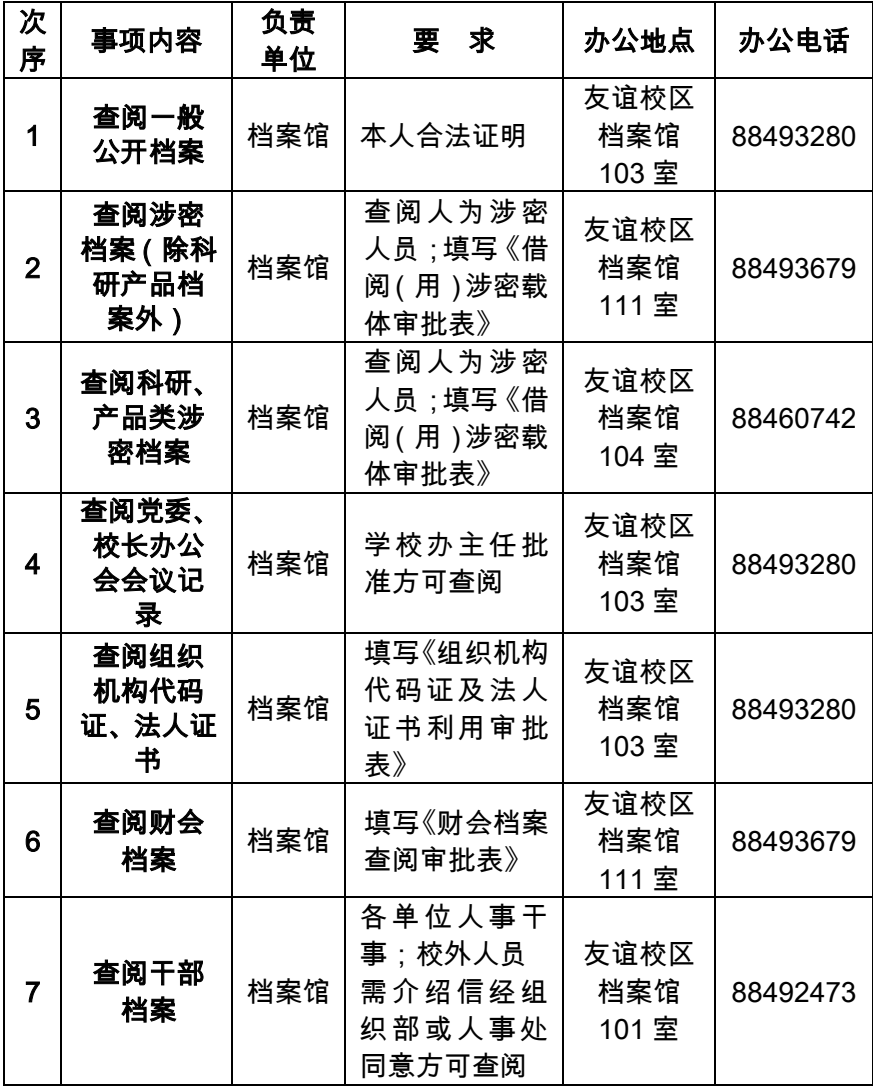

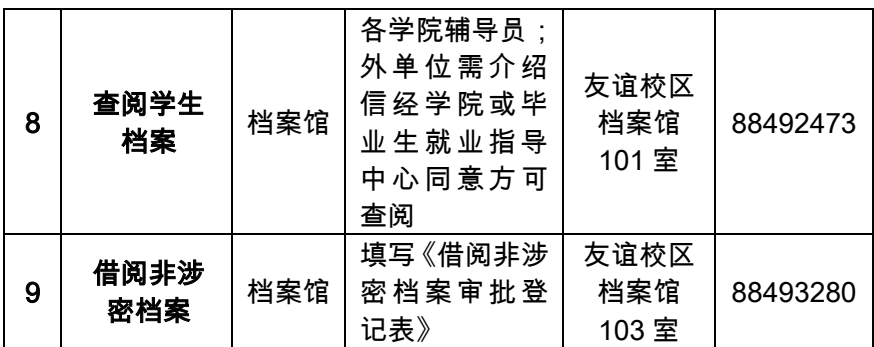

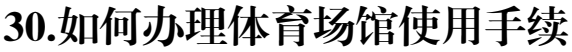

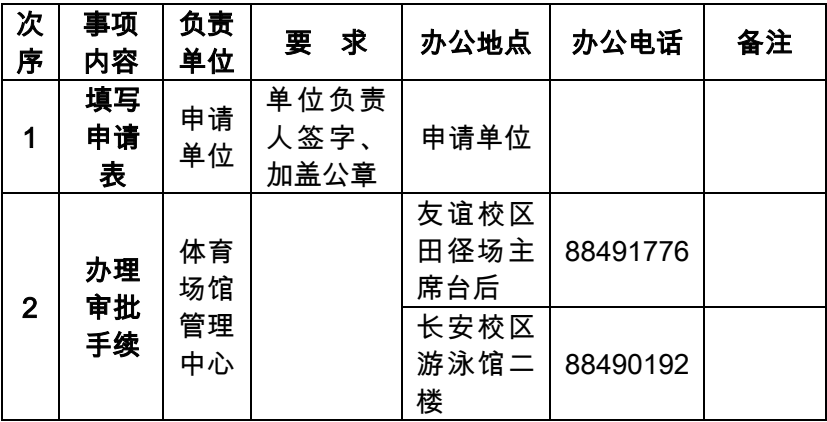

#### 31.如何办理因私出国(境)手续

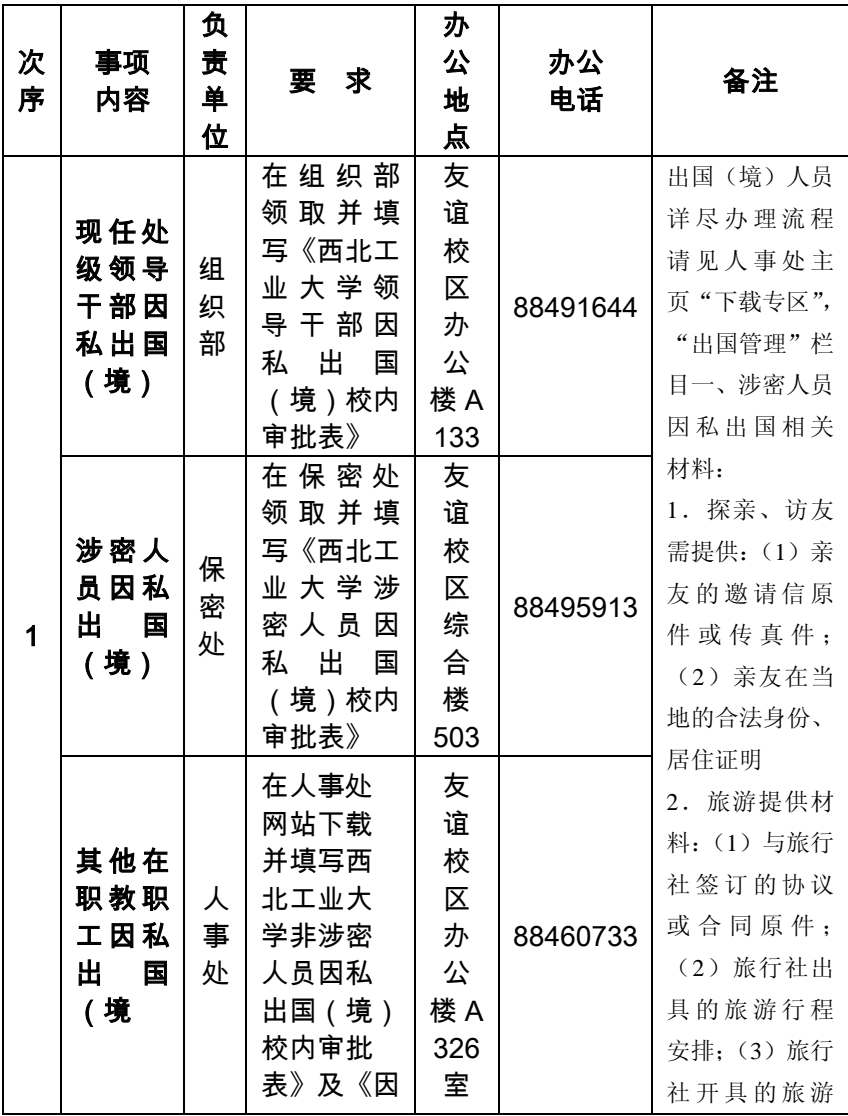

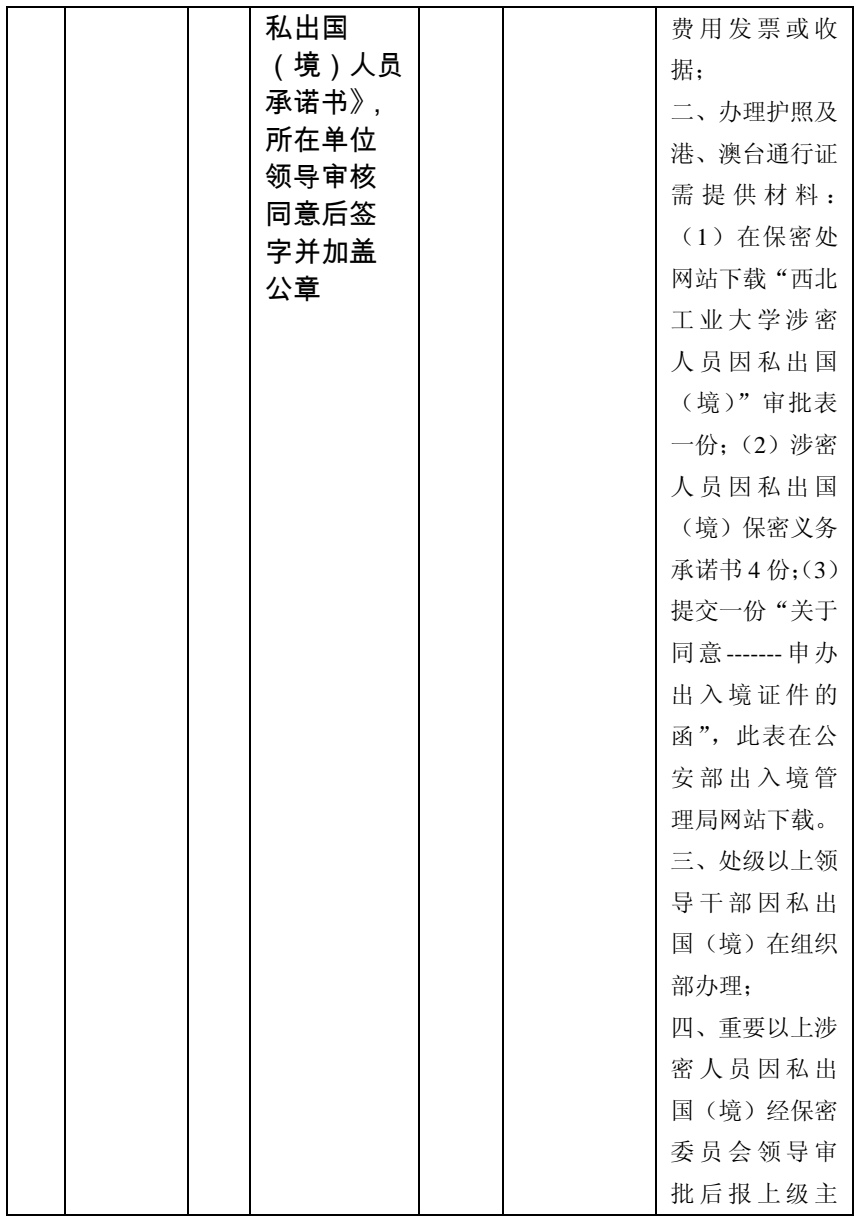

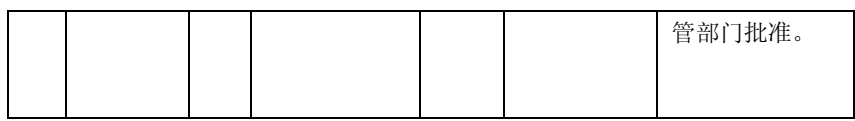

#### 32.如何办理教职工因公出国(境)政审手续

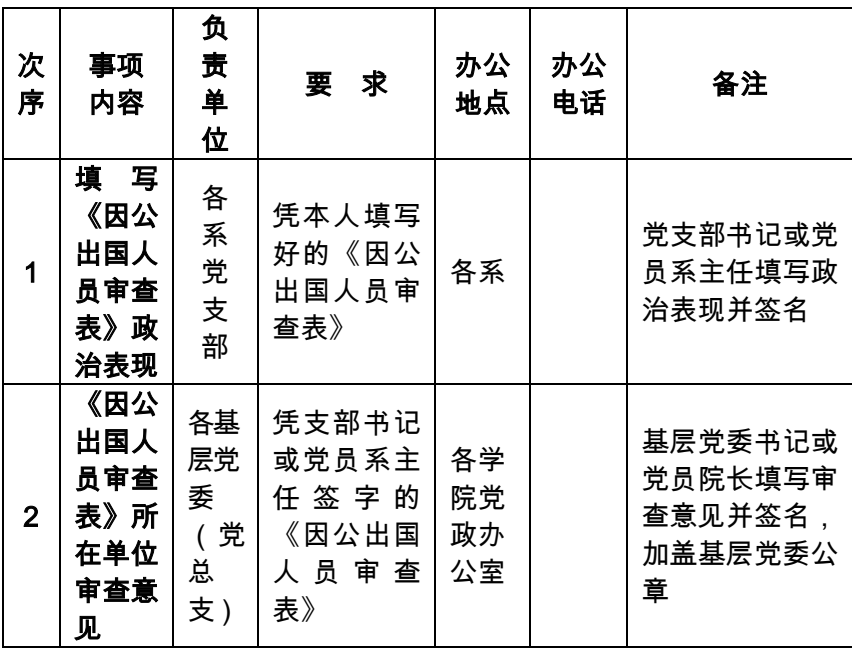

注:

按照文件规定,正处级以上领导干部出国一般不需政审,只需 填写《因公出国(境)人员备案表》。其他教职工首次出国(境)或 政审不在三年有效期内的须填写《因公出国人员审查表》重新进行 审查,在有效期内的只需填写《因公出国(境)人员备案表》。

#### 33.如何办理处级干部因私出国(境)手续

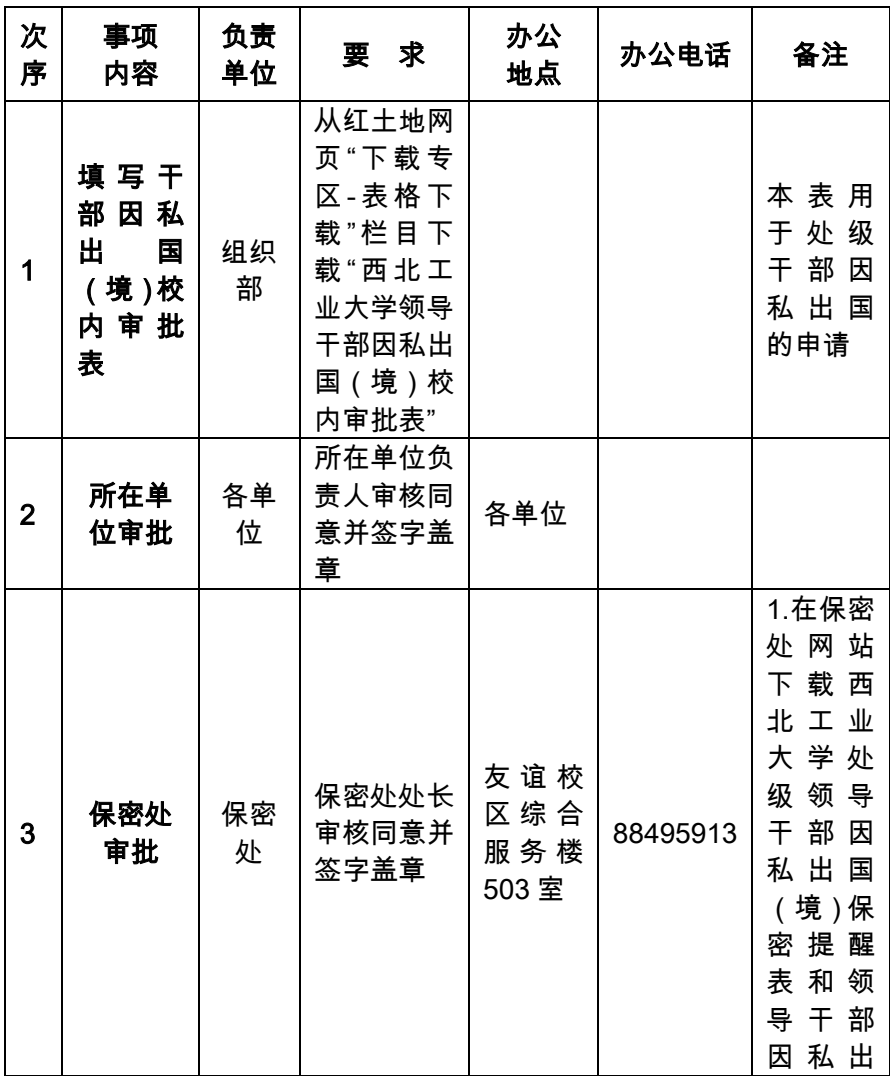

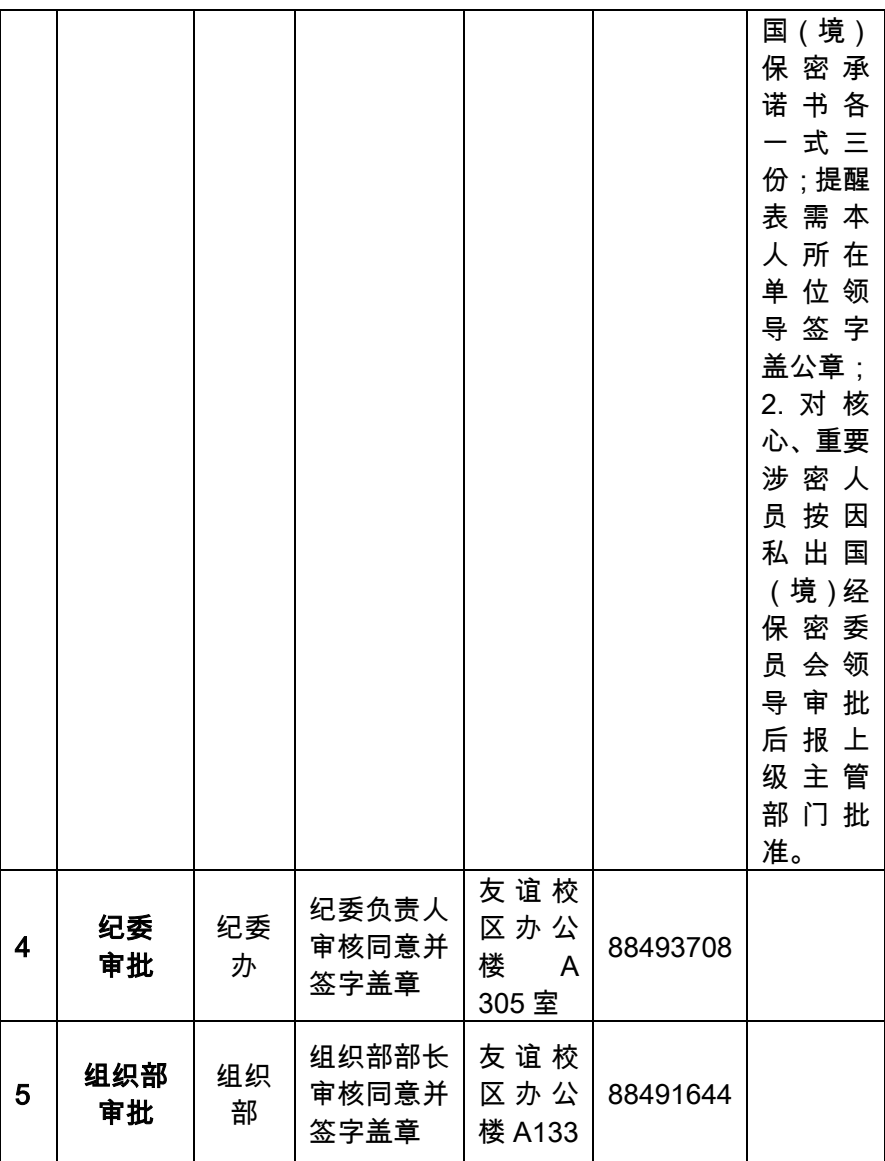

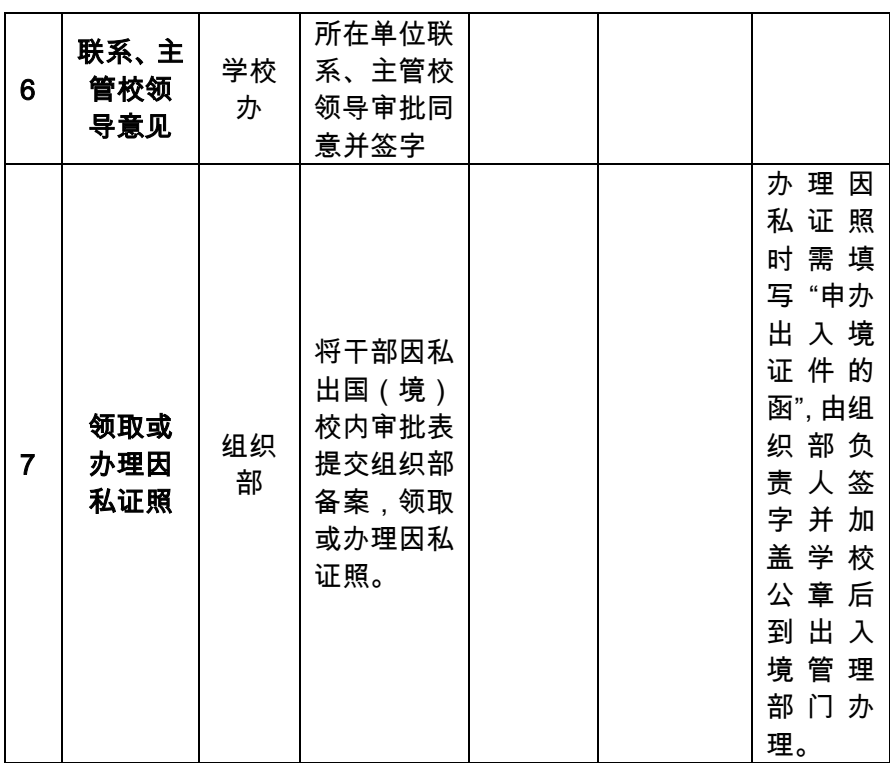

#### 34.如何办理因公短期出国(境)手续

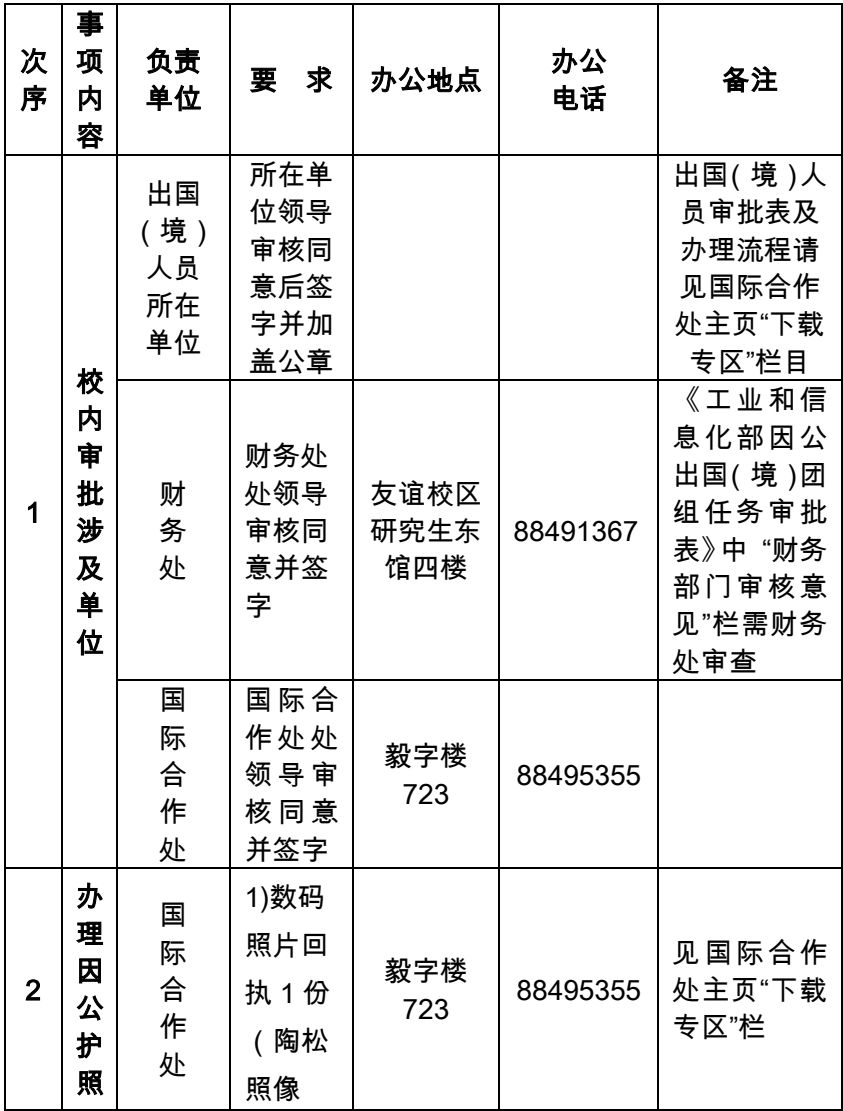

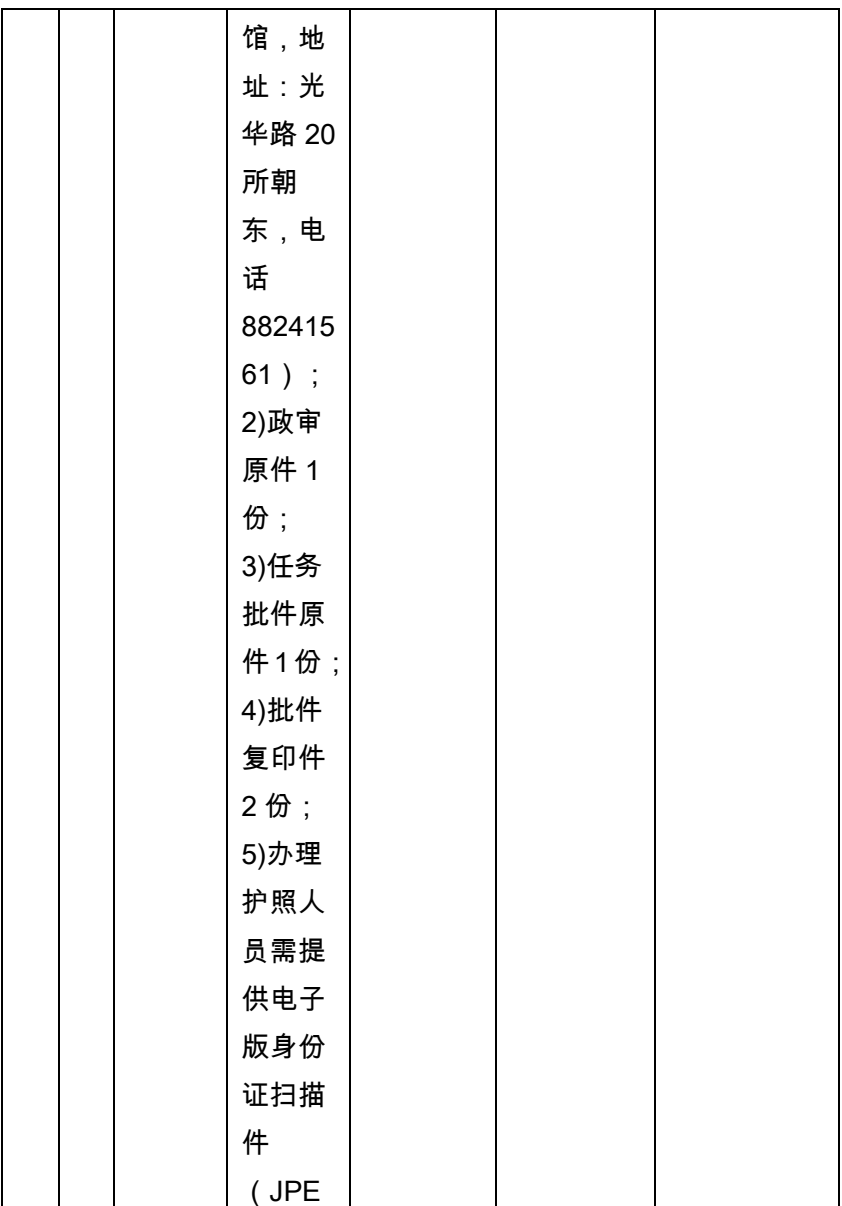

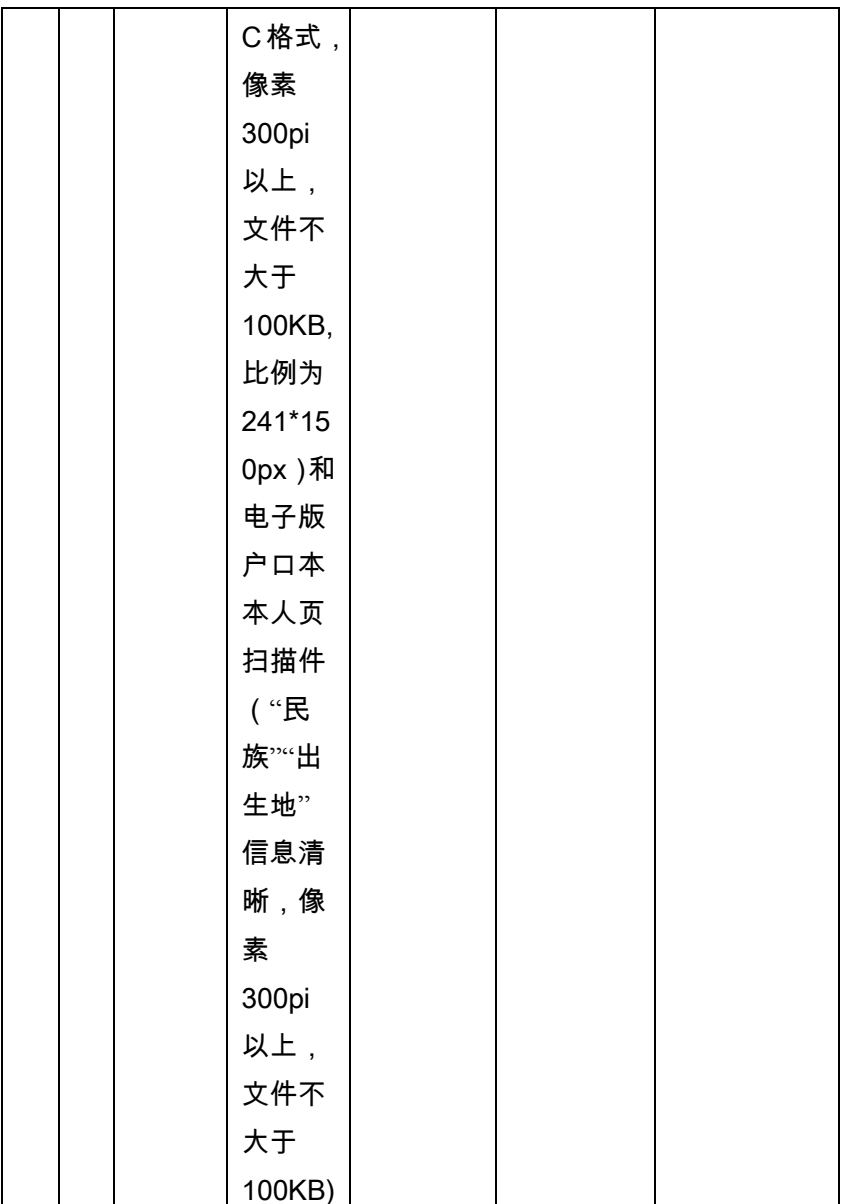

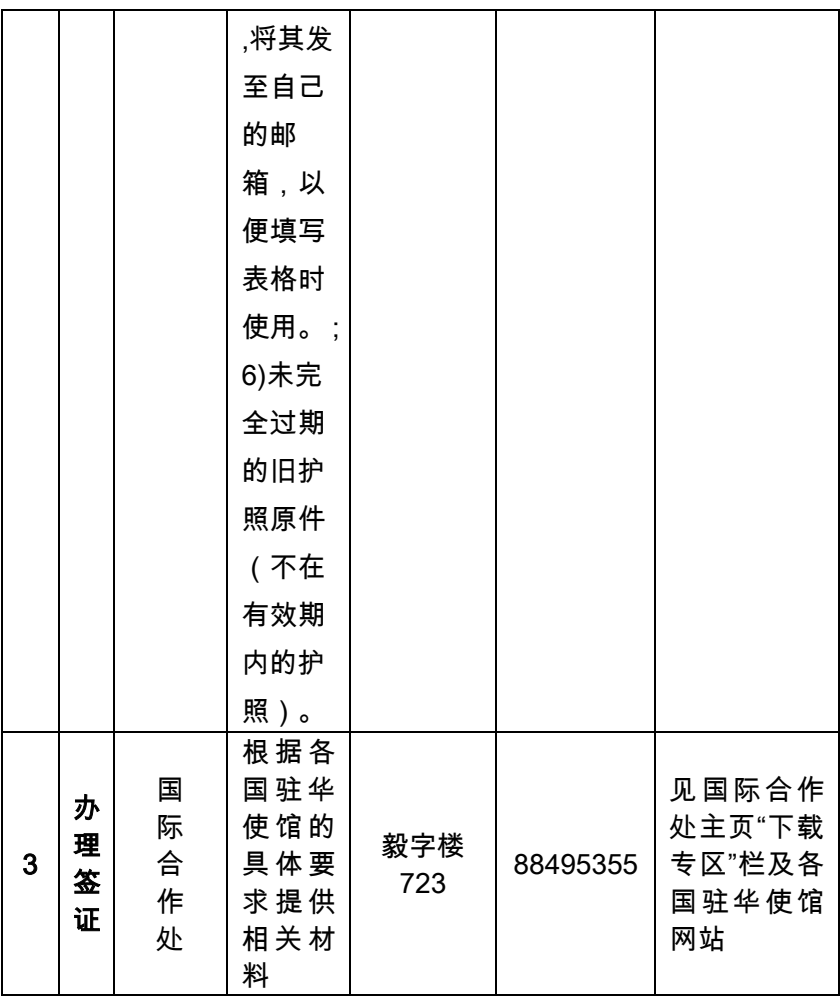

# 35.如何办理举办国际学术会议的申报和经 费资助

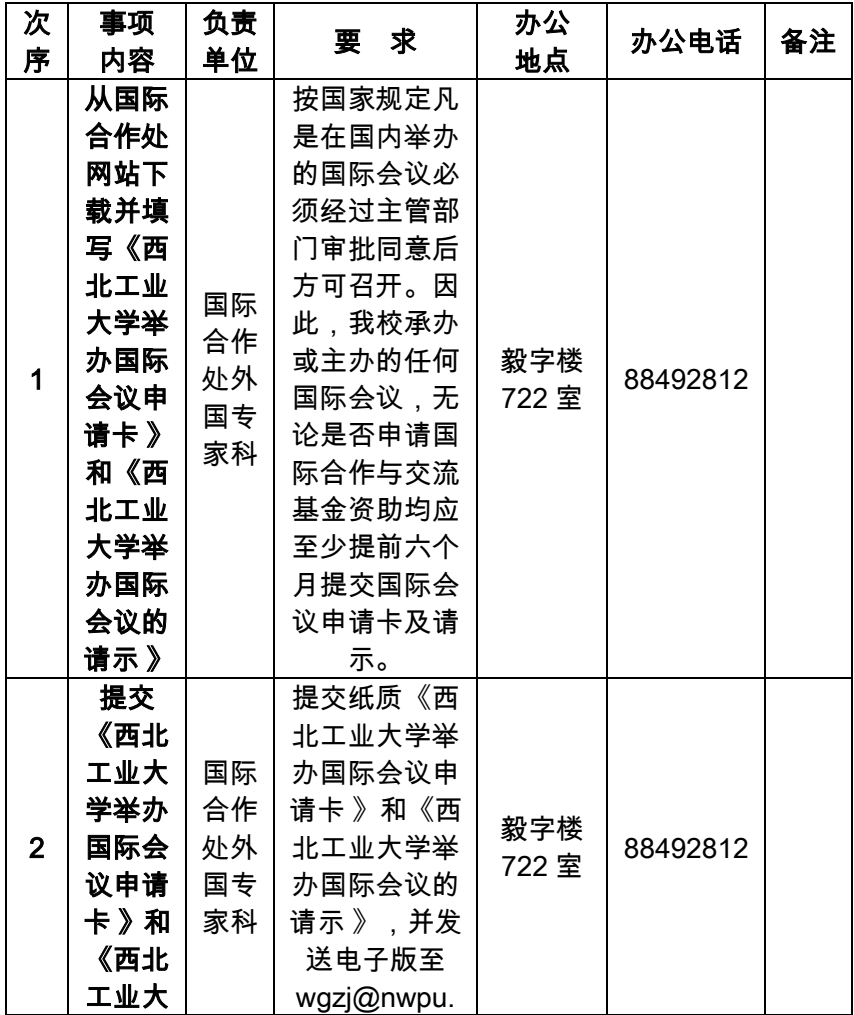

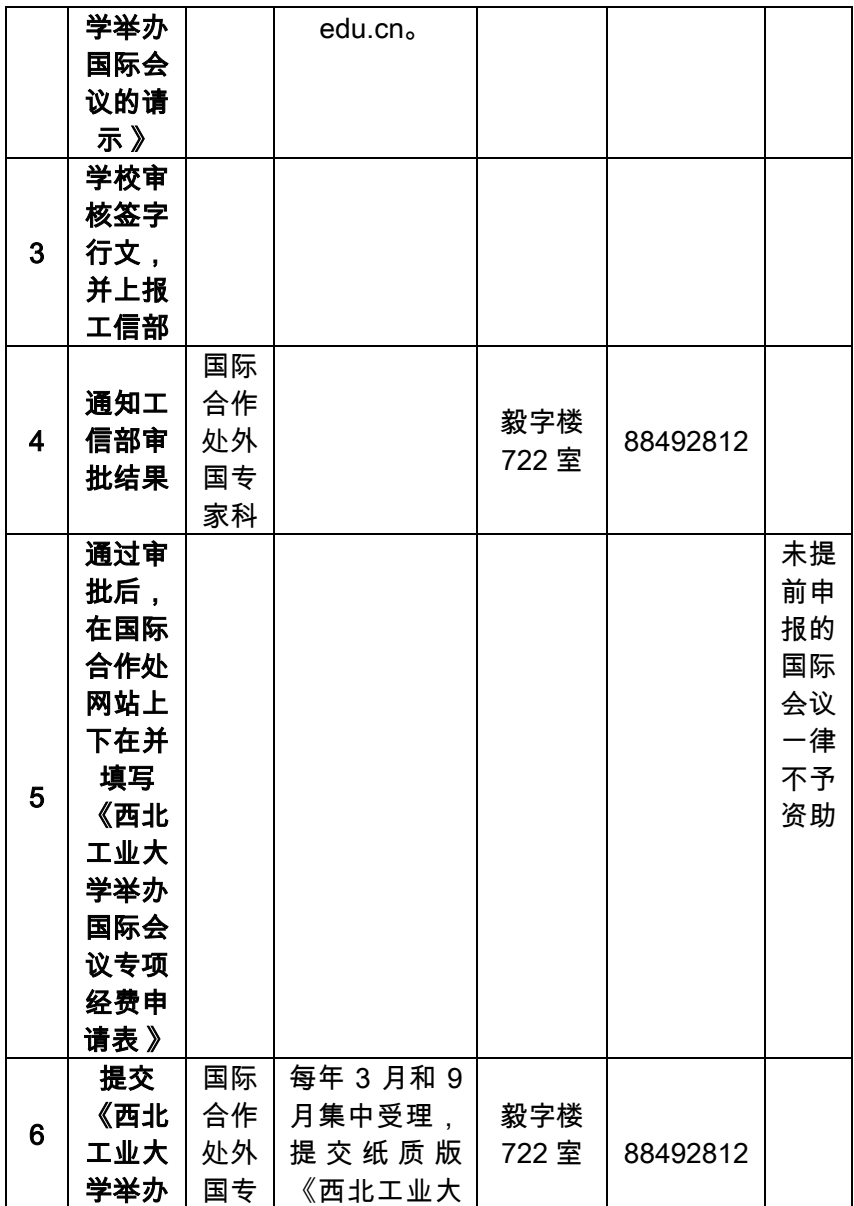

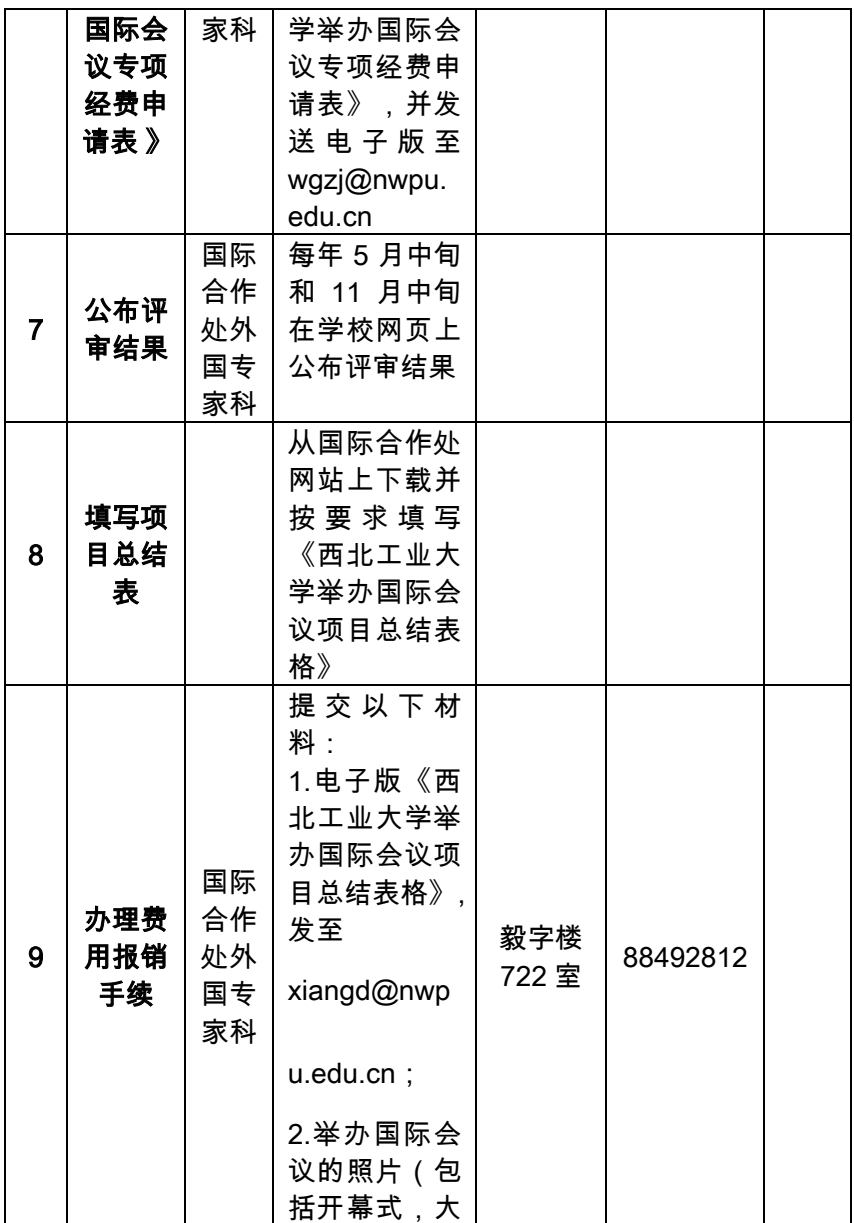

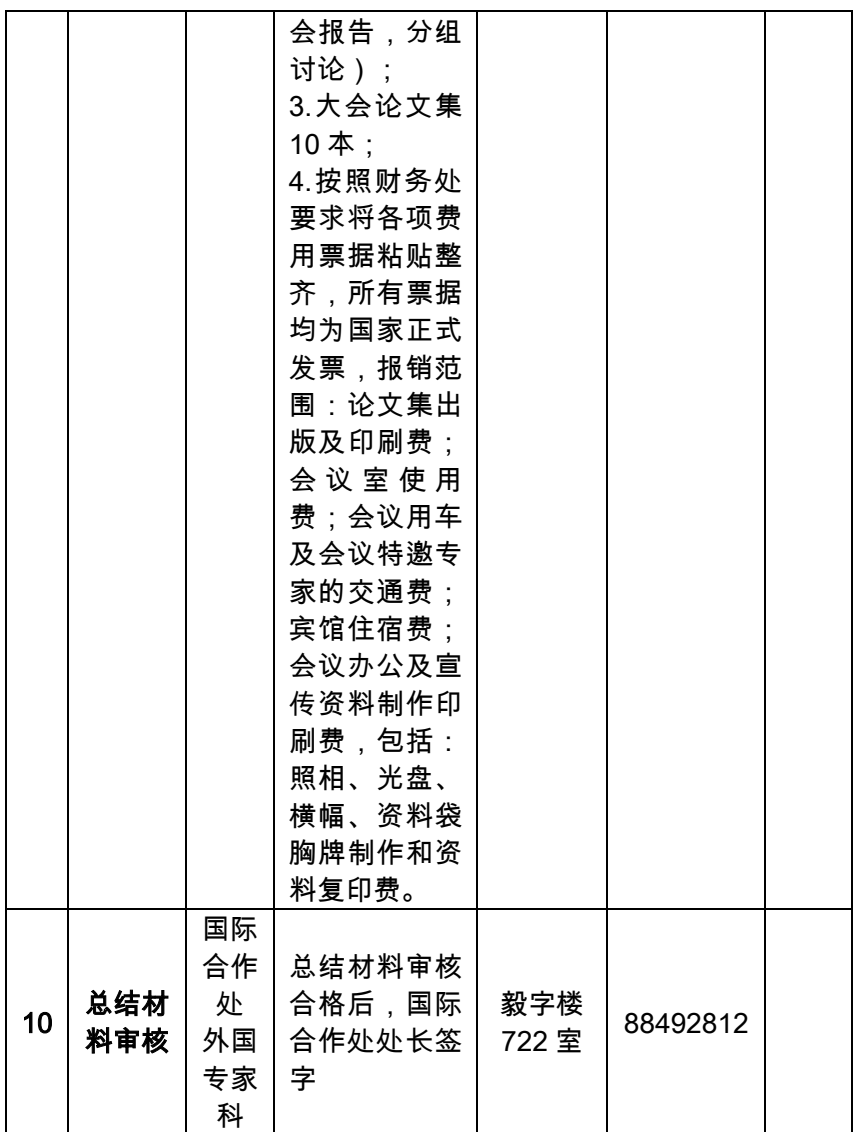
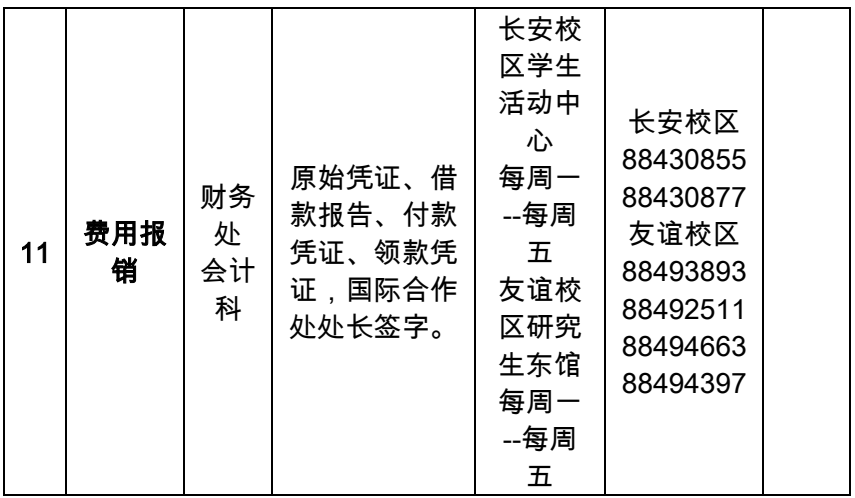

# 36.如何办理教师出国(境)参加国际学术会 议经费资助

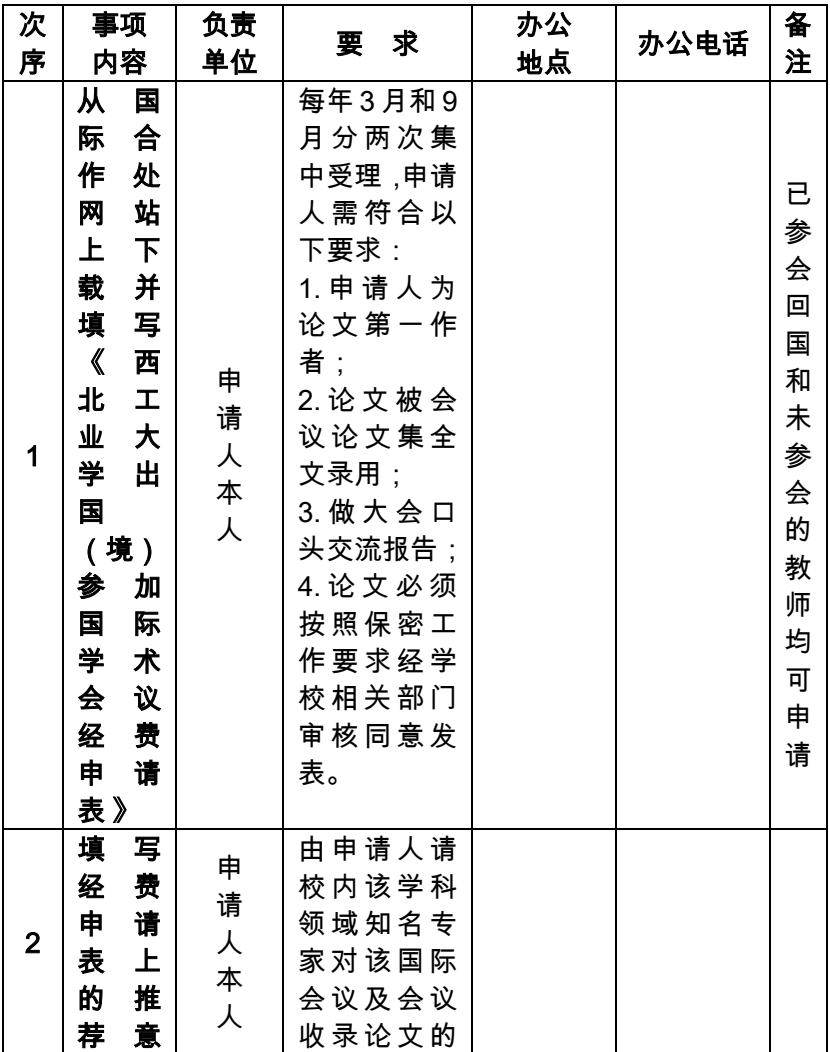

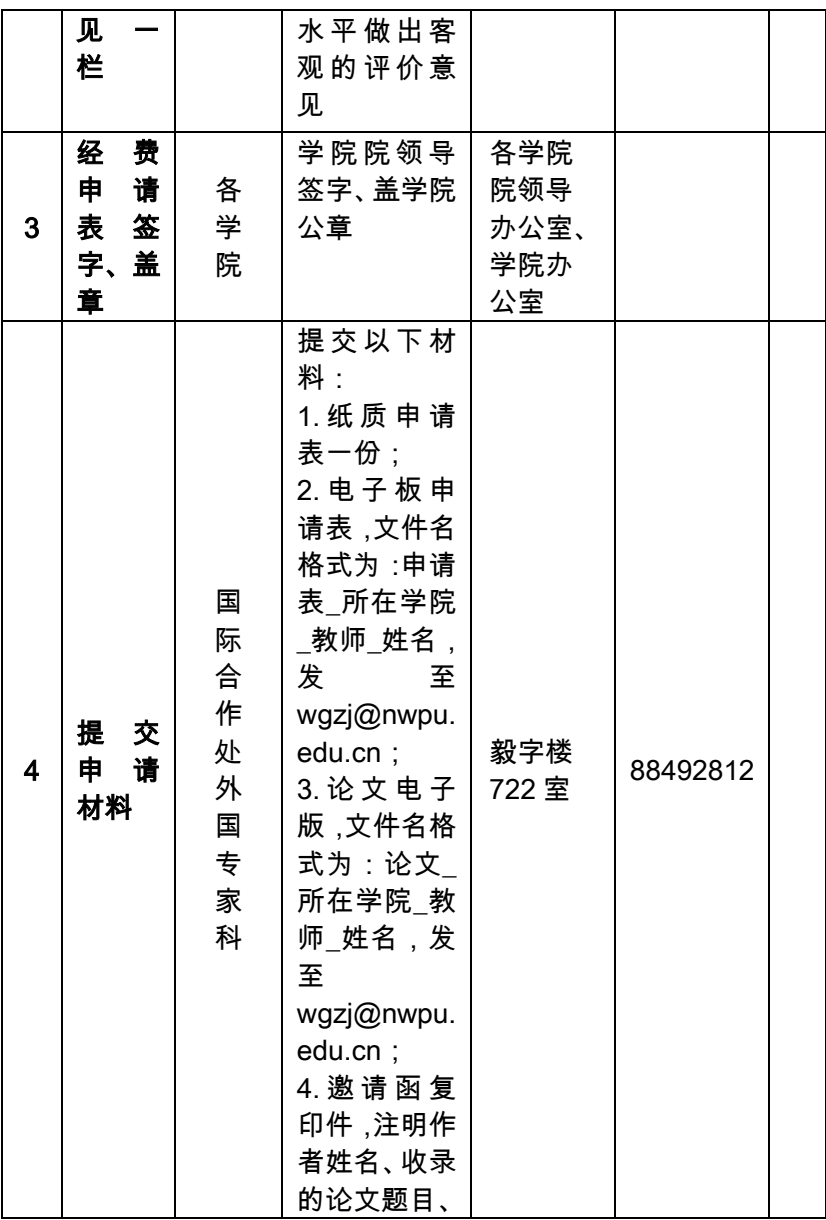

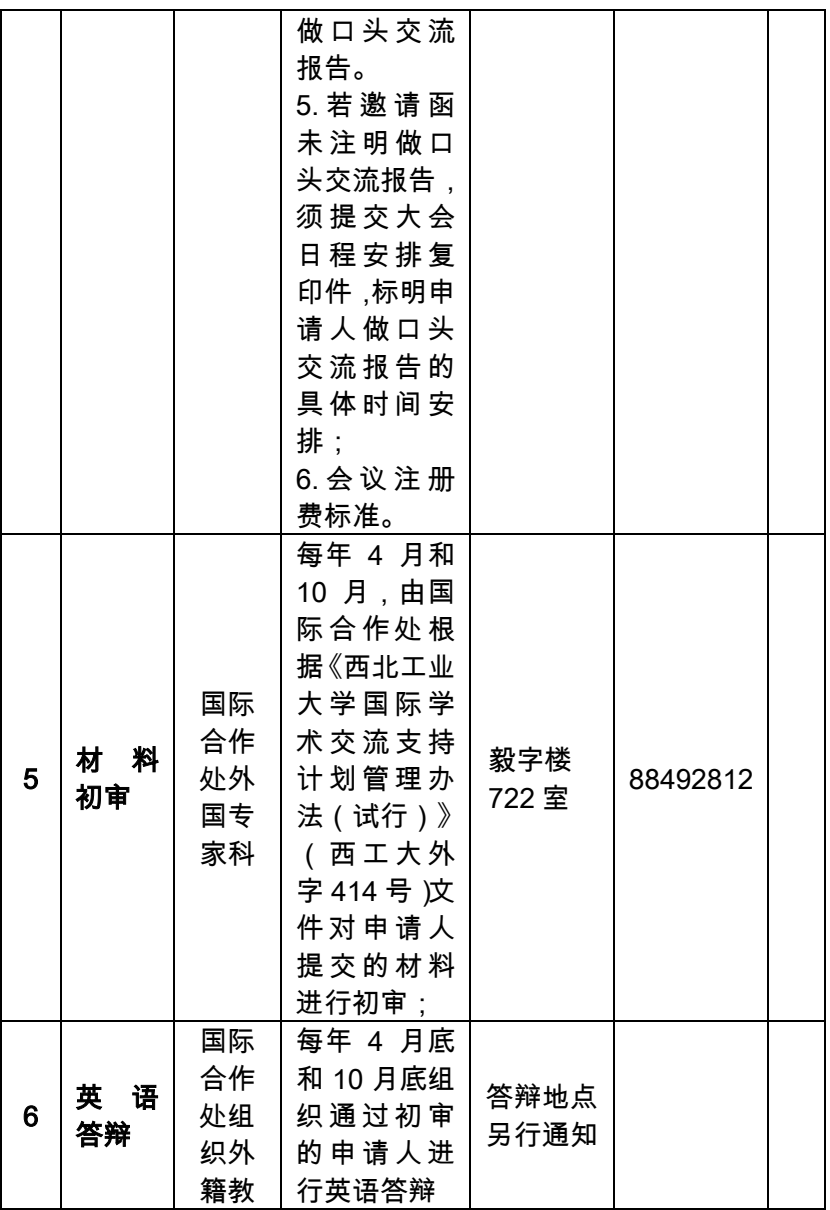

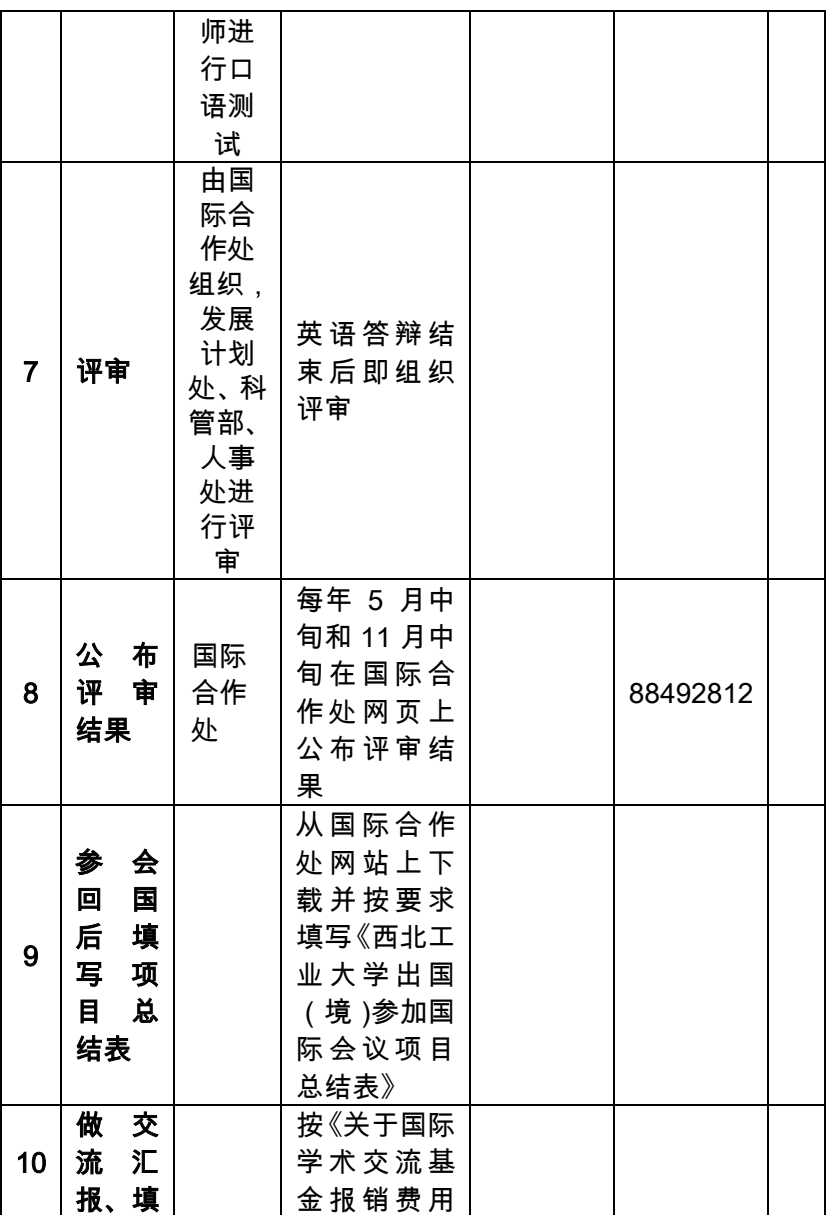

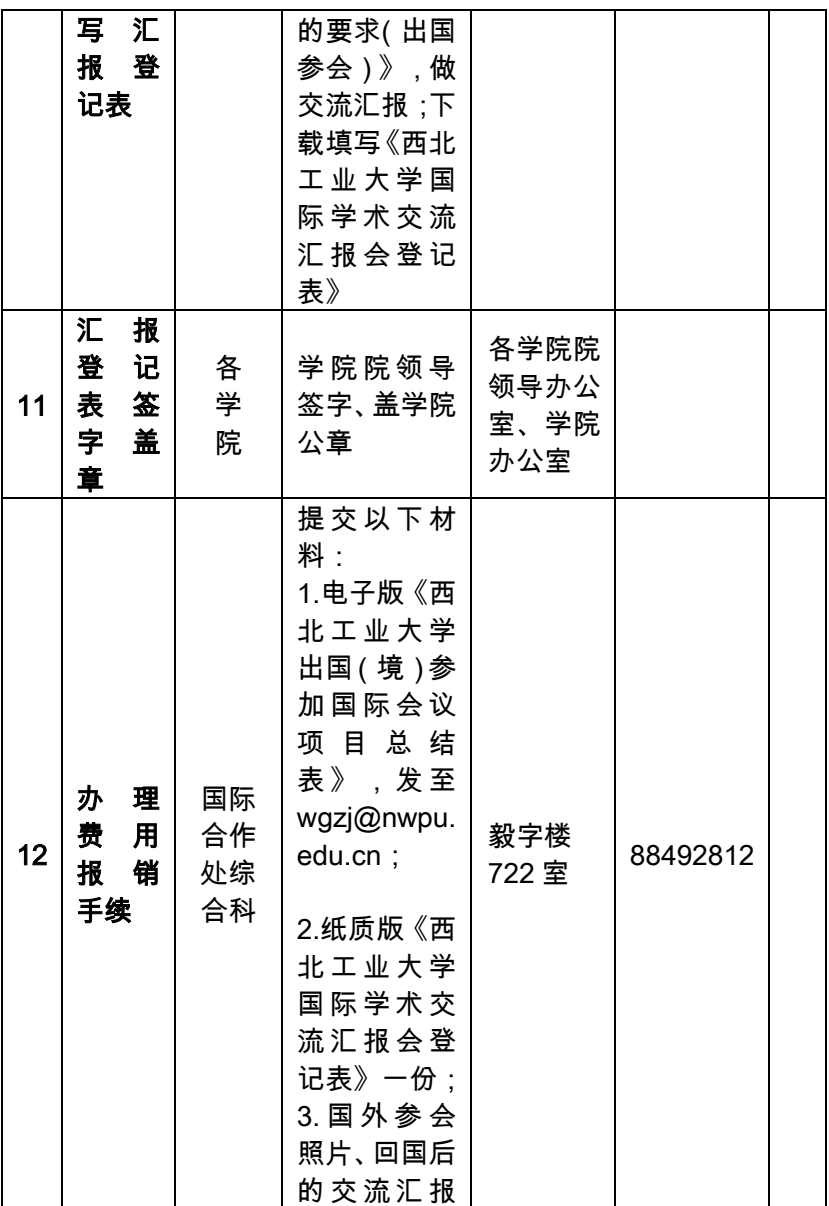

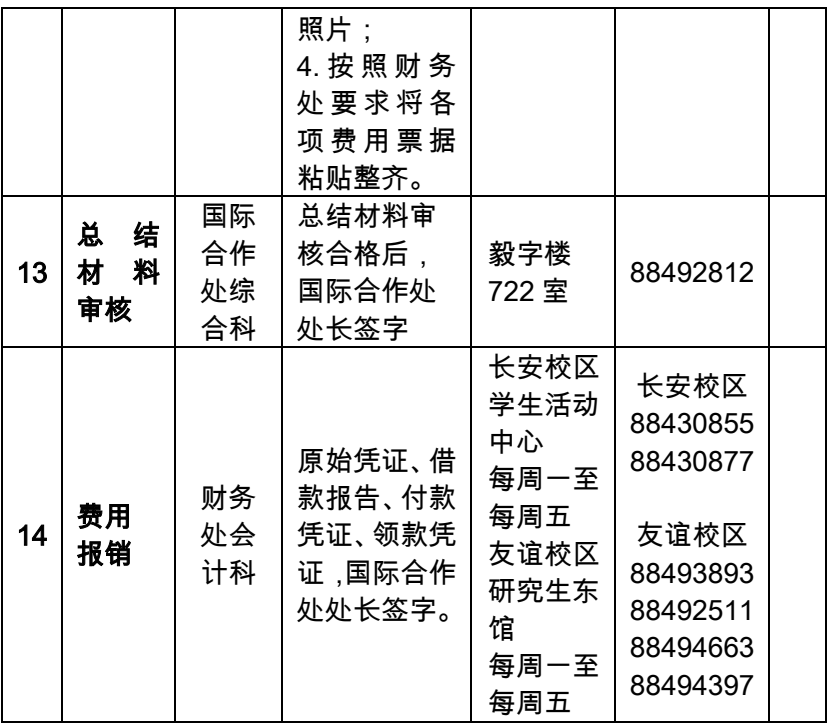

## 37.如何办理公开论文发表保密审查

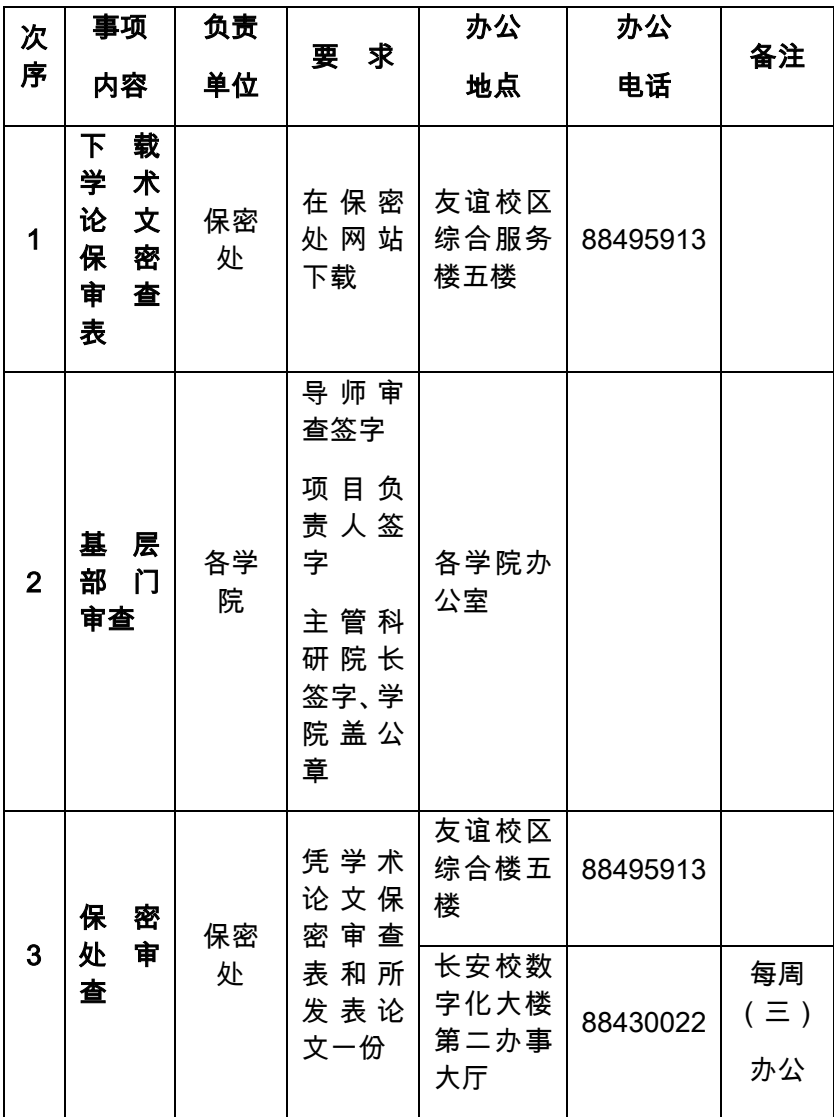

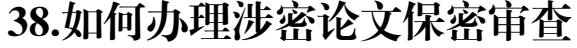

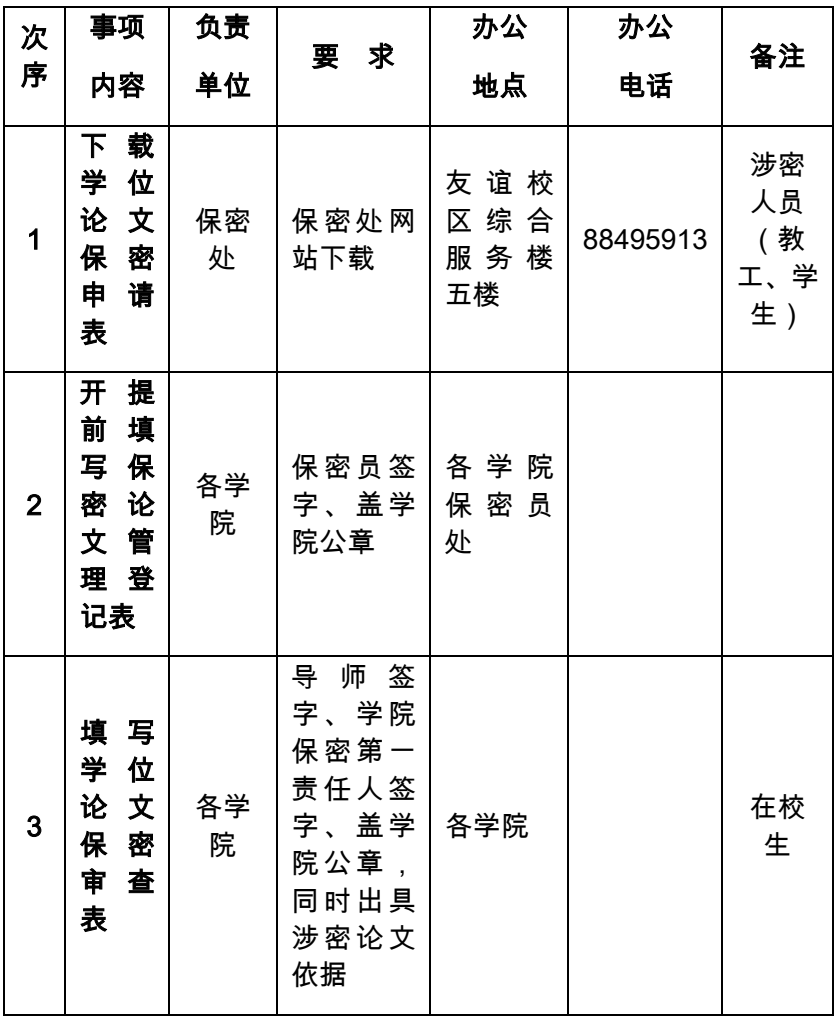

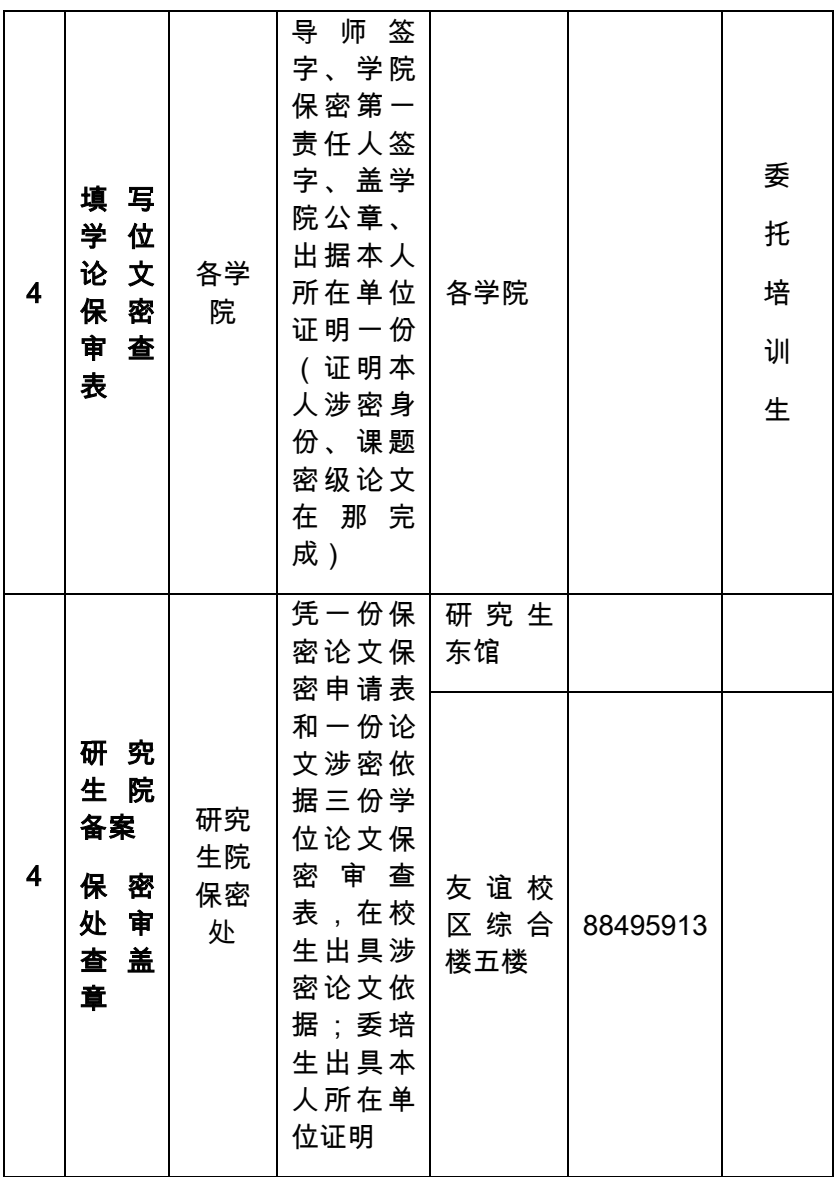

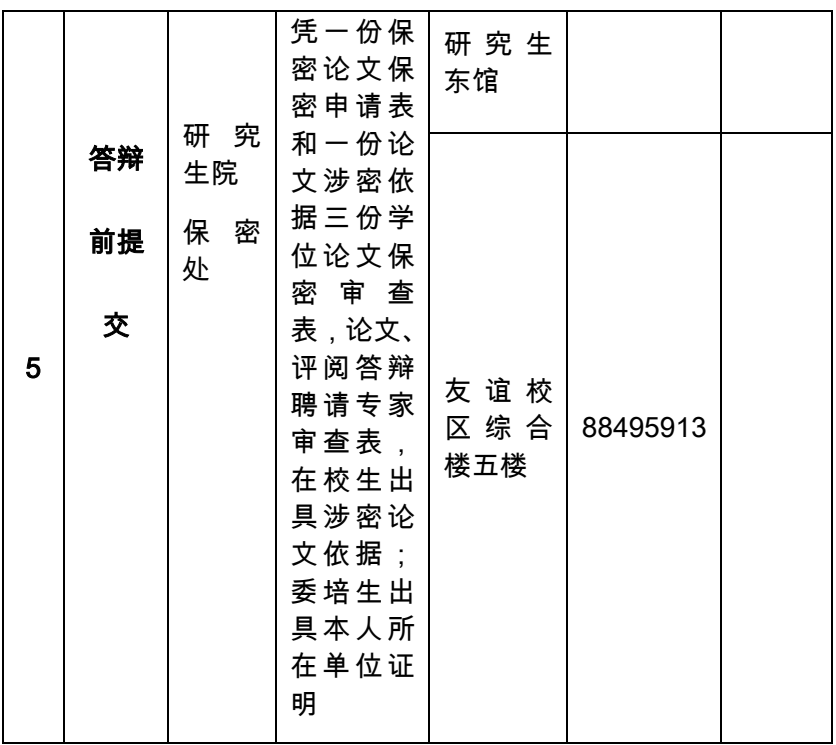

## 39.如何办理申报各类材料保密审批表

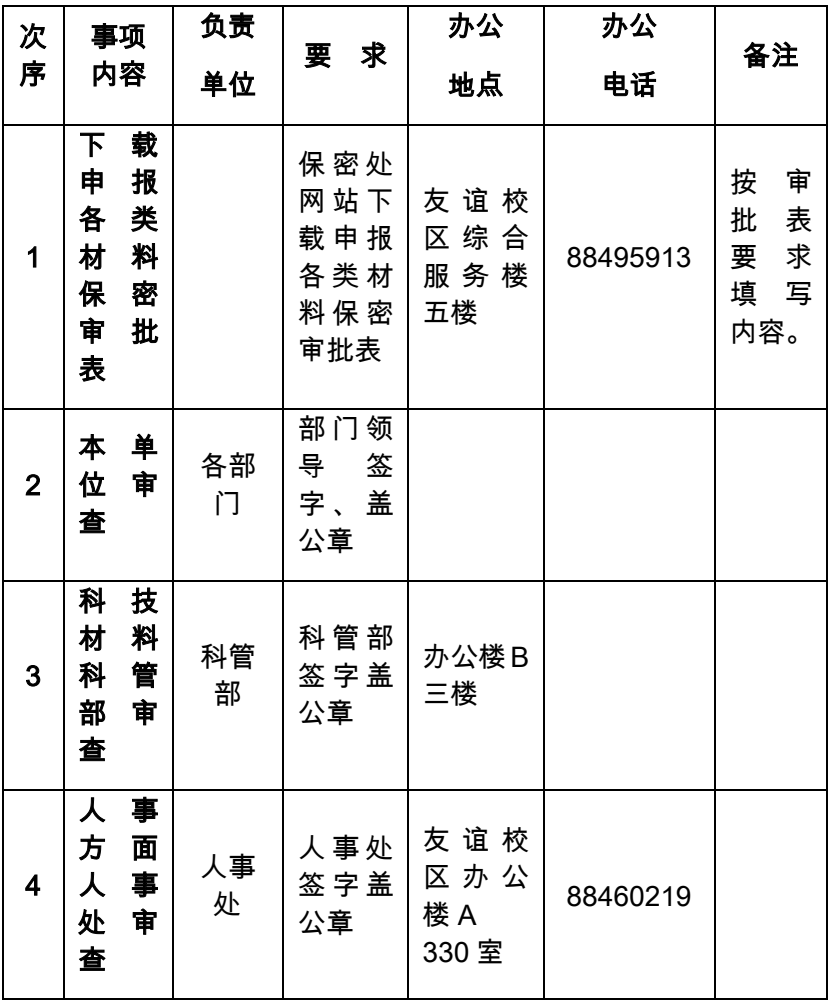

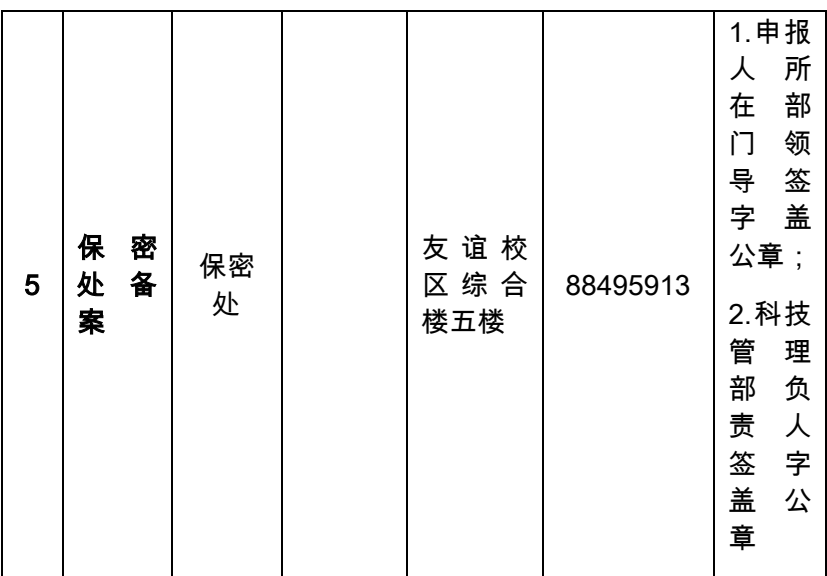

### 40.如何办理外事接待保密审批

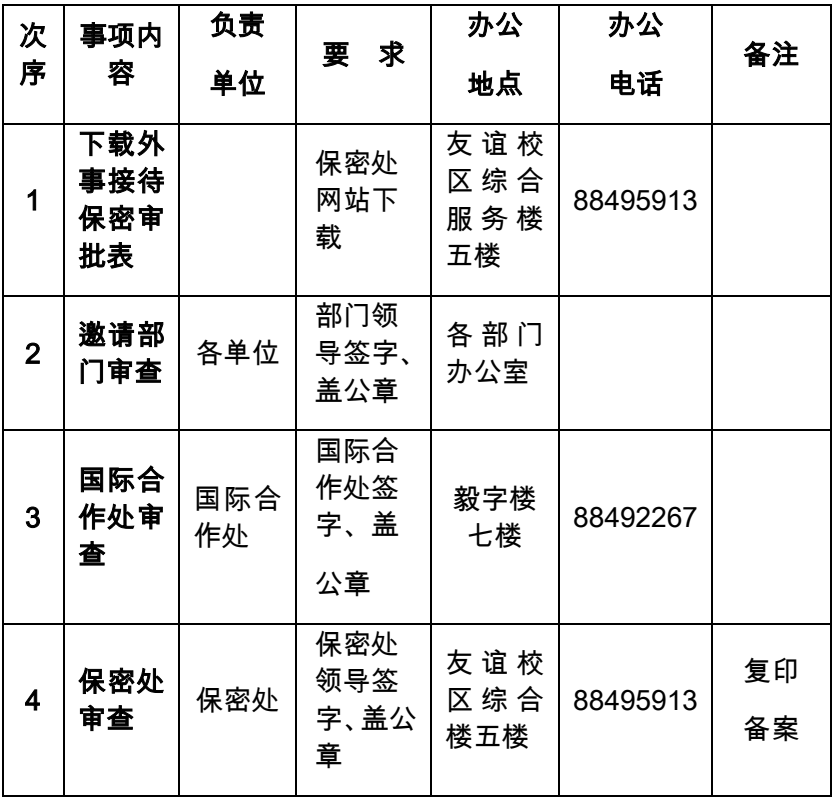

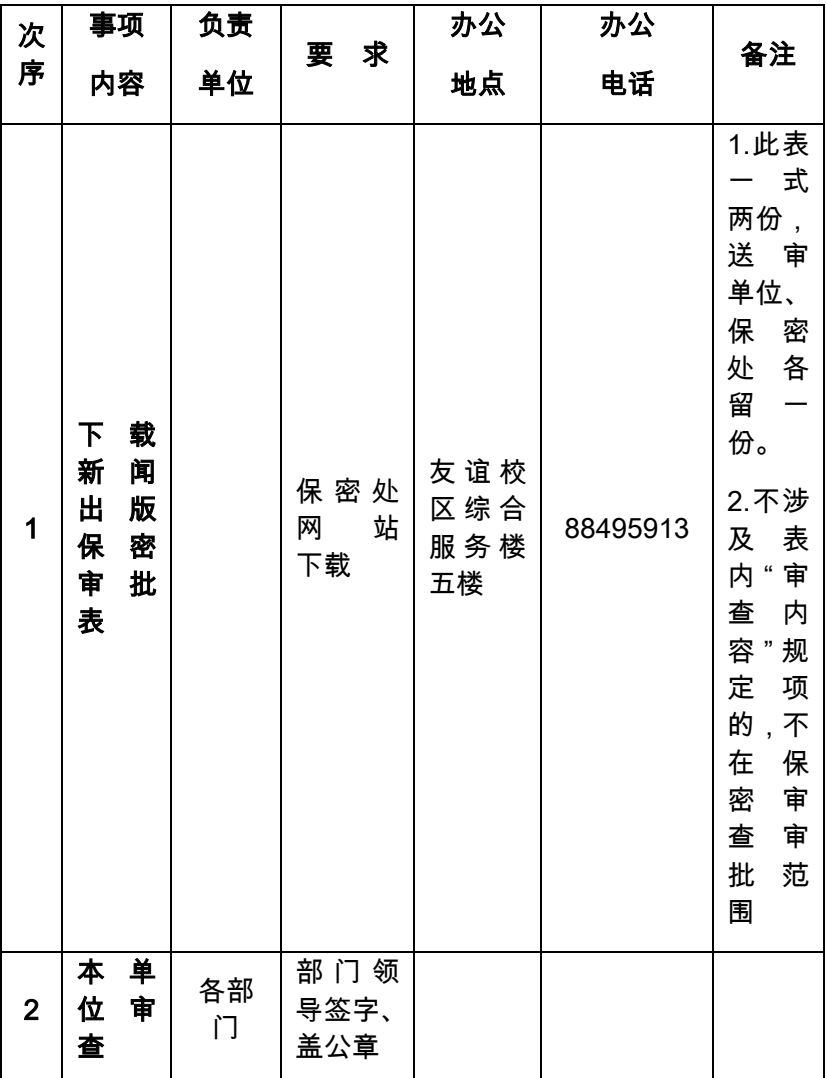

# 41.如何办理新闻出版保密审批

| 3                       | 科<br>技<br>方<br>面<br>科<br>由<br>管<br>部<br>审查 | 科管<br>部 | 科 管 部<br>签字盖<br>公章 | 办公楼<br>B 三楼           |          |                                                                                                    |
|-------------------------|--------------------------------------------|---------|--------------------|-----------------------|----------|----------------------------------------------------------------------------------------------------|
| $\overline{\mathbf{4}}$ | 他<br>其<br>宣<br>由<br>部<br>传<br>审查           | 宣传<br>部 | 宣 传 部<br>签字盖<br>公章 | 办 公 楼<br>A309室        | 88460638 | 仅限<br>对外<br>新闻<br>报道                                                                                       |
| 5                       | 保<br>密<br>备<br>处<br>案                      | 保密<br>处 |                    | 友谊校<br>区<br>综合楼<br>五楼 | 88495913 | 1.所在<br>单<br>位<br>负<br>责<br>签<br>人<br>盖<br>字<br>公章<br>2. 党委<br>宣<br>传<br>部<br>领<br>导<br>签<br>盖<br>字<br>公章。 |

西北工业大学教职工办事指南

42.如何办理教职工收入证明

| 次<br>序         | 事项<br>内容       | 负责<br>单位   | 求<br>要              | 办公地点                   | 办公电话     | 备注 |
|----------------|----------------|------------|---------------------|------------------------|----------|----|
| 1              | 受理<br>申请       | 人事处<br>劳资科 | 申请人提<br>出申请<br>开出证明 | 友谊校区<br>办公楼 A<br>324 室 | 88492720 |    |
| $\overline{2}$ | 收入<br>证明<br>盖章 | 人事处<br>办公室 | 持开出证<br>明           | 友谊校区<br>办公楼 A<br>330 室 | 88460219 |    |

#### 43.如何办理财务报销业务

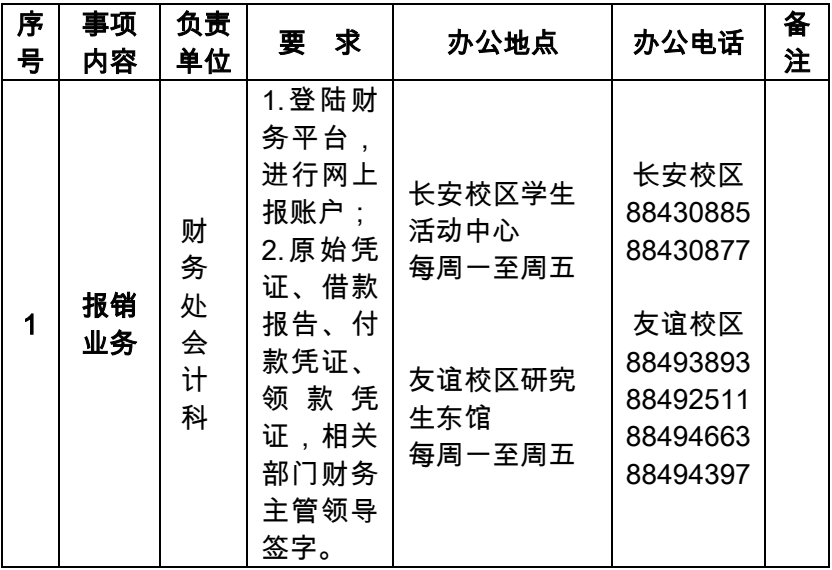

## 44.如何办理公积金支取

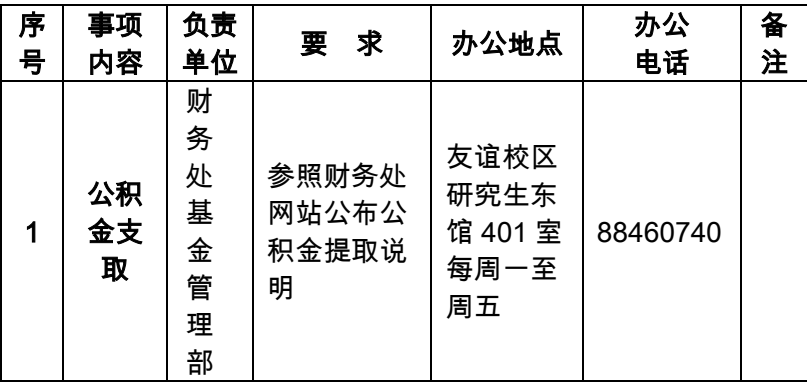

45.如何办理配偶住房调查手续

| 次<br>序         | 事项<br>内容         | 负责<br>单位   | 求<br>要                     | 办公地点                  | 办公电话     | 备注 |
|----------------|------------------|------------|----------------------------|-----------------------|----------|----|
| 1              | 房改办<br>盖章        | 国资处<br>房改办 |                            | 友谊校区<br>东馆 511<br>室   | 88492454 |    |
| $\overline{2}$ | 人事处<br>盖章        | 人事处        |                            | 办公楼 A<br>330室         | 88460219 |    |
| 3              | 纪检监<br>察签章<br>备案 | 纪委         | 请房改办<br>和人事处<br>先行审核<br>盖章 | 友谊校区<br>办公楼 A<br>305室 | 88493708 |    |

#### 46.如何办理校领导接待群众来访

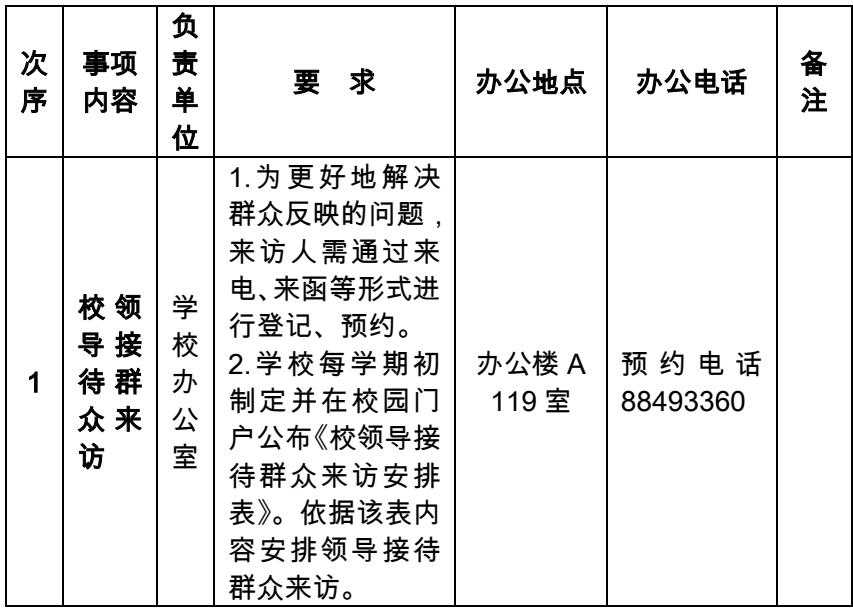

## 47.如何办理信访事项

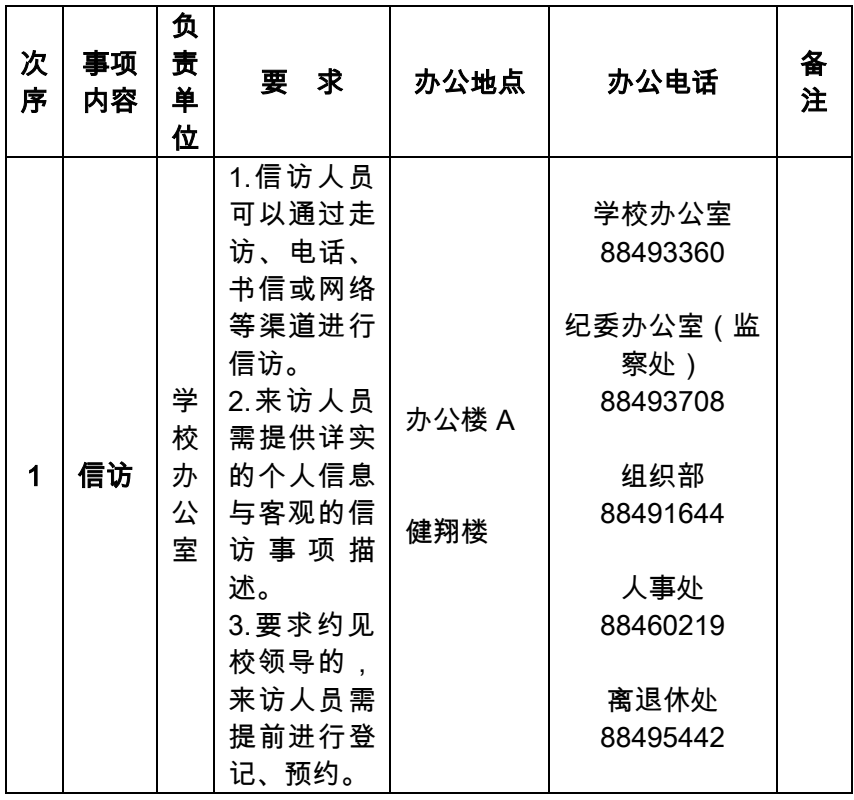

## 48.如何办理校园邮差服务

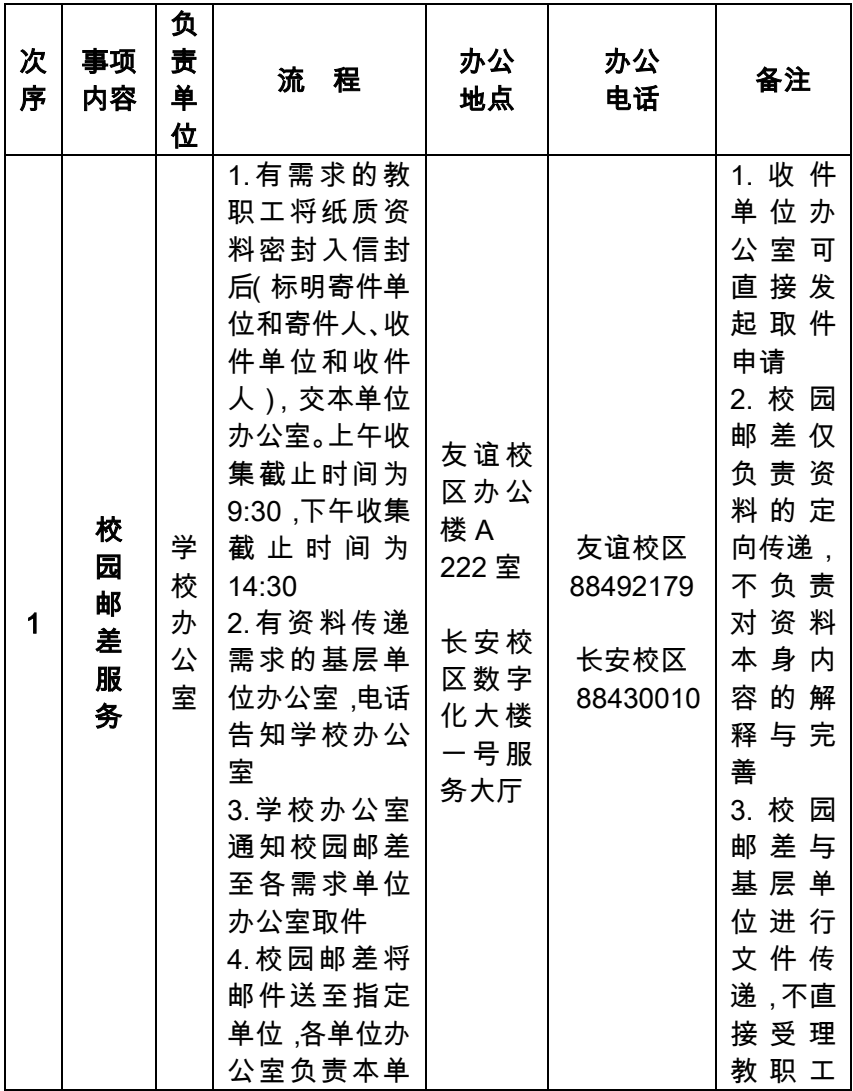

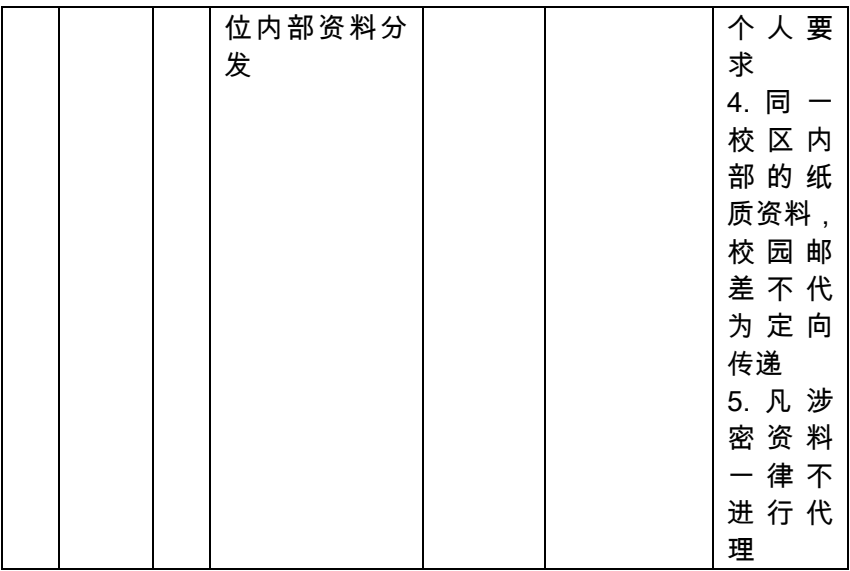

#### 49.如何办理教师在职延聘审批手续

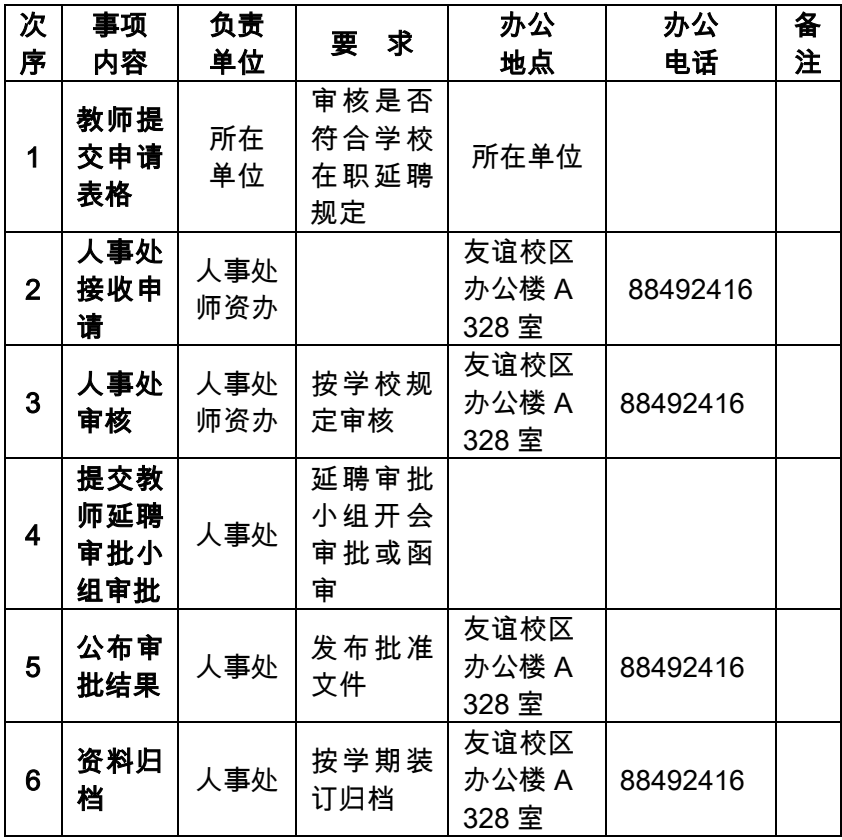

## 50.如何办理教职工退休手续

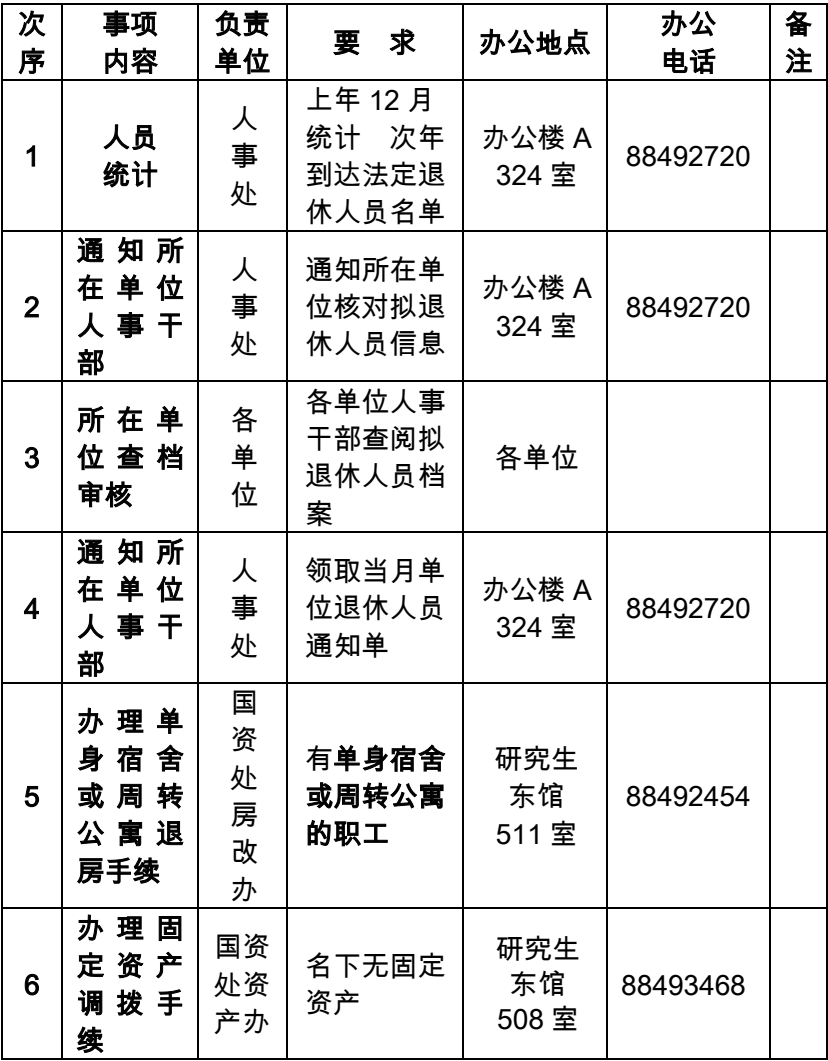

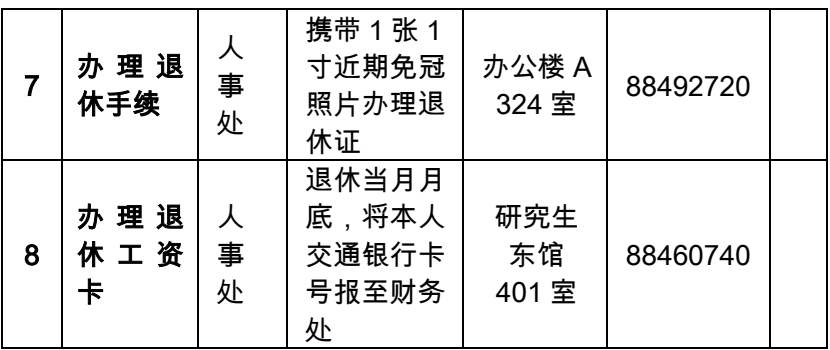

## 51.如何办理教职工离校手续

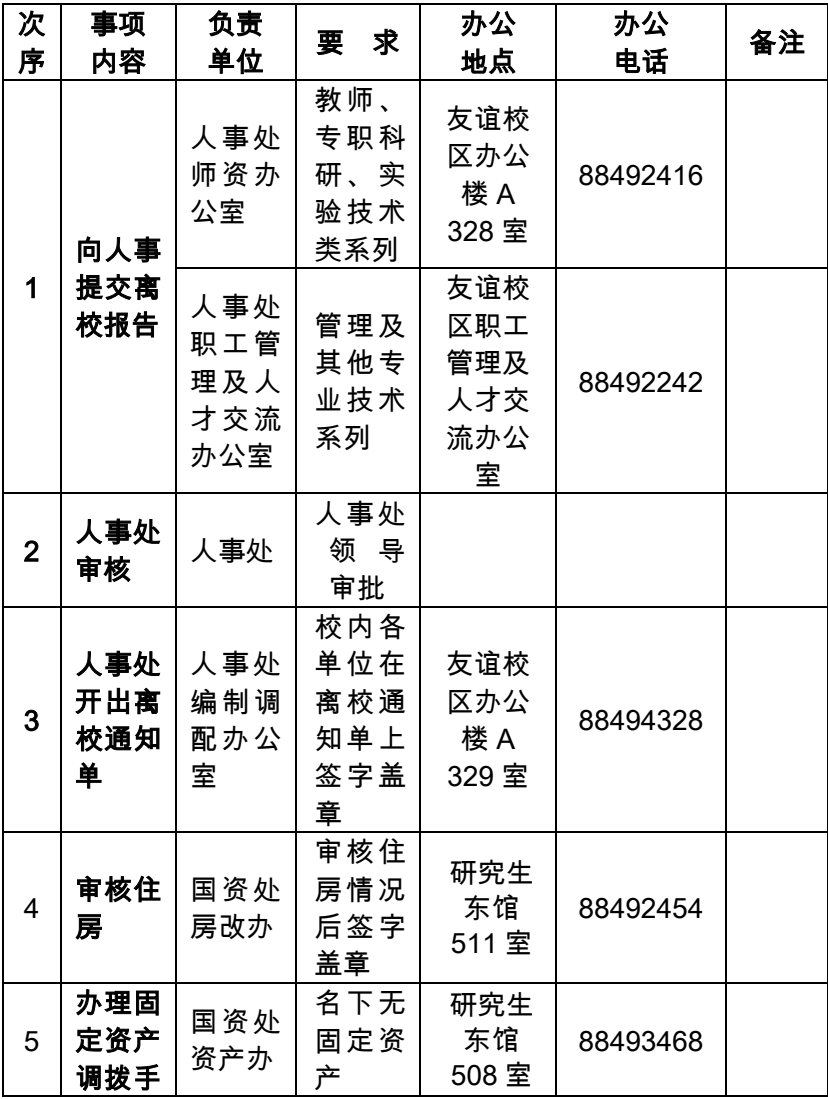

|   | 续                                    |                   |                          |                                                |          |               |
|---|--------------------------------------|-------------------|--------------------------|------------------------------------------------|----------|---------------|
| 6 | 人事处<br>审核离<br>校通知<br>单               | 人事处               | 审核校<br>内注销<br>手续是<br>否完备 | 友谊校<br>区办公<br>楼 A<br>329室                      | 88494328 | 交回<br>工作<br>证 |
| 7 | 人事处<br>出具行<br>政介绍<br>信、工<br>资介绍<br>信 | 人事处<br>办公室<br>劳资科 |                          | 友谊校<br>区办公<br>楼 A<br>330 <sub>1</sub><br>324 室 | 88460219 |               |

西北工业大学教职工办事指南

#### 52.如何办理水电费充值、暖气和物业缴费

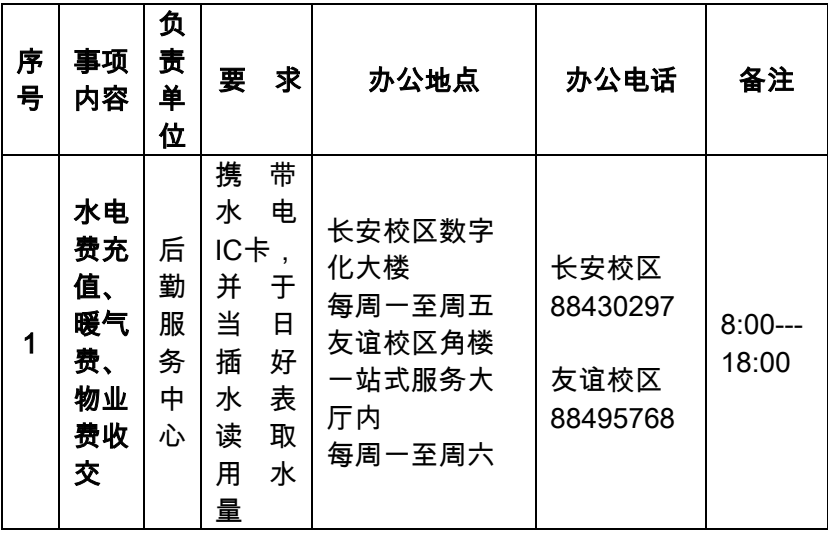

53.如何办理水电表故障报修

| 序 | 事项              | 负责             | 求                      | 办公时间、                           | 办公电话             | 备 |
|---|-----------------|----------------|------------------------|---------------------------------|------------------|---|
| 号 | 内容              | 单位             | 要                      | 地点                              |                  | 注 |
|   | 水电表<br>故障报<br>修 | 后勤<br>服务<br>中心 | 携带水电<br>IC 卡读取<br>卡中信息 | 友谊校区角<br>楼一站式服<br>务大厅内<br>每周一至周 | 友谊校区<br>88495768 |   |

### 54.如何办理水电暖维修服务

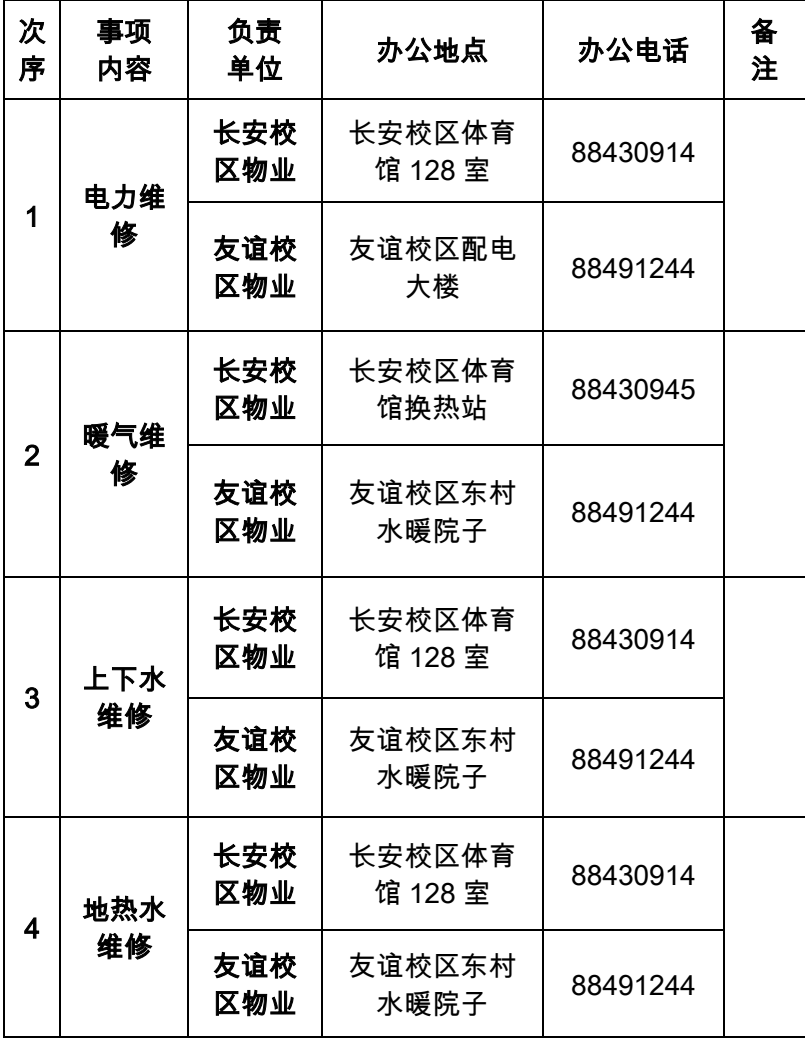

#### 55.运输公司班车、车辆维修、美容、审验、 保险

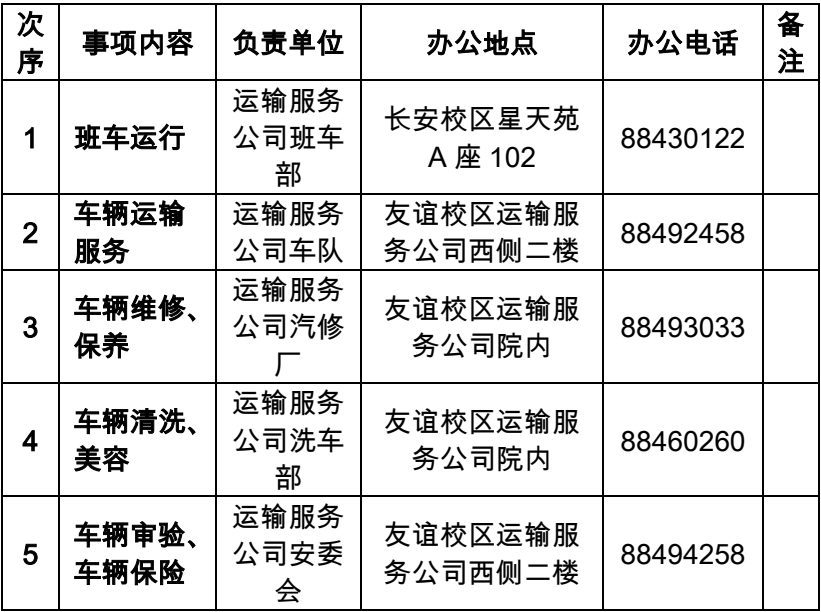

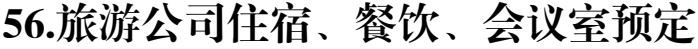

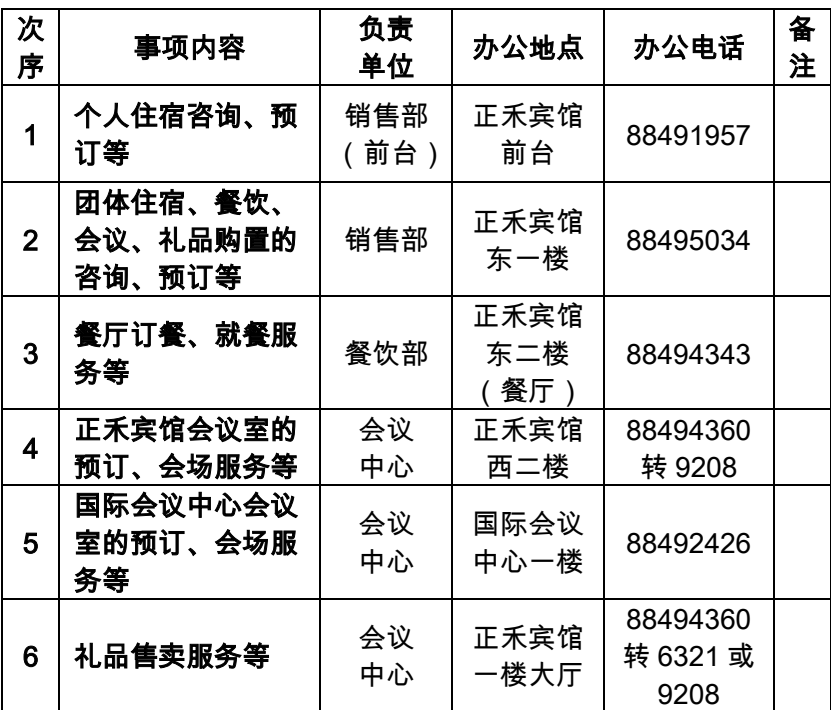

## 57.如何办理固定电话及数字电视装机业务

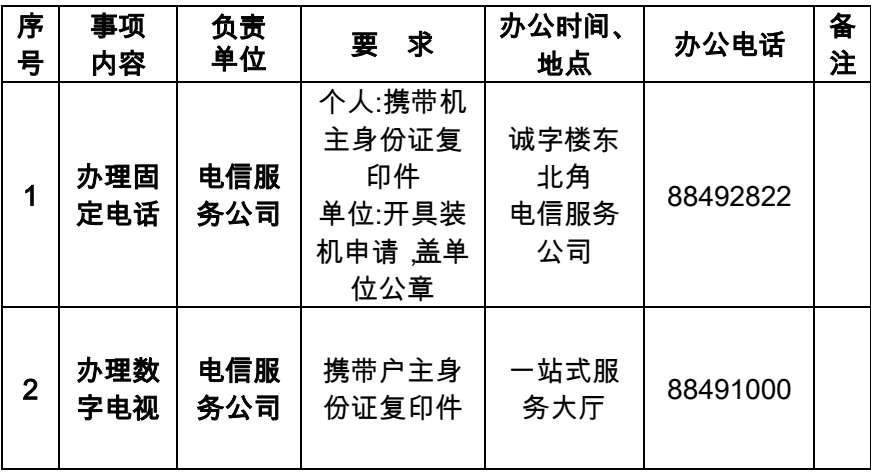

## 58.如何领取退还长安校区青教公寓入住钥匙

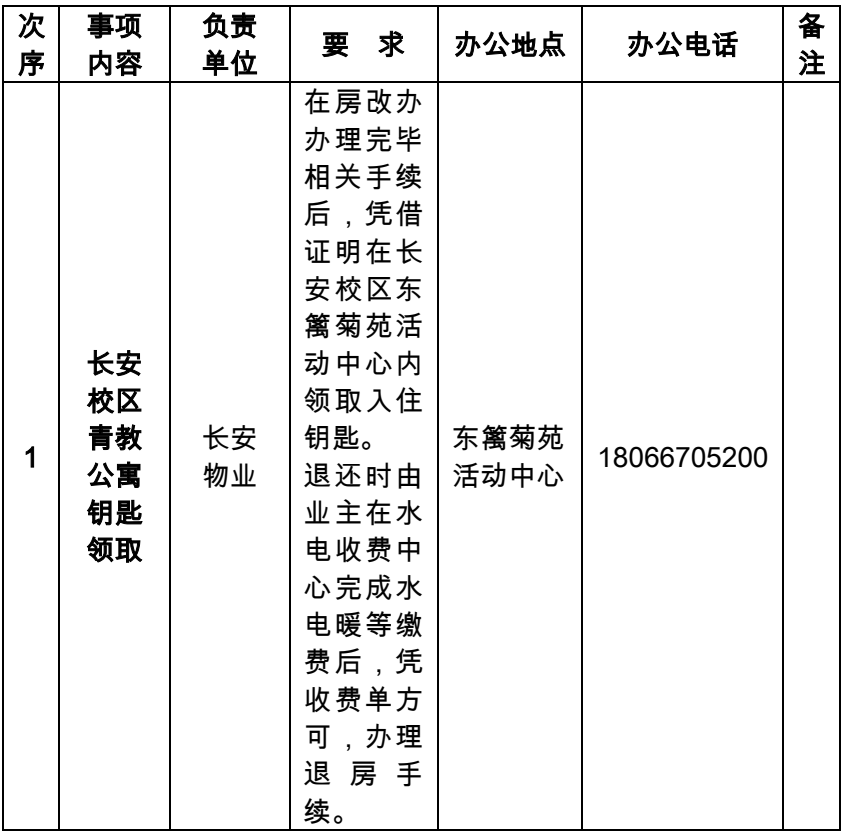
# 59.如何办理长安校区教职工公寓入住手续

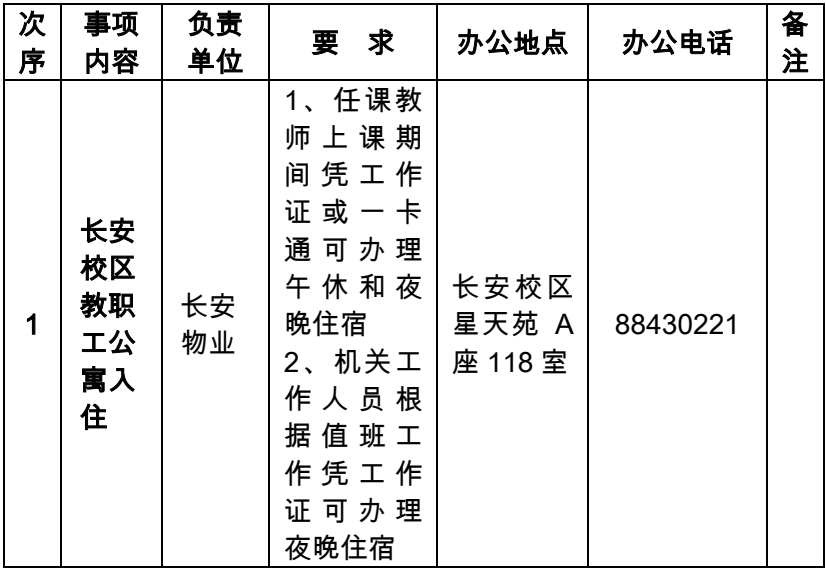

# 60.如何办理长安校区家属区房屋钥匙

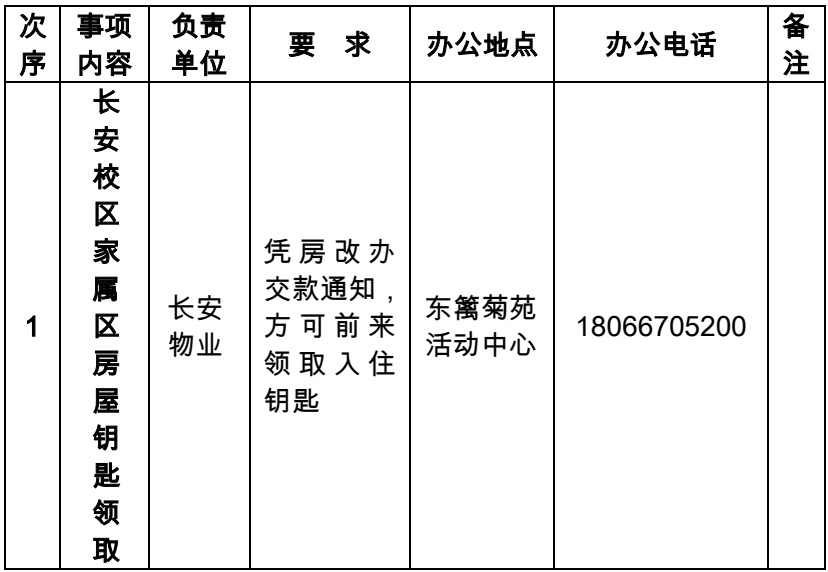

#### 61.如何办理长安校区家属区装修手续

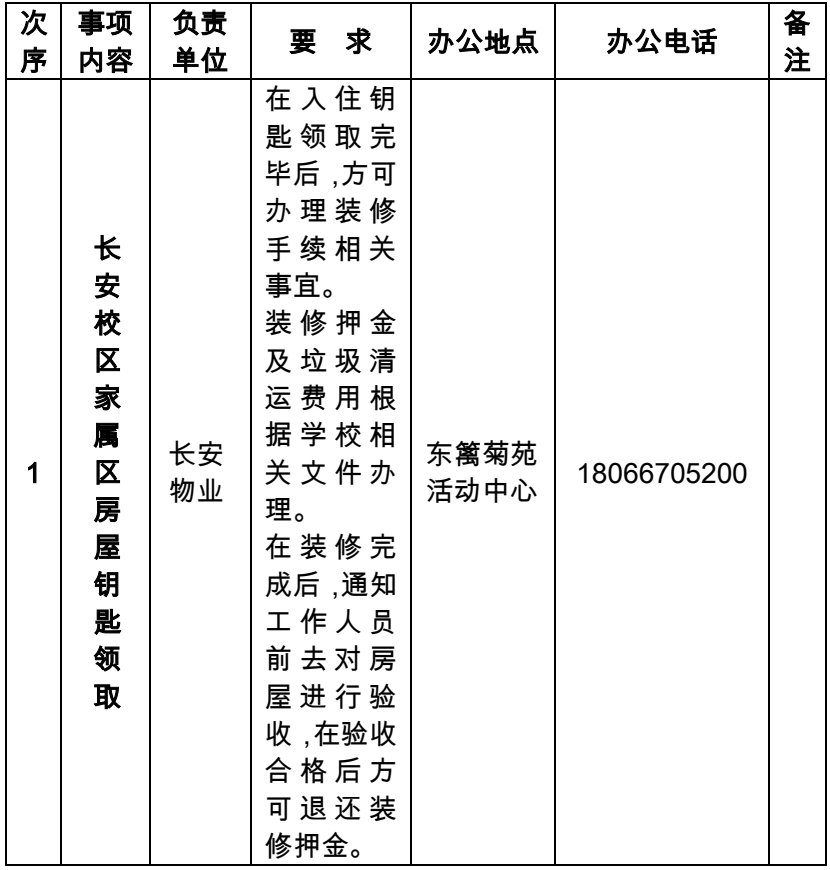

## 62.如何办理长安校区家属区物业费退费手续

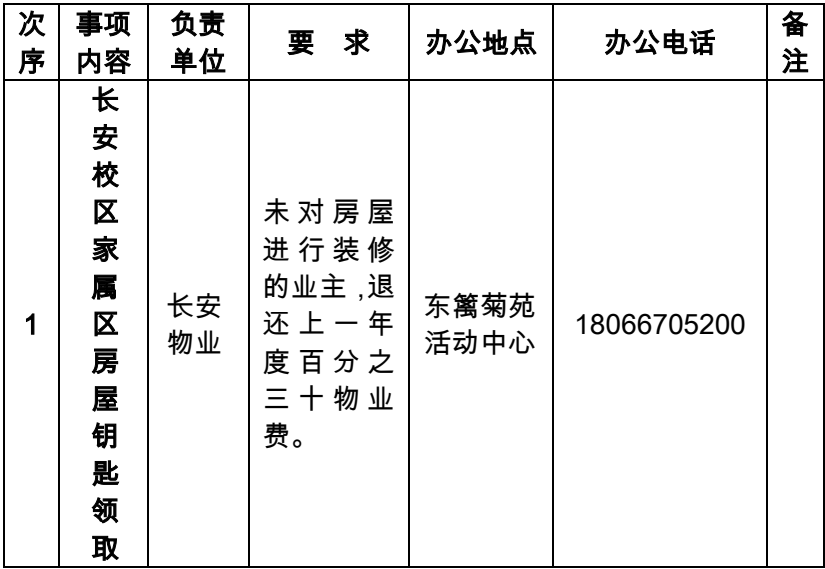

#### 63.如何办理家政服务

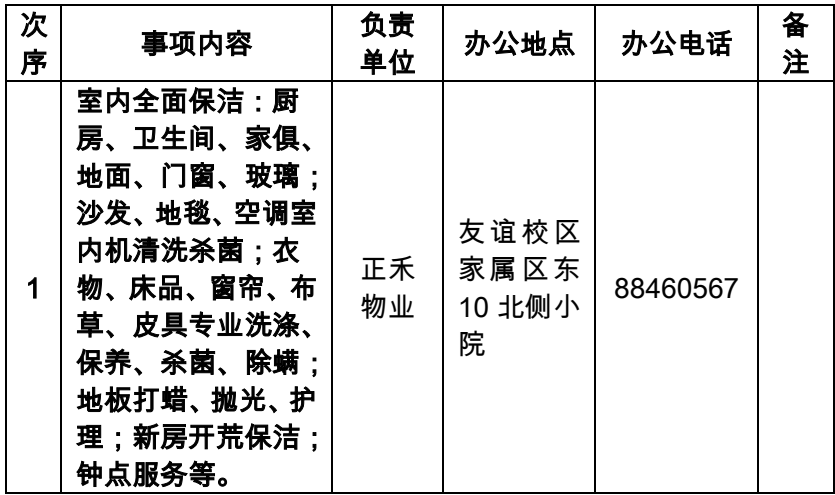